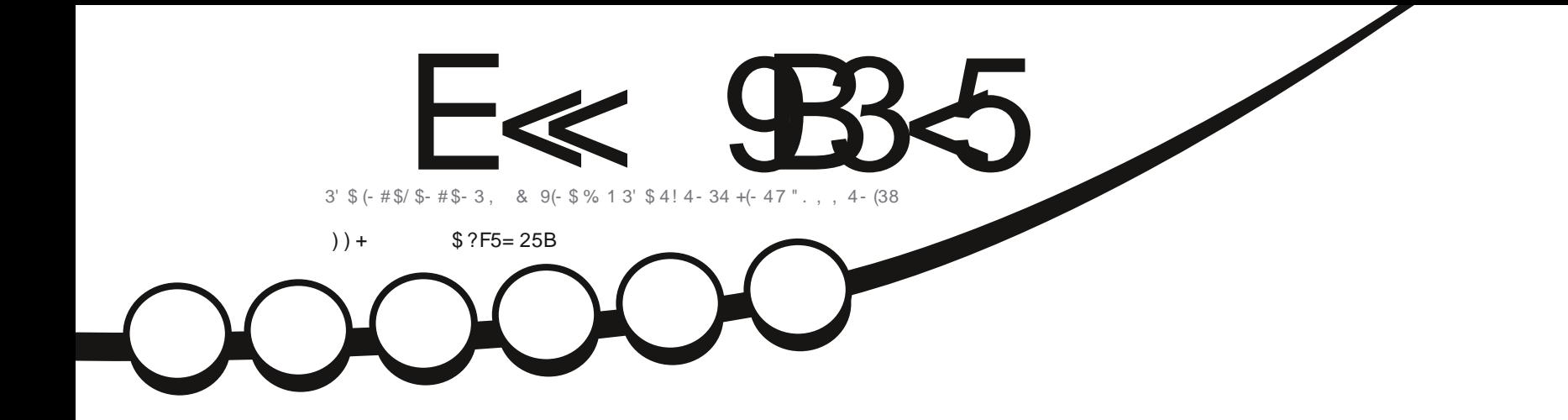

$$
*\;1(3
$$
\n
$$
36 \; \$ \; *(-8. +\# / \; . \; 3. \; 26 \; (3'. 43 \; 8(, \; / \;))
$$

<span id="page-1-0"></span>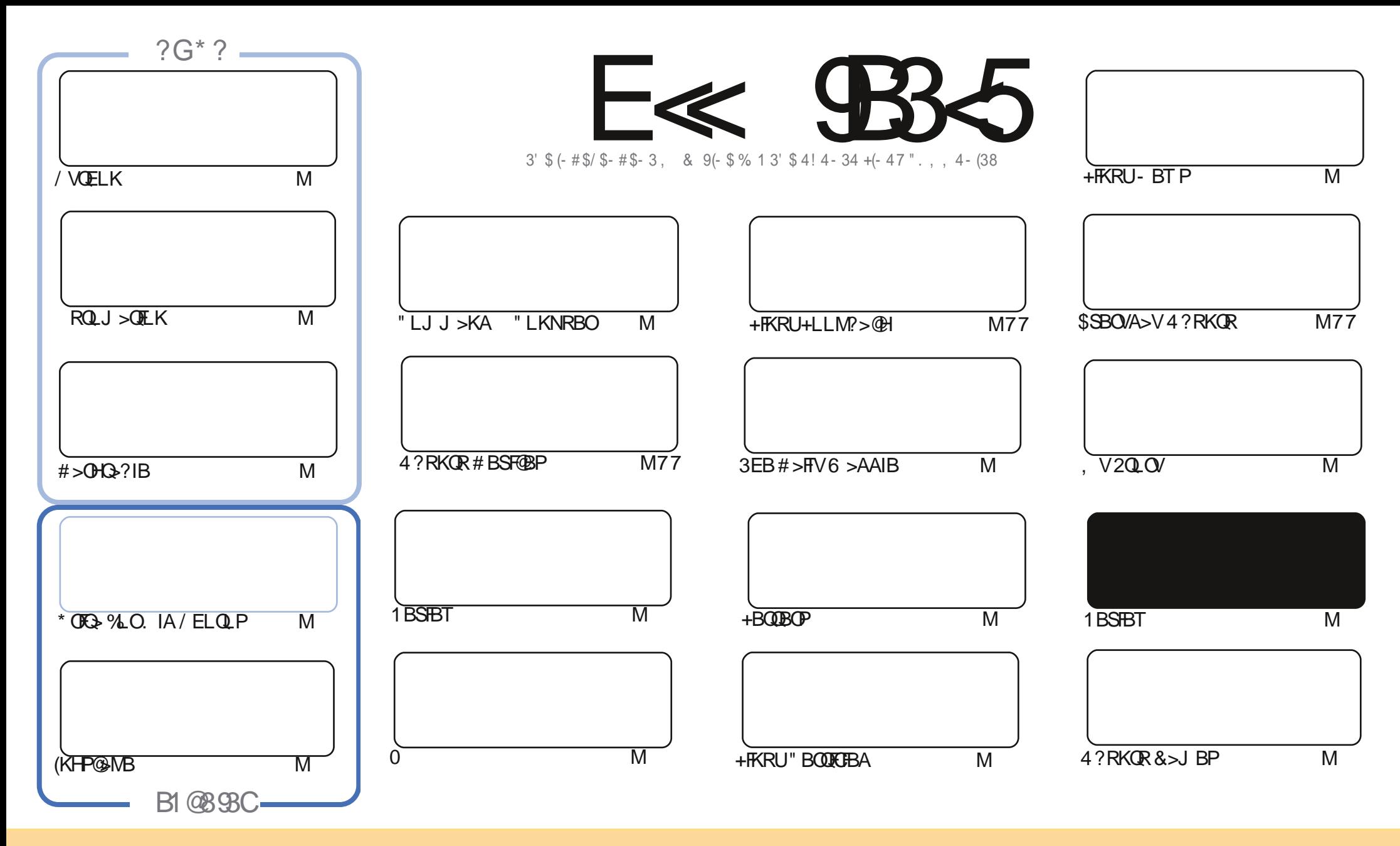

3EB>OQF@IBP@LKQ>FKBAFKQEFPJ >D>WFKB>OBOBIB>PBA RKABOQEB" OB>QFSB" LJ J LKP QQOF?RQFLK 2E>OB IFHB 4KMLOQBAIF@BKPB 3EFPJ B>KPVLR @>K>A>MQ@LMV AFPQOF?RQB>KA QO>KPJ FQQEB>OQF@IBP?RQLKIVRKABOQEBCLIILT FKD@LKAFQFLKP VLRJ RPQ>QQOF?RQBQEBT LOHQL QEBLOFDFK>I >RQELO FKPLJ BT >V >QIB>PQ> K>J B BJ >FI LO41+ >KA QL QEFPJ >D>WFKB?VK>J B %RII " FO@IB, >D>WFKB >KA QEB41+ T T T CRII@FO@IBJ >D>WFKBLOD ?RQ KLQ>QQQOF?ROBQEB>OQF@BPFK>KVT>VQE>QPRDDBPQPQE>QQEBVBKALOPBVLRLOVLRORPBLCQEBTLOH (CVLR>IQBOQO>KPOLQ) LO?RFIA RMLKQEFPTLOH VLRJ RPQAFPQOF?RQB QEBOBPRIQFKDT LOHRKABOQEBP>J B PFJ FI>OLO> @LJ M>QF?IBIF@BKPB

CRIVER OF CHANGE AND DESCRIPTION OF A PROPERTY OF A PROPERTY OF A PROPERTY OF A PROPERTY OF A PROPERTY OF A PROPERTY OF A PROPERTY OF A PROPERTY OF A PROPERTY OF A PROPERTY OF A PROPERTY OF A PROPERTY OF A PROPERTY OF A PR E<< 9B3<5 = 171J9>5 9C5>D9B5<I 9>45@5>45>D?6 1>?>931< D85 C@?>C?B?6D85 +2E>DE@B?:53DC 1>4 D85 F95GC1>4 ?@9>9?>C9> D85 = 171J9>5 C8?E<4 9> >? G1I 25 1CCE= 54 D? 81F5 1>?>931<5>4?BC5= 5>D

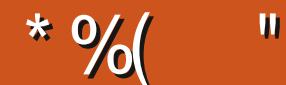

## $\frac{1}{2}$  " %# \*% \$%\* ( )) + % +"" ( "

6 BE>SBQEBRPR>IPRPMB@QPQEFPJLKQE / VOELK #>OHQ>?IB (KHP@AMB >KA ROLJ >OFLK ?RQT B E>SB> KBT@LJ BOFK BAFQFKDLIA MELQLPT FOE \* OFQ> 8BP FQPKLQ&(, / ?RQ\* OFQ> 3EFPLKBT FII ABCFKFQBIV?BFKQBOBPQFKD>PJ VCFOPQ@ELF@BCLO>KVPLOQLCBAFQFKDFP&(, / ( QEFKHLC\* OFQ> FP?BFKD J LOBLC>K>OQQEFKD ?RQ( J >?LRQQL ?BMOLSBAT OLKD

6 B@LKQFKRBT FQE>KLQEBOAFPQOL OBSFBT 3EFPJ LKQET BE>SB7R?RKQR RKABOQEB PMLQIFDEQ%LOLROPB@LKA OBSFBT T BE>SB> ILLH>Q. IFSB SFABL BAFQFKDQLLI ( E>AKQEB>OALCFQ RKQFI ( OB@BFSBA QEB > QQF@1B ( ALK QQEFKHFQII ? B>Q\* ABKIFSB T EF@E ( @ROOBKQIV RFB ? RQFQP > IT > VP DLLA QL E>SB>K RM>KA@LJ FKD>IQBOK>QFSBQE>QJ >VT BII LSBOQEOLT J V@ROOBKQQLLI LC@ELF@B

(CVLROB> C>KLCOB>AFKDQEBKBT PB>@EJ LKQEQEBKKLT FPVLROQFJ BQL J >HBVLROSLF@B EB>OA OKCOFBAFPIB>SFKDRP ?RQQEBKBT PFP?BFKDQ>HBKLSBO?V VLRDRBPPBAFQ\$OFH ( J @ROOBKQIV@LKPFABOFKDOBJ LSFKDQEBKBT PPB@QFLK COLJ QEBJ >D>WFKB>KALKIVRPFKDQEBKBT P PKFMMBQPCLOQEB%" , PFQB>KA CLOQEB6 BBHIV- BT PMLA@>PQ2L FCVLRT >KQQL HBBMOB>AFKDQEB KBT PFK%". VLRKBBA QL IBQJ BHKLT (ALKQJ FKA MRQOFKD FK QEB TLOHFCRP?BFKDOB>A ?RQFPFQ 3>IHQL J BMBLMIB

<<D85 25CD 1>4 ; 55@9> D?E38

OLKKFB CRII@FO@IBJ [>D>WFKBLOD](mailto:ronnie@fullcirclemagazine.org)

\* 89C= 171J9>5 G1C3B51D54 EC9>7

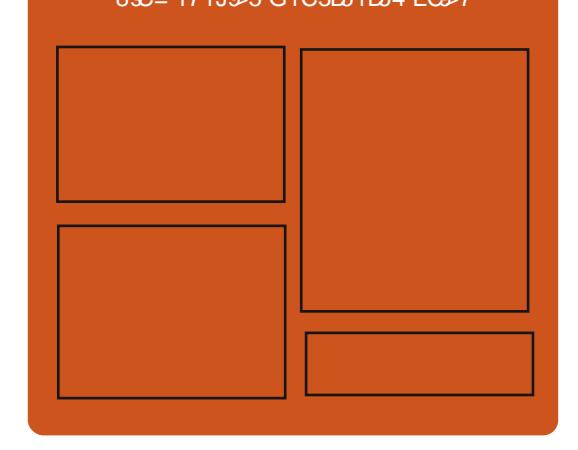

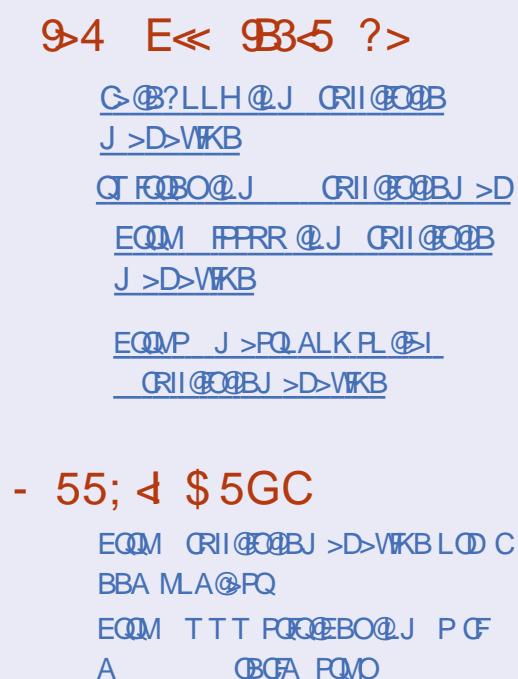

EQQM [QRKBFK@LJ](http://tunein.com/radio/Full-Circle-Weekly-News-p855064/) O>AFL %RII " FO@IB 6 BBHIV- BT PM

CRII @FO@IBJ >D>WFKB [@LKQBKQP<](#page-1-0)

# & \* ( %\$ EQQMP T T T [M>QOBLK@LJ](https://www.patreon.com/fullcirclemagazine) CRII@FO@IBJ >D>WFKB

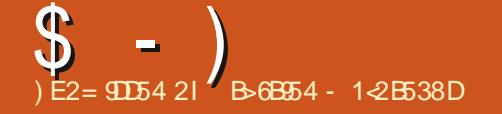

<span id="page-3-0"></span> $$ %$  $$ \frac{8}{4}$  ) ""

@@LOAFKDQL > MLPQFKQEB 4?RKQRCLORJ " >KLKF@>I ABSBILMBOPE>SBKLQF@BA QE>QQEB &KLJ BPEBII FK4?RKQR T EF@EFP?>PBALK&KLJ B T >P KLQF@B>?IVPILT BOQE>KLQEBO ABPHOLMBKSFOLKJ BKOP 3FB OB>PLK T >PFKFQF>IIV>PPRJ BA QL ?BQEBRPB LC) > S>2@DFMQ?RQFQQROKBALRQ QE>Q) >S>2@OFMQT >PLKIV>?LRQQBK MBO@BKQLCOEB@LABFKOEB @LJ ?FK>QFLKLC&KLJ B 2EBII T FQE QEBT FKALT J >K>DBOJ LQEBO>KA T > PKLOOBEM KEE? IB A OOFB L?PBOSBAPILT KBPP 3EBKBUQDRBPP T >PQE>QQEBPLCQT >OBT >P LSBO?ROABKFKDQEB" / 4 LODO>MEF@P @ OA ! ROU B>PROBJ BKOP FELT BA QE>QQEFPT >PKLQQEB@>PB 6 E>Q BJ BODBAFKPQB>AT >PQE>QQEB MOL@BPPLOPT BOBCLO@BA QL FAIBQLL ILKD

3EBLMOR FVSOFLKLCOEB&KLJB PEBII PELRIA@LK@BKQO>QBLK  $J$  LABOK>KA G-POF>CAT>CBCLO 4?RKQR 1BJ >FKFKDMOL?IBJ P QE>Q>CCB@QLIABO>KAPILT BO

## @LJ MRQBOPPELRIA?B>AAOBPPBA  $>KA$  PLISBA FK4? RKOR

2LROOB EQQMP TTT MOL IFKRUAB KBT P @>KLKF@>I [?BP@EIBRKFDQDKLJ](https://www.pro-linux.de/news/1/27546/canonical-beschleunigt-gnome-shell.html) B PEBII EQJ I

 $+$  \*  $\%$ # \* \* ) \* \$ %# )  $*$  %  $*$   $"$  \$ +  $"$  (\$ " ! ( \$ "

QQEB **(BGBKQ+FKRU\* BOKBI)** / IRJ ?BOPDBQQLDBQEBOFK +FP?LK / LOQRD>I LKBLCQEB ELQQBPQQLMF@PT >PELT QL ?OFKD ?BQDBO>KA>RQUI>CBA CBROFKDQL QEB+FKRUHBOKBI 3EBOB QEBQLM +FKRUABSBILMBOPRKFQBA QEBFO BCCLOOP? BEFKALKB OBPOFKD CO>J BT LOH \* BOKBI" ( 2L T EFIB QEBOBT FII PQFII ?BJ >KV+FKRU QBPQFKDPRFQBP KL ILKDBOT FII QEBV PQ>KA>ILKBT FQELRQ>KVOB>I @LLOAFK>QFLK?BQT BBKQEBJ \* BOKBI" ( PDL>I DLFKDCLOT >OAT FII ?BKLQGRPQQL QBPQ> T FABOS>OFBQV LCABSF@BP?ROQL RKFCV>II RMPOOBSJ +FKRUHBOKBI OBPOFKD BCCLOOP 3LDBQEBOQEFPT FILMOLSFAB > PFKDIB MI>@BQL PQLOB SFBT @LJ M>OB>KA

CRII @FO@IBJ >D>WFKB [@LKQBKQP<](#page-1-0)

QO>@HQBPQFKDOBPRIQP \* BOKBI" ( T FII FJ MOLSB+FKRU+LKD3BOJ 2RMMLOQ +32 HBOKBI QBPQFKD>KAS>IFA>QFLK @LKPLIFA>QBBUFPQFKDQBPQFKD FKFO **FORBIT FINOLSB+FKRUPLSBO** PB**@ROFQV >KAFK@DB>PBOEBMLILC** QBPQBAE>OAT >OB 3EFP FKQROK T FII FJ MOLSBQEBNR>IFQV PQ>?FIFQV >KA ILKD QBOJ J >FKQBK>K@BLCQEB +FKRUHBOKBI

## 2LRO@B

EQQMP T T T WAKBQ@LJ >OQF@IB >RQ LJ >QBA QBPQFKD@LJ BPQL QEB [IFKRUHBOKBI](https://www.zdnet.com/article/automated-testing-comes-to-the-linux-kernel-kernelci/) HBOKBI@F

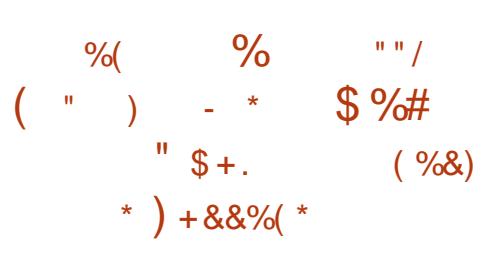

O / BALO E>P?BBKFK<br>
ABSBILMJ BKQAROFKD OEB M>PQ PFUJ LKQEP >KA>CQBO> LKB T BBH ABI>V FOP OFK>IIVEBOBM>@HBAT FOE PLJ BLCQEBI>QBPQ>KA DOB>QBPQ . MBK2LRO@BPLCQT >OB>KA &- 4 +FKRUQB@EKLILDFBP FK@IRAFKD QEB&- . , \$ ABPHQLM

BKSFOLKJ BKQ+FKRU HBOKBI &IF?@ / VQELK >KA- LABGP %BALO> ?OFKDPKRJ BOLRP LOEBOFJ MOLSBJ BKOPOLOG-KPLC QEBLMBK PLRO@BLMBO>QFKDPVPQBJ FK@IRAFKDS>OF>?IB&LLDIB- LQL CLKQP 0 Q6 >VI>KA>KA %FOBCLU 6 >VI>KA?VABC>RIQFK&- . , \$ WPOA QU MOBPHEK CLO1/, PCLO C>PQBORMA>QBP >RQLJ >QF@1 ORKQFJ BABMBKABK@FBP J FKFJ >I &# ! FK?RFIAOLLQ>KA@RPQLJ @OVMQL MLIF@FBP

. KQLMLCQE>Q%BALO> >IPL AFP<sub>></sub>?IBPOLLOM<sub>></sub>PPT LOAILDFKFK 22' FJ MOLSBP%BALO> 3LLI?LU @LKQ>FKBOFWBAT LOHCILT BK>?IBP KBQFMS MFKD=DQLRM=GKDB M<sub>></sub>O<sub>></sub>J BOBOFK OFB + FKRUHBOKBI QL IBQRPBOP@OB>QB(" , / \$@EL PL@HBQP T FOEL RORPFKD PBORFA? FK>OFBP >KA FJ MOLSBPPRMMLOQCLO1L@H@EFM2L" ABSF@BPIFFB1L@H 1L@H/ OL  $>KA$  1  $QH$ 

 $2$ IRO $@$ B

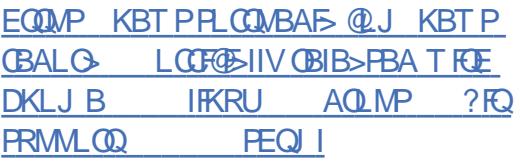

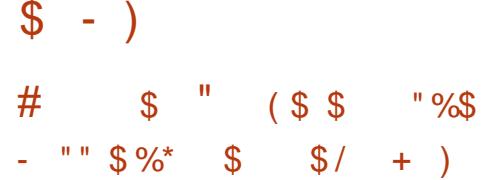

3 EB, FOLPLOOBJ MLVB **O**EB. FOOLPLCOBJ MLVBA J >FKQ>FKPQLDBQEBOT FQE&OBD  $*$   $\cap$   $>$   $F'$   $>$   $\cap$   $\cap$   $\sim$   $K$  (FRFI  $\circ$   $\circ$   $\circ$  IIBA PQ>?IB?O>K@EBPLCQEB+FKRU HBOKBI J LKDLQEBOQEFKDP +BSFK RPBP> J >@EFKBIB>OKFKD>MMOL>@E Q CHKA CFBKB@BPP>OVM>Q@EBPCLO FJ MOLSBJ BKQ PQEBABSBILMBO OBMLOQBAFKEFPMOBPBKQ>QFLK>QQEFP VB>OP. MBK2LRO@B2RJ J FQ\$ROLMB FK+VLK EBE>A?BBKOBMB>QBAIV >PHBA ?B@RPRICEPTIOH T EBQEBOFQ@LRIAE>SBCLRKA?RDP ? BOLOB OF BY SOBBERS FK@LOMLOSOBA FKQL GEBHBOKBI 3EB > KPT BOFP >@@LOAFKDQL +BSFK >KVQEFKD?RQ PFJ MIB >PEBMOBPBKQPFK> ABQ>FIBA >K>IVPFP

! B@>RPB >PJ >KVABSBILMBOP HKIT ABOB@DFKD?>A@LABFPKIO> J >K>DB>?IBQ>PH IQELRDEQEBOB >OB>IOB>AV> S>OFBQVLCQLLIPCLO CFKAFKDBOOLOP PR@E>PPQ>QF@@LAB >K>IVPFP ! RQCOLJ QEBMLFKQLC SFBT LC+BSFK QEB?FDDBPQPLRO@B LCBOOLOFKQEBABSBILMJ BKQLCQEB +FKRUHBOKBI FPFQPABSBILMJ BKQ MD **@BPFDPBIC3FBABSBILMBOODBP** Q RKABOMEK GEFPT FOF FIFUTK

>K>IVWBP

 $2I$  ROOB EQ MP T T T DLIBJ AB KBT P IFKRU HBOKBI J >@EFKB IB>OKFKD >IIBFK [CFKABQHBFKB](https://www.golem.de/news/linux-kernel-machine-learning-allein-findet-keine-bugs-1910-144689.html) ?RDP EQJ I

 $( +$  \$ \$  $\frac{6}{5}$  \$  $\frac{6}{5}$  \$  $\frac{6}{5}$   $\frac{10}{10}$   $\frac{6}{5}$   $\frac{10}{10}$  $-$  \$\* ) +( \*/  $/ 8 (+ 6 5 ) / )$  $S + . !$  (  $S " # S * S'$ 

 $\pm$ FKRUHBOKBI ABS&OBD\* OL>E ' >OQJ >KOB@HLKP(KQBI 2FJ RIQ>KBLRP, RIQFQEOB>AFKD 2, 3 >IPL HKLT K>PEVMBO QEOB>AFKD PELRIA?BAFP>?IBA CLO PB@ROFQVARBQL. #2

 $.$  FOOL>O OE FOBOOROSI# > Q 2>J MIFKD  $?$ RDP  $*$   $Q$  >E  $'$  > $Q$  $\rightarrow$ K TEL T >P PMB>HFKD>QQEB. MBK2LRO@B PRJ J FQFK+VLKP E>PLMBKBA RMLK QEBPR?GB@Q?BCLOB ( D>SB> Q>IH I>PQVB>O>?LRQ2MB@QOB>KAELT  $+$ FKRUOB $>$ @DBA  $\Omega$  FC FB $\Omega$  IA 3 FB 1BD KA QEBKQEFPVB>OFQP>?LRQ QEFKDPCLRKAPFK@BQEBI>PQQ>IH (QP J LOB>KAJ LOBLCQEBP>J BQVMBP LCMOL?IBLE 3FBPBMOL?IBLE>OB DLFKDQ ?BT FOF RPQ O SUKDQFJ B QEBVOBKLQDLFKD>T >V 3EBOBFP >KLQEBOFPPRB QELRDE / BLMIB

AFAKQOB>IFPBELT T BAL PB@ROFQV RMA>QBP QEBT ELIB" 5\$ J BPP >KA QEB?BPQMO>@QF@BPT BKBBA QL E>SB +FKRUFPKQIBPPPB@ROBLOJ LOB PB@ROBQE>K>KVQEFKDBIPB 3EB MOL?IBJ FP OF BPB > OB ? RDPF KOFB @EFMP 6 BCFUQEBJ FKQFJ B T BGRPQ  $F > SPQ$ ,  $J > HPRCB$  $(F > OBSPQ$ <sup>2</sup> $l$  AV RMA>QBP

2LRO@B EQ MP T T T GEBOBDFGBO @ RH [FKQBI=AFP>?IB=EVMBO=QEOB>](https://www.theregister.co.uk/2019/10/29/intel_disable_hyper_threading_linux_kernel_maintainer/) AFKD=IFKRU=HBOKBI=J >FKQ>FKBO

 $+$  +\$\* + \* %+  $\textcircled{3}$  ) \* "" (  $\frac{6}{9}$  % ) + & & % (\*) % & " +)  $\$$  ) %\$ / . & (...  $+ +$ \$\* + & %\$)

PJ >KVLCVLRJ >V>IOB>AV?B  $>T$  $>$  $\overline{B}$   $\overline{C}$  $\overline{B}$   $4!$   $\overline{M}$   $\overline{C}$  $\overline{D}$  $\overline{D}$  $\overline{C}$  $\overline{D}$ @LKQFKRBPQL ABSBILM" >KLKF@>I P ABMOB@<BBA4?RKOR3LR@EJL?FFB LMBO>QFKDPVPQBJ CLO4?RKQR / ELKBP T EF@EDBQPOBDRI>O. 3 . SBOQEB FO RMA>QBPQE>Q?OFKD KBT **CB>CROBP>KAFJ MOLSBJ BKOP** >KA QEBOBP>IPL >KLCCF@F>I 4?RKQR 3LR@EFKPQ>IIBO3EB4?RKQR3LR@E FKPQ>IIBOKLT PRMMLOQP>II QEB LCCF@F>IIVPRMMLOQBA4?RKQR/ ELKB ABSF@BP FK@RAFKDQEB! 0 NR>OFP

\$ ! 0 NR>OFP\$ ' # ! 0  $NRS$ OFP,  $'$  # ! 0  $NRS$ OFP, %# %FOWELKB , BFWR, 7 , BFWR/ 1. - BURP - BURP - BURP +3\$ - BURP 6 F%F. KB/ IRP. KB . KB/ IRP 3  $>KA2LKV7MB057$ 

### 2LRO@B

EQQMP KBT PPLCQMBAF> @LJ KBT P R?RKQR QLR@E FKPQ>IIBOKLT [PRMMLOQPLKBMIRP](https://news.softpedia.com/news/ubuntu-touch-installer-now-supports-oneplus-3-and-sony-xperia-x-ubuntu-phones-528097.shtml) >KA PLKV UMBOF> UR?RKQR MELKBP PEQ I

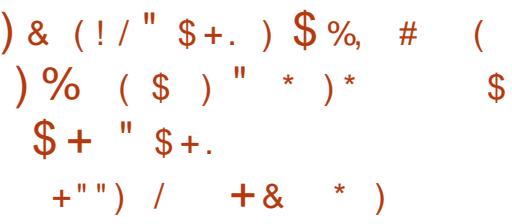

3 EB2M>OH\+FKRU / L 3LIL ULMBO-OFKDPVPOBJ PBOFBPFP> OLIIFKDOBIB>PBSBOPFLKLC 2M>OHN+FKRU ?>PBALK OEB#B?F>K 3BPQFKDPLCQT >OBOBMLPFQLOFBP T EBOB OF BRMOLJ FKD # B? FSK &- 4 +FKRU ! RIIPBVB LMBO>QFKD PVPOBJ FP @ROOBKQIV?BFKD ABSBILMBA 2M>OHV+FKRU FP KLT GEBJ LPORMOL A>GB PK>MPELO >AAFKD>II QEBI>QBPQPLCQT >OB RMA>CBP>KAPB@ROFOVM>QQEBPCOLJ  $QEB#B?F-K&-4 +FKRU$ 

 $$ - )$ 

! RIIPBVB OBM PFOLOBBP>PLC  $-$  LSBJ ?BO KA AAFTEK>IIV FQRMDO>ABPQEB+FKRUHBOKBI QL  $S$ BOFFLK  $>$ KA OFB"  $>$ I $>$ I  $>$ OBP  $F$ KPC SHOPFLAK 6 FOR QEFPOBIB>PB QEB2M>OHV+FKRU ABSBILMBOPE>SB>IPL >AABA QEB #B?FX2FA RKPQ>?IB PLCCT >OB OBMLPFQLOFBP T EF@E>OBKQ>@QFSB ?RQ@>K?BBK>?IBA?VQELPBT EL HKIT TE SO OF ENORGIEKD IPL OF B 2M<sub>2</sub>OH<sub>V</sub>+FKRURKPC32IBOBM PFOLOFBP KIT @KGYKGFBI>OBPO+FKRU >KA+FKRU 1" HBOKBIP

### 2LRO@B

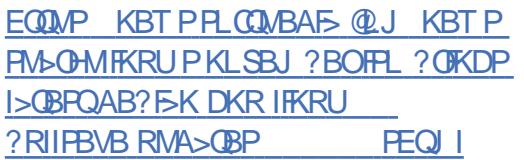

\* ) + + \$\* + + ( , " )  
\n/
$$
\% + (+ +
$$
 " ) \* %  
\n $\% * ( ) - * % + * - ( $ $$ 

CVLRE>SBOB@BKQIVRMA>QBA<br>4?RKQR@E>K@BP>QB>KBT? 4?RKQR @E>K@BP>OB> KBT ?RD J<sup>N</sup>EDEQ?BPE>OFKDVLROJ BAF> CFIBP T FQERPBOPLKQEBP>J BKBQT LOH 1 BM ODBAIV OF BMO ? IBJ FPOFB M>OQLC4?RKQR\PB>PVJ BAF> PE>OFKDCB>QROBFKQEBI>QBPQ SBOFFLKIC4?RKOR ' LT BSBO  $R$ PBOPORKKFKD4?RKOR FK $>$ 

KLK  $8-$ .  $$$  2 EBII 4? RKOR PBP FLK OBM COOF>COFBJ BAFS PE>OFKD CB>QROB>RQLPQ>OQP>QILDFK T FQELRQ 42! MLOQPLRQLCQEB?LUFKQEB T >OKFKDRPBOPQE>QFQFP?BFKDORKFK QEB?>@HDOLRKA 3EFPBK>?IBPLQEBO 1>PM?BOOV/ F 2! " T FQE &! 1 ,  $R$ P $R$  $P$  $R$  $P$  $R$  $P$  $S$  $I$  $R$  $I$  $R$  $S$  $S$  $S$  $S$  $S$ KBQT LOHQL >@@BPPJ BAF> CFIBP>KA CLIABOPT FOFIL ROOFBLT KBO HKIT FKD 2LJ B4?RKOR RPBOP @ QEB@RIMOFQFP>K RMPQOB>J @KGEDRO>OFKGE>O>PHPPVPOBJA OD Q DDIBJ BAF FF> OFKD 6 FFFB OFBOB FPKL MBOL>KBKQCFUCLOOFB?RD ELT BSBOABSBILMBOP>OBT LOHFKD  $QT > QAPF$ D-KA $>$  $RJT$ IRIA  $Q$ III RO FKKL QFJ B

### $2I$  ROOB

EQQMP [CLPP?VQBP@LJ](https://fossbytes.com/ubuntu-bug-media-files-no-warning/) R?RKQR ?RD J BAF> CFIBPKL T >OKFKD

 $$ \%$  "  $\&$ " ) \*%  $+$ ""/ ) + & & %(\* + + \$ \* +  $$+.$  %\$ "" ( ) & ((/ & % ( )

6 EBKQEBVOBIB>PBA QEB 4?RKQR \$L>K\$OJ FKB LMBO>QFKDPVPQBJ PBOFBPI>PQ  $J$  LKOF "  $>K$ LKF@N P>FA OF>O 1>PM?BOOV/ FP%LRKA>QFLKPI>QBPQ 1>PM?BOOV/ F ?L>OAPT FII ?B LOCFOBIIV PRIMMLOOBA 'LT BSBO

4?RKQR PEFINPT FOE > +FKRU HBOKBI ?RDQE>Q?IL@HPQEBRPBLC LCCF@F>I >OJ FJ >DBLKQEB " > KIK FOGLIFP OP COORKON TIO HEAD F>OA QL QBPQHBOKBI M>Q@EBPCLOQEFP?RD T FROE PFL RIA PLK?BOBIB>PBA CLO BSBOVLKB , B>KT EFIB " >KLKF@>I MBADBPQL LCCBOCRII LROLCCEB ?I UI CCHOESI PRIMM COOCLOFED-4? RKCR +FKRULMBO>QFKDPVPQBJ LK>II  $1$ >PM?BOOV/FFFKDIB ?L>OA @LJ MRQBOP FK@IRAFKDQEBLOFDFK>I 1>PM?BOOV/ F?L>OA >PT BII >P>II 1>PM?BOOV/ F 1>PM?BOOV/ F >KA  $1>$ PM?BOOV/F JIABIP!IOF 4?RKQR2BOSBO>KA4?RKQR" LOB T FII ?BLCCF@F>IIVPRMMLOQBALKQEB 1>PM?BOOV/ F?L>OAP

## $2I$  RO $@B$

EQQMP KBT PPLCQMBAF> @LJ KBT P @>KLKF@>I MOLJ FPBPCRII LCCF@F>I R? RKOR FRMM COOL OSIL GAM? BOOV MF?L>OAP PEQLI

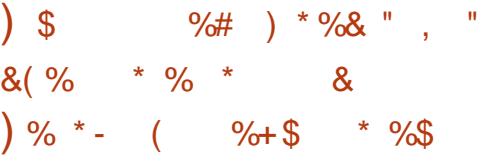

CQBOJ LOBQE>KQEOBB>KA> E>ICVB>OPFKQEB M>@EB FK@R?>QLO2FKD> CRICFIIP>II QEB

@LKAFQFLKPLC>K M>@EBMOLGB@Q>P QEB M>@EB2LCQT >OB%LRKA>QFLK >KKLRK@BP M>@EB2FKD> FP>  $A$ FFOTER ROBA P@ $I > 2$ IB  $J > 2$ EFKB IB>OKFKDIF?O>OV 2FKD> T >P ABSBILMBA?VQEB- >QFLK>I 4KFSBOPFQVLC2FKD>MLOBFK >KA F>KABALSBOQL OFB M>@EB  $2$ LCOT > OB % RKA>OFK 2% FK , >O@E 3EOBBVB>OP>DL QEB CFOPQSBOPFLKLC2FKD> SBOPFLK T>POBIB>PBA %ROOFBOOBIB>PBP CLIII T BA RMOL SBOFFIK F>IC> VB>O>DL 3EBCFOPQOBIB>PB>P>K LOCFOEL MS OF ER MOLGBOOF POFIL **MBKAFKD** 

2FKD> RPBP> S>OFBQVLCT BII HKIT KAFPOOF?ROBA OD FKFKD POD-OBDFBP FK@RAFKDPVK@EOLKLRP >KA>PVK@EOLKLRPQO>FKFKD @@LOAFKDQL QEBMOLGB@Q2FKD> P RPBOPFK@RAB > LLKDLOFBOP " >OKBDFB3B@EKLILDFBP " ! 1\$  $"$  FORDOLRM  $QFB - \geq$  FOR K $>14$  KFSBOFFOV LC2FKD>M\_OB - BO\$>PB - L?IFP 2EBKQFIFRJ 3B@EKLILDFBP 89! FD# >Q> >KAS>OFLRP@IFKF@P

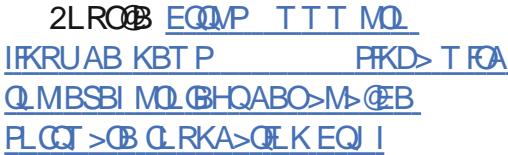

 $$ - )$ \$ %\$ " ) ! ( \$ "  $, 8 * + + $ * +$ ,  $\oint^*$  "  $\oint^*$  )  $\frac{9}{0}$ +\*  $% + +$  \$  $*$  +  $)$  #

II > KLKF@IP4?RKQR AS>KQ>DB<br>@FBKQFP> @LJJ>KAIFKB@FBK @IFBKQFP> @LJ J >KA IFKB@IFBKQ MOB FKPQ>IIBALK>II 4?RKQR+FKRU OBIB>PBPQE>QT LOHPSF> PFKDIB QLHBK>@@BPPQL >IILT RPBOPQL >@@BPP" >KLKF@>I P4?RKQR AS>KQ>DBQLO(KCO>PODR@ROB PBOSF@BP PR@E>P\$UDBKABA2B@ROFQV , >FKQBK>K@B \$2, >KA\* BOKBI +FSBM>Q@E T EF@EFK@IRABM>Q@EBP CLOEFDE>KA@OFQF@>I PB@ROFQV SRIKBO-? FIFORD 3FB KBT RMA>OBA 4?RKQR AS>KQ>DBFP@ROOBKQIV  $>$ S $>F >$ ?IBLKIVCLO4?RKOR \$2, RPBOP T EL @>K RPBFQ?V PFJ MIVORKKFKDQEB R> @LJ J >KA T FQELRQNRLQBP FKQEB3BOJ FK>I >MMQL NRF@HIVDBQPQ>ODBAT FOE HBV PB@ROFQV>KA@LJ MIF>K@BPBOSF@BP >PT BII >P>II OBI>QBA QLLIP " >KLKF@>I P4?RKQR AS>KQ>DB PBOSF@BP>OB>S>FI>?IBCLOCOBBCLO RMQL QEOBBJ >@EFKBP

### $2I$  ROOB

EQ MP KBT PPL CMBAF> @LJ KBT P @>KLKF@>I PHBOKBI IFSBM>Q@E R?RKQR >AS>KQ>DB [@IFBKQFPLRQCLO](https://news.softpedia.com/news/canonical-s-kernel-livepatch-ubuntu-advantage-client-is-out-for-ubuntu-14-04-lts-528118.shtml) R?RKQR IQP PEQJ I

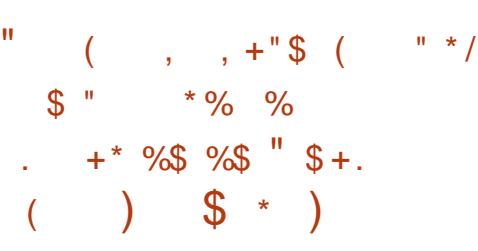

@LJMOBPPFEKIF?O>OVFK@IRABA ?VABC>RIQFK#B?F>K 4?RKQR &BKQLL O@E+FKRU %OBB! 2# >KA - BQ 2# AFFOOLP @KQ-FKP> SRIKBO ? FIFQV **E**>Q@K>IILT E>@BOP QL BUB@RQB@LABLK RPBOJ >@EFKBP  $3EBJ > @. 2 > KA6$  FKALT P LMBO>QFKDPVPQBJ P T EBOBQEFP IF?O>OVFP>IPL FK@IRABA>KA RPBA>P > ABC>RIQAB@LJ MOBPPFLK RQFIFQV >OBKLQ>CCB@QBA 3EBSRIKBO>?FIFQV  $FJ$  M $\Phi$   $\Phi$  + $F$  $>$  O  $E$  FSB  $>$   $IF$   $\Theta$  O  $\Omega$  O OB>AFKD>KA@OB>QFKD@LJ MOBPPBA CFIBP (QFP> MLT BOCRI >II FK LKB Q LIHFOOL OT LOHFKD THOE > O OEFSB CFIBPQE>Q>IPL ?RKAIBPLQEBO +FKRU ! 2# RQFIFQFBPIFHBQ>O@MFL >KA@>QJ >HFKDFQFAB>I CLO> T FAB S>OFBQVLCLMBO>OFLKP>KA OEB OB>PLKFQPPL T FABIV>ALMQBA >@OLPPLMBO>QFKDPVPQBJ P 3EB?RD QO>@HBA RKABOQEB" 5\$ FABKQFCFBO>IILT P>K>QQ+@HBOQL BUB@RQB@LABLK> RPBOPPVPQBJ SF> > J >ICLOJ BA>O@EFSBCFIB \$UMILFQ>QFLKP@BK>OFLPFK@IRAB RPBOPT EL OB@BFSBJ >IF@FLRPCFIBP COLJ >QQ>@HBOPLOIL@>I >MMP

2LRO@B

EQQMP T T T VAKBQQLJ > QDFQB IF? >O **@EFSB SRIKBO**: **FIFO** / @BK IB>A QL @LAB BUB@RQFLK LK IFKRUCOBB?PA KBQ?PA

 $8s$  & %\$  $s$  \$ +.  $)$  # (  $*$  & %\$ &( %( ( )  $) *$  ( \* \$ . \* - !

HERURPBOPHBBMFKDQ:?PLKQEB<br>TPD >QQMELKBJ >OBQJ >VE>SB PJ >OQMELKBJ >OHBQJ >VE>SB ILKD?BBKTFFEFKDQLO>KELKBPQQL DLLAKBPPKLK KAOLFA+FKRU MELKB 3E>Q>IJ LPQ@>J BQL ?B T FQE4?RKQR3LR@E?RQ" >KLKF@>I PSAIVPST KL MOLGEGOL ?BJ SAB QEBOB 3E>QJ FPPFLKE>PQEBK?BBK IBCQQL PJ >IIBO@LJ M>KFBPQE>Q MOFWBMOFK@FMIBPLSBOMOLCFQP J >KRC>@QROFKD>KAPBIIFKD @LJ MRQFKDABSF@BPQE>QS>IRB PB@ROFQV>KA MOFS>@VJ LOBQE>K  $>KV$ **FFKDBIFB** KBICCFIFBFP  $/( - $$  T ELPB / FKB / ELKB FP GRPQ J LKQE>T >VCOLJ ?B@LJ FKD OB>IFQV / OB LOABOPCLOQEB / FKB/ ELKB! O>SB' B>OQ\$AFQFLKT FII  $PQ$  $QQ$   $K - LSB$   $?BO$   $>Q$ &, 3 >OLRKA , \$3 3EBMELKBP >OBBUMB@QBA QL PQ>OQPEFMMFKDFK #B@BJ ?BOQEOLRDE) >KR>OV QE>QFPFCKL ABI>VPE>MMBK

### 2LRO@B

EQQMP T T T [PI>PEDB>O@LJ](https://www.slashgear.com/pinephone-linux-smartphone-pre-orders-start-next-week-06598834/) MFKBME LKB IFKRUPJ > ODVELKB MOBLOABOP PQ>*COKBUQT BBH* 

 $" \t! \t * \t# \t!$  ( ) . & \*  $\# \%$  ( - ( \*\* !)  $\mathbf{\hat{s}}$ 

3 EB! I>@E>Q" LKCBOBK@B<br>3 1 BSFBT ! L>OA OBSFBT P>  $1$ BSFBT ! L>OA OBSFBT P> J >FP LCMLOBKO 51 3>IHP OD @PLK(L3 E>OAT >OBPBBJ QL ?BBJ BODFKD>P > QOBKA CLO %LOPLJ BQFJ B PB**@ROFQVOBPB>O@EBOPF>SB?BBK** @I>FJ FKDQE>QQEBDOLT QELCQEB(L3 PB@QLOFPIFHBIVQL ?B> ILQLCT LOH CLOOEBJ (KAF@>QLOPFK@IRAB PB**@ROFQ/ELIBPFK PILMMFIV** MOLDO-J J BA OLROBO-KA @ J BO- $E > QAT > CB$  (KGEB + FKRU $>CB$ ) PB@ROFQVBUMBOQ, >QDEBT &>ODBOQ OBDRI>OIVFKQBOC>@BPT FQE(L3 ABSF@BPFKEFP?ILDQL QBPQQEBFO PB@ROFQV 3EBPBFK@RABFK@BIIFDBKQ IFDEQ?RI?P OLRQBOP?RQ>IPL QEB POLLOBOPCOLJ +FJ B>KA! FOA

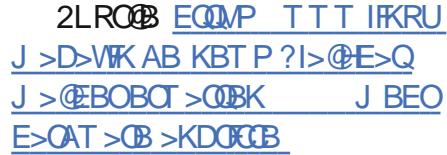

 $-$  )  $($  %) %  $*$  % % ( # )  $$ + . - " " "$ #  $( %) %$  \* \$  $(* \&$  $\int f(x) dx + \int f(x) dx$ 

,<br>, F@OLPLCQFPT LOHFKDQL ?OFKD FQPMLMRI>O, F@OLPLCQ #BCBKABO 3/ >KQFSFORPQL QEB +FKRULMBO>QFKDPVPQBJ QFQP (DKFQB" LKCBOBK@B QEB6 FKALT P J >HBO@LJ M>KVT FII DFSB> IFSB ABJ L LKELT +FKRUPB@ROFQV **PMB@SIFPOP@KRPBOFB@JMSKWP**  $FLJRJ > AB > KQFSFRPQ$  and  $GRQFK$ >D>FKPQMLQBKQF>I QEOB>QP - LT FQ J >HBPPBKPBT EVFK, >O@EQEFP VB>O, F@OLPLCQ>KKLRK@BA QEB @E>KDBFKQEB?O>KAK>J BLCQEB  $>K$ CASFORP / CASFIRPIVHKIT K $>$ P 6 FKALT P#BCBKABO, F@OLPLCQ OBK>J BAFQQL , F@OLPLCQ#BCBKABO 3EB@LJ M>KV>IPL LCCBOBA QEB PLCQT >OBCLOBKQBOMOFPB, >@ @LJ MRQBOPCLOMOLQB@QFLK>D>FKPQ J >IT >OBSF> QEB, F@OLPLCQ # BCBKABO@KPLIB 2MB>HFKDQL  $9#$ - BQ, FOOLPLCQ, 2BOROFQVP @ ONLOGE SF@BMOBPFABKQP>FA QE>Q , F@OLPLCQ#BCBKABO 3/ CLO+FKRU T FII ?B>S>FI>?IBCLOQEBDBKBO>I MR?IF@FK (K>AAFQFLKQL #BCBKABO 3/ , F@OLPLCQT FII >IPL ? OFKD MMF@> OFLK&R>CAa > PB**@ROFQVCB>ORCBQLIMBK>** 

T B?M>DBFK>KFPLI>QBASFOQR>I J >@EFKBQL . CCF@B AL@RJ BKQP  $2I$  ROOB

EQQMP CLPP?VQBP@LJ IFKRUQL DBQ J [F@OLPLCQABCBKABO>QM>KQFSFORP](https://fossbytes.com/linux-to-get-microsoft-defender-atp-antivirus-2020/)

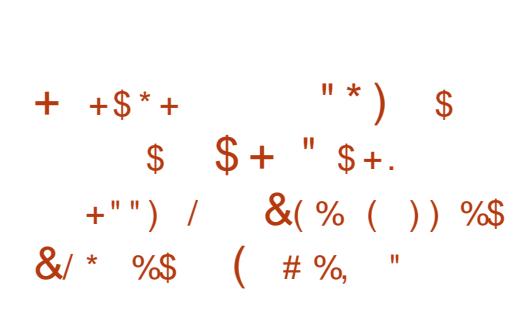

3 EBOBJ LS>I LC>KLIABO/ VOELK **J** FI MBJ BKG+ OFLK COLJ >KBKOFOB LMBO>QFKDPVPQBJ PVPQBJ >KAFQP PLCQT >OBOBMLPFQLOFBPFP> J >GLO AB>I CLO>KV. 2 SBKALO>PFQQ-FFBP J >KVPBSBOBFPPRBPARBQL QEBC>@Q QE>QKRJ BOLRPM>@H>DBPE>SBKLQ ? BBK MLODBA QL > KBT BO? GHACE (K) QEFP@>PBT BOBQ>IHFKD>?LRQQEB OBJ LS>I LC/ VQELK >KAFQP OBMI>@BJ BKQPT FQE/ VQELK %LO  $\#$ B?F-K $>$ KA4?RKOR TELPB @LJ J RKFQFBPT LOH@ILPBIVQLDBQEBO PFK@BQFBI>QQBOFP?>PBALKQEB CLOJ BOQEBQO>KPFQFLK COLJ / VQELK QL / VQELK PQ>OQBA> CBT VB>OP

>DL ?RQKLT FQPQFJ BCLOQEBFO  $KBL$  $\Omega$  > $G$  $OB$  $IB$  $SB$  $Q$   $PE$  $F$  $AT$  $F$  $E$  $L$  $RO$ >KV/ VQELK M>@H>DBP QELRDEQEFP >MMB>OPQL ?B> J >GLOAB>I BSBK CLO

PLJ BLCQEB?FDDBPQ&- 4 +FKRU AFFOUR ROFL KPFK OF BT LODA 3 EB 4?RKQR>KA#B?F>KABSBILMBOP E>SBOB@BKQIVMR?IFFEBAJLOB FKCLOJ >QFLK CLOM>@H>DB J >FKQ>FKBOPQL MOLSFABQEBJ T FQE DRFA>K@BFK>K>QDBJMQQL >@@BIBO>QBQEBOBJ LS>I LC/ VQELK COLJ QEBRM@LJ FKD4?RKQR +32 %L@>I %LPP> >KA#B?F>K &- 4 +FKRU ! RIIPBVB OBIB>PBP

## 2LRO@B

EQ MP KBT PPL COMBAFS @ J KBT P R?RKQR IQP>KA AB?F>K DKR IFKRU ?RIIPBVB [MOLDOBPPLK](https://news.softpedia.com/news/ubuntu-20-04-lts-and-debian-gnu-linux-11-bullseye-progress-on-python-2-removal-528138.shtml) MVQELK OBJ LS>I PEQJ I

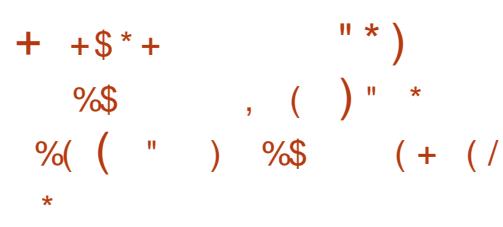

P>II 4?RKQR+32 PBOFBP QEB ! FLKF@! B>SBOT FII OB@BFSBRM Q CFSBM FKQOBIB>FBPQE>Q?OFKD> KBT FKPOSII>OFLKJ BAFRJ T FOE RM QL A>QB@LJ MLKBKQPQL J >HBQEB ABMILVJ BKQLCQEBLMBO>QFKD PAPOR I IBPPM<sub>b</sub> FKCRI 3FBI>OBPQ M FKOOBIB>PBFK OFBPROFBP?BFKD 4?RKQR +32 OBIB>PBALK RDRPQ QE

! BPFABPRMA>OBA@LOB @LJ MLKBKQP>KA>MMIF@>QFLKP >P T BII >PS>OFLRPFJ MOLSBJ BKQP QEB 4?RKQR +32 MLFKQOBIB>PB >IPL ?OLRDEQRMDO>ABA HBOKBI >KA DONEF@PPO3@PMOJ4?RKOR # FP@L # FKDL PR@E>P+FKRUHBOKBI >KA, BP> QL QEB4?RKQR +32 PBOFBP - BT MLFKQOBIB>PB CLO4?RKQR+32 SBOPFLK>OB OBIB>PBABSBOVPFUJ LKQEP PL QEB  $KR$  CD  $KR$   $4$  ?  $RK$  $(R$   $4$   $3$   $5$   $F$   $5$   $P$ ?BBK PI>CBA CLO%B?CR>OV CF ,  $L$  POMOL? $>$ ?IV FOT FII PEFMT FOE RMA>CBA HBOKBI >KA DONGEROPPO3 @P ?>PBALKQELPBCOLJ QEBI>QBPQ 4?RKQROBIB>PB K>J BIV4?RKQR \$L>K\$OJ FKB " >KLKF@>I >IPL MR?IFFEBA CEBOBIB>PBA>CBLC QEBI>PQMLFKQOBIB>PBFKQEB! FLKF@  $\overline{1}$  B<sub>></sub>SBOFBOFBP 4?RKOR  $+32$ T EF@EPELRIAEFQQEBPQOBBQPLK RDRPQ QE

 $2I$  ROOB

EQ MP KBT PPL COMBAFS @ J KBT P R?RKQR [IQP?FLKF@?B>SBO](https://news.softpedia.com/news/ubuntu-18-04-4-lts-bionic-beaver-slated-for-release-on-february-6th-2020-528140.shtml) PI>CBA CLOCBIB>PB LK CB? CR>OV CE PEQ I

## $$ - )$  $"$ ) ( \$ ) %  $*$  - (  $8/$  % ""

6 FQEQEBOBIB>PBLC/ VAFL " BIIP QEBPBOSBO>@@LOAFKDQL QEBABSBILMBOPT >PCROQEBO FJ MOLSBA > KA BUOBKABAT FOE KBT CB>QROBP %LOBU>J MIB / VAFL " BIIP

FKQOLAR@BP> KBT >KKLQ>QFLK J B@E>KFPJ QE>QBUQBKAPLKIFKB BAFQFKDQL FJ >DBP>KASFABLP @@QQAFKDQL QEBJ>KRC>@DROBOQEB KBT CRK@QFLK>IFQVPELRIA?B>K >IQBOK>QFSBQL MOLMOFBQ>OV PLIRQFLKP T FQELRQQEBOFPHQE>Q FJ >DBP>KASFABLP>OBQO>@HBA?V PB>OF BKDFKBP CLOBUL MB 3FB J FDO>QFLKQLLI >IOB>AVFKQOLAR@BA **FKB>OFBOSBOFFLKPLC/ VAFL " BIIP** T EF@E>IILT PCLOQEBQO>KPCBOLC  $A>G$   $\cap$   $J$  /  $V$ AF $\cap$   $J$  /  $V$ AF  $"$  BIIP  $F>P$ >IPL ?BBKBUM>KABA>KA QEB ABPHQLMPVK@@IBKQTEF@ET>P J FPPFKDCOLJ MOBSFLRP/ VAFL RPBOP E>P?BBK@LJMBOBIV OBT OFQQBK CLO6 FKALT P , >@>KA +FKRUOBIB>PBA (K>AAFQFLK QEB AL@RJ BKQ>QFLKE>P?BBKOBSFPBA  $>KA$  (FB PBOSBO)  $R$  (BIB>PBA  $\Omega$  O , F@OLPLCQ6 FKALT P

2LROOB EQQMP TTT MOL IFKRUAB KBT P CFIBPE>OFKD PLCQT >OB MVAFL @BIIP [COBFDBDB?BKEQJ](https://www.pro-linux.de/news/1/27577/filesharing-software-pydio-cells-20-freigegeben.html) I

 $$ \%$  " %+\*) # %  $"$  \$ +. ! (\$ ") +( \*/  $+8$  \* ) %  $+88\%$  \* + +\$\* + %) )

II >KLKF@IT>PNRF@HQLOBPMLKA<br>QLOEBI>OBPQPB@RORV QL QEBI>QBPQPB@ROFQV SRIKBO-? FIFQTBP>CCB@DKD(KQBI"/4 J F@OL>O@EFQB@QROBP PL QEBVKLT MR?IFPEBA+FKRUHBOKBI RMA>QBPQL J FQFD>QBQEBJ 3EBPB>OB" 5\$ " 5\$

" 5\$ >KA" 5\$

T EF@E@LRIA>IILT IL@>I  $>$  $($ D $\triangle$  $R$  $R$  $P$  $Q$  $R$  $R$  $P$  $R$  $S$  $R$  $R$  $R$  $R$  $R$ PBKPFQFSBFKCLOJ >QFLKLOMLPPF?IV BIBS>QBMOFSFIBDBPLO@>RPB> ABKF>I LCPBOSF@B. KQLMLCOEBPBPB@ROFQV FPPRBP>CCB@QFKD(KQBI " / 4P QEB KBT +FKRUHBOKBI PB@ROFQVRMA>QBP >IPL >AAOBPPOFOBBSRIKBO+?FIFORP " 5\$ " 5\$

>KA" 5\$ AFP@LSBOBA?V&LLDIB/ OLGB@Q 9BOL P " >KLKF@>I OBIB>PBAKBT +FKRUHBOKBI SBOPFLKPCLO>II PRMM COBA4?RKOR+FKRUSBOPFF KP Q > AACBPP> OBDOBPFFLK FKOOD AR@BA ? V OFB MOBSFLRPHBOKBLSBOFFLKP T EF@E?OLHB\* 5, DRBPQPLK PVPOBJ PT FBOBBUDBKABA M>DB Q>?IBP \$/ 3 T BOBAFP>?IBALOKLQ PRMMLODBA IPL OFBV AFPOLSBOBA

## QE>QQEBCFUCLO" 5\$

 $F = J F F F K D I F F D R O' I J J S K A$ 2QOB>J BO@EB@H T >PFK@LJ MIBQB LK ?FQ(KQBI U PVPQBJ P

### $2I$  RO $@B$

EQ MP KBT PPL CMBAF> @LJ KBT P @>KLKF@>I LRQPFJ MLOQ>KQIFKRU HBOKBI [RMA>QBPCLO>II](https://news.softpedia.com/news/canonical-outs-important-linux-kernel-updates-for-all-supported-ubuntu-releases-528153.shtml) PRMMLOQBA R?RKOR OBIB>PBP PEQJ I

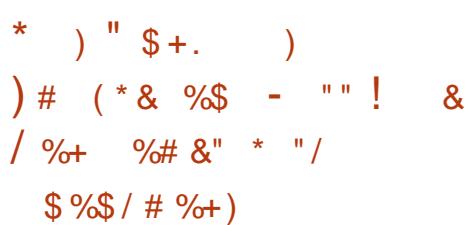

6 B>OB?BFKD@LKPQ>KQIV J LKFQLOBA QEOLRDEQEB ABSF@BP>KA>MMPT BRPBLK> OBDRI>O?>PFP . KBLCQEB?FDDBPQ T >VPLCPROSBFII>K@BFPLRO PJ >OQMELKB>KA QEBJ >GLOFQVLC RPBOP>OBAFSFABA?BQT BBKQT L a  $KAA$   $B > KA$   $F$   $2$   $I$   $RQ$   $F$  $R$  $B$  $R$  $P > KRT$ +FKRU?>PBAPJ >OQMELKBAR??BA 5LII> / ELKBLK\* F@HPQ>OQBOQE>Q  $OR$ FKHPQFBBKQ $FR$ SM $M$ D $>$ @EQL ELT T BRPBLROPJ >OQMELKBP>KA >II FOR B>OROBP>OB?>PBA>OLRKA MOLQB@QFKDRPBO>KLKVJ FQV 5LII> / ELKBRPBP- BJ L , L?FIBQE>QFP ?>PBALKQEB KAOLFA. MBK2LRO@B / OLGB@Q . 2/ QE>QMOLJ FPBA

FK@OB>PBAPB@ROFQV>KA MOFS>@V  $CR$  $CR$  $RP$  5LII $>$  / FLKB $>$ I $PR$ MOLJ FPBPQL PRMMLOQ>K>IQBOK>QFSB COBB >KALMBK PLRO@BLMBO>QFLK PVPQBJ IFHB4?RKQR3LR@E 3EB MELKB@KQGFKPKBFOEBO&LLDIB MMPKLO&LLDIB/ I>V2BOSF@BP (K @>PBVLRKBBA>KV KAOLFA>MM VLR@>KFKPQ>II QEBJ SF> >K >KLKVJ LRP MM2QLOB

### $2$ LRO $@$ B

EQQMP [CLPP?VQBP@LJ](https://fossbytes.com/linux-based-smartphone-volla-phone-protects-anonymity/) IFKRU?>PBA PJ >OQMELKB SLII> MELKB MOLQB@QP >KLKVJ FQV

## $($   $\frac{1}{2}$   $\frac{1}{2}$   $\frac{1}{2$  $\&$  " \* %\$)

?LRQ> T BBH>DL 2M>OHV  $/1$  3LIL OBIB > FBA > K RMA>CBABAFCHEKLC#B?F>K 3BPQFKDPOLIIFKD OBIB>PBSBOPFLKLC QEBAFPQOF?RQFLK - LT QEBQB>J >KKLRK@BPQEOBBJ LOBFJ >DBP ABAF@>CBA QL D>J BP J RIQEJ BAF> >KAA>Q> OB@LSBOV

" LJ J LKQL >II FPQEB?>PBT FQE HBOKBI T FQEJ LOBHBOKBIPQL ?BOLRKA FKOEBOBRP>?IBRKPO-?IB OBMLPFQLOVCOLJ 2M>OHV %LO2M>OHV QEFPFP >KA O@ CLO QEBQEOBBS>OF>KQP >KA

 $-$  )

O@ 3EBFKPQ>IIBOFP?>PBALKQEB " >I>J >OBPCO>J BT LOHFKSBOPFLK  $>KA E > P^* /$ , " $L$  $(B)$  >PFQP CLRKA>QFLK P> ABPHQLMFKQEB PQ>KA>OABAFQFLK@LJ BPT FQE7C@B  $>KE$  >DBT $RE + 70$  QFP >S>FI>?IB>P>K>IQBOK>QFSB (K >AAFUTK CEBOTLEI>DBP , FKFJ RJ &4( $>$ KA, FKFJ  $>$ I" +( $>$  $\circ$ B

LCCBOBA

2LROOB EQQMP TTT MOL IFKRUAB KBTP PM>OHV IFKRUSBO " ! CCBKQFGEQ PMB@FJI BAFCHE KPEQJ I

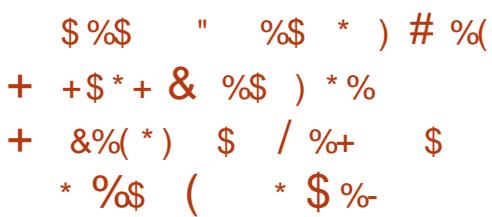

. K@B>D>FK " >KLKF@>I AB@FABA QL ALK>QBBSBKJ LOB4?RKQR 3LR@EABSF@BPQL 4! MLOQP ?RQQEFP QFJ BQEBOBPBSBK?BQQBOKBT PCLO QELPBFKQBOBPQBAFK@LKQOF?RQFKDQL QEBABSBILMJ BKQLC4?RKQR3LR@E QEBJ L?FIB. 2 @OB>QBA?V " >KLKF@>I CLO4?RKQR/ ELKBP T EF@EFPKLT BKQFOBIVJ >FKQ>FKBA ?VOFB4! MOD% RKA>OF K3FFP QFJ B 4! MLOQPAB@FABA QL ALK>QB QEB4?RKQR3LR@EABSF@BP T EF@E

@LKPFPQPLCQT L ALWBK! 0 NR>OFP \$ MELKBP QT L! 0 NR>OFP. Q>?IBQP LKB, BFWR, 7 MELKB >KA PBSBO-ILQEBOPT B@AKQFABKQFCVQL >KVABSBILMBOFKOBOBPOBAFKGLFKFKD QEB4?RKQR/ ELKBJ LSBJ BKQ>KA @LKQOF?RQBQL QEBABSBILMJ BKQLC 4?RKQR3LR@E

## $2I$  ROOB

EQQMP KBT PPLCQMBAF> @LJ KBT P @>KLKF@>I ALK>QBPJ LOB R?RKQR MELKBPQL R?MLOOPQLOR?RKOR QLR@E ABSBILMJBKQ PEQJ I

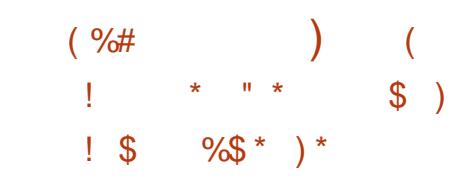

II EFK> PQLME>@HBOPE>SB<br>D>QEBOBA QEFFT BBHBKA D<sub>></sub>CFBCBA CFFPT BBHBKA FKCFB @FQVLC" EBKDARQL @LJ MBQBFKQEB 3**F-KOR" RM OFB@RKOOVPOLM** E>@HFKD@LJ MBQFQFLK . SBOQEB @LROPBLCQT L A>VP - LSBJ ?BO  $>KA$  " EFKBFB FB@ROFQV OBPB>O@EBOPT FII QBPQWBOL A>VP >D>FKPQPLJ BLCQEBT LOIA PJ LPQ  $M$   $MR$   $>$   $OM$   $FR$   $RP$   $3$   $FR$   $D$   $\geq$   $RP$   $Q$ BUMILFQ>KA Q>HBLSBO>K>MMRPFKD KBSBO? BCLOB FBBK SRIKBO ? FIFOEP (C>QQ>@HPPR@@BBA OBPB>O@EBOP BOK M FKOPOLT > OAP>KISBO-II @I>PPFCF@>QFLK @>PE MOFWBP ?RQ>IPL

CRII @FO@IBJ >D>WFKB [@LKQBKQP<](#page-1-0)

QEBOBMRQ>QFLKQE>Q@LJ BPT FQE T FKKFKD> OBMRQ>?IBE>@HFKD @ J MBOFOF K 3FB35KOR" RMPORIBP >OBFABKQF@>I QL T E>QT BPBB>Q / T K . T K QEBT LOIA PI>ODBPQ E>@HFKD@LKQBPQ3EBQT L BSBKQP >OBJ LOBQFBA QE>KJ LPQMBLMIB  $H\overline{K}$ l T / OFF $\overline{C}$  O  $\overline{C}$  " FFKBFB PB@ROFQVOBPB>O@EBOPALJ FK>QBA / T K . T K T FQEAFCCBOBKQQB>J P T FKKFKDQEB@LJ MBQFQFLKVB>OPFK> OLT - IT >II OF>OGNEKO FPDLFKD >D>FKPQLKB>KLQEBO(KQEBPMOFKD LC **JEB** " EFKBPBDLSBOKJ BKQ ?> OBA PB@ROFQV OBPB> O **@EBOPCOLJ** M<sub>></sub>ODF@FM>QFKDFKE>@HFKD@LKOBPOP LOD>KFWBA>?OL>A PR@E>P / TK . TK 3FB35-KOR" RMT >PFBO RM> CBT J LKQEPI>QBO>P> OBPMLKPBQL QEB?>K >KA>P> T >V CLOIL@>I OBPB>O@EBOPQL HBBMQEBFO PHFIPPE>OM 3FB GEROBAET KT >P EBIAFKQEBC>II LC QL DOB>Q PR@EBPP T FOE OBPB>O@EBOP PR@@BPPCRIIVE>@HFKD>MMPIFHB \$ADB " EQU B 2>GOFF. 2 7 FSLU F 5FSL 5FOQR>I! LU >KAJ LOB

## 2LRO@B

EQQMP T T T WAKBQ@LJ >OQF@IB @EO LJ B BADB P>GOFE>@BA >QBIFOB @EFKBPB [E>@HFKD@LKQBPQ](https://www.zdnet.com/article/chrome-edge-safari-hacked-at-elite-chinese-hacking-contest/)

 $$ + " S + .$  $(+)^*$  (  $''$ ,  $s$ <sup>\*</sup> "" " ) %)  $\frac{6}{5}$ %  $*$  % %  $\frac{1}{2}$  %  $\frac{1}{2}$  %

 $H$  B?F>K&-4 +FKRU<br>  $\vdots$ RPCBO (2. FI >I ! RPQBO (2. FJ >DBP>OBKLT >S>FI>?IBQL ALT KIL>A PBB ALT KIL>A IFKHP?BILT  $\alpha$  O>II PRMMLOQBA>O@EFQB@QROBP FK@IRAFKD  $?FO$   $F$   $?FO$   $>J$  A 1, O@E OJ BI 1, EC ,  $(2)$ ,  $(2)$ BI,  $(2)$ +FOQB \$KAF-K ,  $(2 \text{ B} \cdot 1, 2 \cdot 2)$  ?FQ+FCQDB \$KA5K //" BI / LT BO<sup>"</sup> ?FQ +FQQIB\$KAF>K >KAP U (! , 2VPQBJ W +FSBFJ >DBP>OB  $>$ S $>$ F $>$ ?IB $>$ PT BII T FOE OFB $*$ #\$  $/$  I>PJ > &- . . \$ 70 $\textcircled{B}$  +7#\$ , 3\$ >KA" FKK>J LKABPHQLM BKSFOLKJ BKOP ? ROLKIVOLO ?FO  $F \sim$ KA  $2F\Omega \sim 1$  A PVPCPRIP PRPR>I > J RIQF>O@EFJ >DB PRMMLOQFKD?LQE>J A ?FQ >KAF ?FQ >O@EFQB@QROBPFP >S>FI>?IB>PT BII >ILKDT FQE KBQ<sup>?</sup>LLQFJ >DBP

## $2$ IRO $@$ B

EQ MP KBT PPL COMBAFS @ J KBT P AB? F K DKR I FKRU ? RPOBOIFSB  $FKP3I|>?$  IB  $FLPKLT >S$  $F>?$  IB  $Q$ ALT KIL>A PEQJ I

 $\text{I}^*$   $\text{I}^*$   $\text{I}^*$  $\lambda$  \*  $x + 5$  +  $x + 8$  +  $-1$ **CEROCEPM KAFKDOL CEBISCERO** PBOROKY SRIKBO-? FFORBP >COBOOKD(KOBI"/4 J FOOL>OCEFOBOOROBP 1BA' > QE>P **OBIB>FBAKBT +FKRUHBOKBIFBOROFOV** RMA> CBP CLO1BA' > Q\$KCBOMOFB +FKRU > KA 1 BA ' > Q\$KOBOMOFFB +FKRU LMBO+ OFKD PVPOBJPOL >AACBPPCEBTBILHKLTK 9LJ?EHL>AS CI>T>KALCEBO

 $$*96)$  \$%

\*  $\frac{6}{5}$  \* ( & ( )  $\frac{11}{5}$  \$ +.

 $\mathbb{S}$ 

 $\mathbb{S}$ 

 $)$ 

FFFRBP 3EB "BKQ 2 @ J J RKFQ/>IFL M. OTBA CEB RMA>CBPCL COEBFO "BKQ 2+FKRU >KA "BKQ 2+FKRU **PVPOBJ P 3EB PBOROFOV** SRIKBO-? FFEDBP MOGEBA FK CEFPKBT +FKRUHROKBLFBQROKYRMA>OB>OB . > **THE " EB@H\$ ODOLK/ > DB 2FWB** "E>KDB (%4 "5\$ 327 3 GKP SOUT K PVK OF OLKL RP  $?L@3$  $"5$$  $(KOBI 8/4 \# BKFI$ . C2BOSFOB TEFFB >@BFFFKD,, ( FKILTBOM\_TBO

**PO-08** "5\$ >KA (KOBI &/4?IFODBOJ>KFFVRI>OFLK OE>O  $>$ IILT POLO $\circ$ OP FODO / HBOKBI J BJ LOV **TOEB** "5\$

 $2LRO$ EQ MP KBT PPLOCMBAF QU KBT P **CBA E>OBKCBOMOFB IFKRU>KA @BKOLPKLT M>Q@EBA>D>FKPQI>QBPQ**  $FK$  B  $QR$   $Q > T$   $P$ **PEQI** 

- %  $\frac{1}{6}$  K \* % &  $+8$  ( %# & + \* ( ) ( + \$ %\$  $"S+$ .

**OLM E>POBIB>FBARP OF** BARTEK LCOEBIFOQU MOFFKD  $ICCFB@M$ **FRIABOLE J INROBOPHY CEBTLOA >KA >II CEB FRIARCO J MROBOPHY OFB IFFOFSSB** LKB CEFKD FK @ J J LK ` + FKRU

3EB > SBO DB PMBBALCOEB **FRIARCO J INROBOPOBSOROBA FK OFB IFFOFPKIT BILOIMP SKA OFB** BKOD/ IBSBI FRIVBORLJ MROBOKLT  $MBO(10) P > Q$ MBG>GLMP>P **@.IMGBAO** MBG AI MPT FBK **CEB IFFOT >PCBIB>FBA?>CHK) RKB** MODOLI OFBC-@OF-O-II **PRIVECTE J IN ROBOP>MAB>OFKD F**<sub>B</sub> **FK CEFPIFROORK LK + FKRU CEBIFRO>IPL** PFI T POF>O" FFK> F>PRI BODBA >P> ALJ FK>OFKD @ RKOOV ABSBILMFKD **PRIVECTE J MRCEOP** PJ >KV >P **PRIVBOLU INROBOPLROLC**  $\mathcal{A}$ " EFK> ABSBILMBA 3EBOB > OB LKIV 42 ?> FBA FRMBOLD, I MROBOPIK **ŒBIFO' LT BSBOŒB** 

CRI GEOGR<sub>J</sub> >D>VEKB

**FRIABOLU IN ROBOP ABSBILIMBA? V OFB** 42 > (BI > CDBO > KA G-POBO (CT B @KPEAROOFB>SRONDBMROTOL>K@B LCOEB FRIVBOLU, INROBOPIEK OFB IFFO  $\sqrt{EB42}$  PO KAP > Q  $>KA " FFK"$  $PF > CR$  $\Omega$ **SHPFOT FOR**  $>$ 

 $21$  ROCB EQUAP CLPP? VOBP @ J TLOAP OLM **FRIABOLU MROBOP ORK LK IFKRU** 

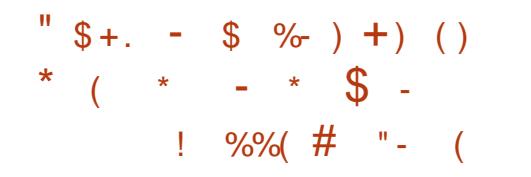

BPB>OCEBOPE>SBAFPQLSBOBA> KBT J RIOFM>OLQJ ?>@HALLO **Œ>QFK(B@P6 FKALTP>KA+FKRU** PARTEL P>III T FKD OFB > OB @ BOPO ORK J SIFOF RP @ AB SKA? FKS OTBPIK **CEB @ J MOLJ FFBA J > @ FKBP 3EB**  $J > I T > \times B AR? ? BA$  "! > @PALLOFP ABSBILMBA?V> (FCB>ODO RMT FCF BLIVBOTBK@BFKABSBILMFKDJ>F@FRP QLIPCLOOEB+FKRUM>QLQJ?>FBA LK CEB EIDEBO@U MBUFOVLCCEB +FKRUS>CEKO>P(KOBVBOFBQROFO) **OBPB>OCEBO(DK>OE 2>KJ FII>K CLRKA! LOE SO EXOPPES OB OEB** P<sub>></sub>J B @ J J > KA > KA @ KOO I" PBOSBO? ROOFB FKOBOOFLKSBOOLOP **CEBV RPB Q FKCB@CCEBFOSF@EI P>CB** AFTEROBKO OFB6 FKAIT PSBOFFIK FP ? BIKD MRPEBA CEOLRDE J > SBOCTFIKD T FOR GEB EBIML COEB % IIL ROSUML FO \* FOT EFFB OEB+FKRUM>VIL>AFP AO MARA SE > VRORKHKI TK ABIRSBOV PVPOBJ

### $21$  ROOB

EQUAP TTT?IBBMFKD@UMRCBO@ J KBT P PB @ QFQ/ IFKRUT FKALT P RPBOP Q ODBOBA T FOE KBT  $>$  @  $>$  @  $HLL$   $QJ >$   $T >$   $B$ 

 $\frac{1}{2}$  . \* (/ ( \cdot \frac{\space} \end{\space} \end{\space} \end{\space} \end{\space} \end{\space} \end{\space} \end{\space} \end{\space} \end{\space} \end{\space} \end{\space} \end{\space} \end{\space} \end{\space} %) \* (  $\sqrt{3}$  \$ +. ) (, ()

BUC OVIP>KBT OKPLJ T>OB  $\blacksquare$ **JE>QE>PPQ-OBA Q-ODBOFKD** +FKRUPBOSBOP OE>QLMBO-OB AB@BKODIFOBA CFFB PVK@FKD > KA PESORD PBOSFOBPINLT BOBA? VOEB  $LMBK$  PLRO  $B - BUD$  ILRA PLO  $J > B$ 3EB GKPLJ T > OB FP @ROOBKON KLQ ? BIKD ABOB@BA ? V > KOFSFERP BKDFKBP! IBBMFKD" LJ MROBOOLORJ RPBOUG **OBM ODBA CE>QE>ICLC** EFPOFIBPDLOBK@DWOBA?V-BUCIOV >COBO OEB O-KPLJ T > OB FKOBOOBA EFP - BLO II RA PROSPO 3 FB OFB PF>OFKD PLOCT > OB @LKOFKRBA QL RMA> OB OEB **CFBPLK EFPI>MOLMT FOE CEB** BK@MOBASBOFFIKRKOFFBOB>IFOBA TESOT SPDLEKDLK SKA POLMARA **JEB PBOSBOOD J PBKAFKD JEB CFBP** Q EFPI>MOLM COBOFOBLB@ROBPLK **CEB-BLC ILRA BK>?IBA @ J MRCBO** 

 $$ - )$ 

 $QFBJ > ITS$  $(BCB > AP - BI)$  $IIRA$ **PBOSF@B\P@KOFDMEMFKIQABOQL**  $CKA$  (FB- BUQ II RA (FB FF>  $/B$  > KA PVK@A>Q> AFOB@QLQV 3EB O>KPLJ T >OBCFOPQABIBQBP>KV CLIABOP>KA CFIBPQE>QJ FDEQ?B RPBA QL OBPQLOB FKCB@DBA CFIBPQL QEBFOMOBSFLRP@IB>KPQ>QB>KA QEBK ? BDFKPQL BK@OWQQEBSF@DFJPGFBP

### $2I$  ROOB

 $EQ$ QMP T T T Q J PE $>$ QAT $>$ GB $Q$ J K BT P KBUQQOV **G KPL J T > OB** KBUQ@ILRA IFKRUKDFKU @V?BOPB@ROFQV

" \$ +. ) ( , ( ) ( +\$ \$ \$ - # \$ && \* ( \* / %) \* \* ! )

KBT ?LOKBOK $>$ LBA1L?LOLEP Q>ODBQFKD+FKRUPBOSBOP ORKKFKD6 B?J FK>MM >@@LOAFKDQL PB@ROFQVOBPB>O@EBOP>Q - BQI>? 1L?LQL FP> MBBOQL MBBO?LQKBQ QE>QE>P?BBK>@QFSBPFK@BPRJ J BO >KAFPBUMILFQFKD> SRIKBO>?FIFQVFK QEB6 B?J FK>MM 3EB>MMLCCBOP> T B? ?>PBA OBJ LQBJ >K>DBJ BKQ PVPORI CLO+FKRUPBOSBOP>KAFP FKPQ>IIBALK>PJ >KV>P PBOSBOP 3FB SRIKBO-? FIFOV FABKQFCFBA>P" 5\$  $>III$  TP? $>A > @$ <sup>O</sup> $)$  (P $\Omega$   $Q$  J M $\Omega$  J FFB

LIABO6 B?J FKPBOSBOP?VORKKFKD J >IF@FLRP@LAB>KA D>FKFKDOLLQ MOSTBDBP 3FB SRIKBO-?FIFO / T > P FABKQFCFBA>KA M>Q@EBA?VQEB @LJ M>KV?BEFKA6 B?J FK ' LT BSBOJ >KVRPBOPE>SBKLQ FKPOSIIBA OFBI>OBPOGROFFIKT FOF QEBM>Q@E >KA1L?LQL ?LQKBQFP G-ODBOFKD FROE FBOSBOP @@LOAFKD Q PB@ROFQVOBPB>O@EBOP QFB11 ?IQ  $21$   $(KROF > P # # 12 > CD<sub>3</sub>$  @H @ $M<sub>3</sub>$ ? FIF $\chi$ FKFQP@LAB >KAFQFPQEBJ >FK CB>QROBLCQEB?LQKBQ3EB?>A  $>$   $\omega$  (PP? BEFKA (FEB?LQKBQ) FI Q  $B$ UM $K$ AFO $2$ V $@$ KAR $@$ FKD $\#$  $\#$ I >QQ>@HPSF> SB@QLOPPR@E>P' 33/  $('', / 4# / > KA3'')$ 

 $2I$  ROOB

EQQMP [CLPP?VQBP@LJ](https://fossbytes.com/linux-servers-webmin-targeted-ddos-attacks/) IFKRU **PBOSBOPT B?J FK GODBOBA AALP**  $>CD$  $QP$ 

 $8$  (  $\%8$  \$ )  $\%$  + (  $"$  \$ +.  $($  - "" \*) # &( %,  $\text{\$\$}$  ) \* (  $\text{\$\%}$ )

CRII @FO@IBJ >D>WFKB [@LKQBKQP<](#page-1-0)  $\sqrt{4 \text{ F}}$  $\sqrt{P}$  LOB4MA $>$ OB FP KLT >S>FF>?IB CLOALT KIL>AT FOE  $F<sup>1</sup>$  MD SBA $0$  R>IFOVI C2BOSF@B  $012$ T EF@E>IILT PQEBCFOBT >II QL M>PP BSBKJLOBO COFOLKPJ>IIBO PVPOBJ P > PT BII > POBAR@BM>@HBQ I>QBK@VLK C>PQBOJ >@EFKBP QERP

@OB>QFKD> C>PQBO>KAJ LOB OBPMLKPFSBKBQT LOH 3L Q>HBCRII >AS>KQ>DBLCQEBFJ MOLSBA>KA C>PQBO0 L2 QEB(/ %FOBMOLGB@Q OB@LJ J BKAPVLROB?LLQVLRO PJPOBJ P>COBOFKPO>IIFKDOFBKBT RMA>CB 4 KABOCEB ELLA (/ %FOB " LOB4MA>QB PEFMPT FQE>

KBT BOHBOKBI K>J BIV+FKRU T EF@EFPE>OABKBA CRIIV

M<sub>2</sub>Q@EBA>KALMQFIFWBAQDABIFSBO J LOBQEOLRDEMRQCLO(/ @LKKB@QFLKP >PT BII >PQL OBAR@B  $Is$ GBK $@V0>J$  FKFJ RJ  $@V0$  RO KBOT LOHOL ?BCSPOSKA OBPM KPFSB >PMLPPF?IB 3EFPKBT HBOKBI >IPL CERP> K>PQV?RDQE>Q@RPBA QFB PVPCBJ QL AQLM# - 2 M>@BOPFCOEB 2ROF@>Q> (# 2 (KQORPFLK#BQB@QFLK 2VPQBJ T >PBK>?IBA

## 2LRO@B

EQQMP KBT PPLOQUBAFS QLJ KBT PF 41QDS?LLHNPOLOJ G-QQLOPFJ FI>OQL MOFOB LMBK PLRO@B IFKRU CFOBT >II DBOPFJ MOLSBA >KA G-POBONLP [I>QBPQRMA>QBP](https://news.softpedia.com/news/ipfire-open-source-linux-firewall-gets-improved-and-faster-qos-latest-updates-528202.shtml) PEQJ I

 $)( ) * # - " " + " * )$  $\%$  \$ " \$ +. "  $8 * \%$  (%#)  $$ + ( / )$ 

2 MB>HFKDQ %LOBPFK>K<br>EKQBOSFBT 2VPQBJ \P"\$. ">0 **O MB>HFKDQ %LOBPFK>K** 1F@EBII P>VPQE>QQEB@LJ M>KV

T >KQPQL CLIILT RMFQPMLMRI>O 3FBIFL ABPHQLMT FOF FK FLRPB?RFIQ +FKRUI>MQLMP 2VPQBJ LCCBOP>K BUQBKPFSBIFKBLCI>MQLMP?RQQEB J >@EFKBP>OBABPFDKBA?VLQEBO J >KRC>@QROBOPIFHB" IBSL >KA 2>DBO3FB@JM3KVLKIVLCCBOPFCP / LM=. 2 FKQEBPBI>MQLMP , O 1F@EBII P>VPEB\P@LKCFABKQQE>QQEB BUMBOFBK@BEFP@LJ M>KVE>PD>FKBA COLJ ABPFEDKFKD@RPOLJ ?RFFO3FBIFL ABPHD MT FII ?B FFDEIV RPBCRI @@LOAFKDQL 1F@EBII 2VPQBJ \P C**EPOMOF CEV** PAB@AFKDQEB >BPOFROF@>PMB@QLCFOPKBT +FKRU I>MQLMP 3EBKBUQPQBMT LRIA FKS ISB CFL FKD CFB FRMMV @E>FK J >K>DBJ BKQ>KA@LKQ>@QFKD SSOF RPAFFMSVSKA@JMKBKQ J >HBOP PMBO, O1F@EBII 2VPORJ THIO GYVFKOD OFBKBT J >OHBQT FQEI>MQLMPE>SFKD FQP@ROOBKQLCCBOFKDP# >OQBO>KA &>I>DL - BUQFQT LRIAAB@FAB T EBOEBOOL DL T FOE EFDE BKA D<sub>></sub>J FKD > KATLOHPO GTLK KLOB?LLHPT FOF ABAF@ OBA DONNEROP 3FB BKOFOBMOL@BAROBLC ABPFDKFKD>KA?RFFAFKD+FKRU I>MOLMPCOLJ P@DQ@EFP> QEJ B Q>HFKDMOL@BPP>KAT B\OBBUMB@QFKD QEB@LJ M>KVQL PQ>OQPEFMMFKD ?B<sub>CL</sub>OB

\$ - )

## 2 L RO@B

<u>EQQMP CLPP?VOBP@LJ PVPOBJ</u> <u>? RFTA LT K IFKRUI>MQ MP GKR>OV</u>

0% (\$ %) " \* ( "  $\rightarrow$ ) - \$ %- ) ( & " # \$ \* ) %\$  $+$  + \$  $*$  + " \* )

!<br>! > PBA L K " > KL K F@>I PI> QB PQ ILKD QBOJ PRMMLOQBA4?RKQR ! FLKF@! B>SBO LMBO>QFKD  $PVPRBJ$   $PBOBP$   $9LQK$ .  $2 + FB P$ EBOB M> @HBA T FOE PLJ BLCOEB JLPQ >AS>K@BA >KA BOGF@BKQPLOQT >@B Q J M L KB KQP > KA QEB I > QB PQ 7 QQB ABPHQL MBKSFOLKJ BKQT EFGE MOLSFABP>RFBOCOFBKAIVBUMBOFBK@B >KA MOLJ FFBPBUJBKA QEBIFOBPM>K LCVLRO "CLOVB>OPOL@UB ' FDEIFDEQPLCQEB9LOFK. 2 + FQB **OBIB>FB FK @RAB > OBCOBFEBA >KA OBOFKBAILLH>KA OBBILCOEB** ABPHQLMTFOE>KBTJFKFJ>I PFJ MIB >KAJ LOBT BI@LJ FKD QEBJ BT FQE?B>RQFCRI >KFJ >QFL K P PFU @LIL OS> OF> KQP > KA + FDE Q> KA #>OHJLABP3EBKBTABPHQLM QE BJ B >IPL > A> MQP QE OL RDE L RQQE B A> V ? V > RQL J > QF@>IIV PT FQ@E FKD ? BOT BBK + FDEQ > KA # > CHJ LABP A ROFKD PRKOFPB > KA PRK PBQ 9 L OFK

. 2 + FOB > IPL Q U BPT FOE ? RFTQFK 2K>M %>QV>H>KA %>QER? PRIVILQQ QLJ>HBFQB>FFBOQLFKFQ>IIVLRO GSLOFOB>MMP>KBT - LOFOFOBLIKP (KAF@QLOOE>QOB>OROBP> #LKLQ AFFORO? LMOFLKPOLPHTBK@B KLOFGPOFLIKPTEBK VLROB?RPV OEB + FK RU HBOKBI PBOFB P > KA KRJ BOLRPRKABOOEB ELLA FJMQLSBJBKQP>KAI>QBPQPLCQT>QB > KA PB @ROFQV RMA> QB P COL J 4 ? RKQR +3 2

## 2 L RO@B

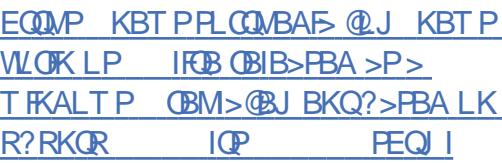

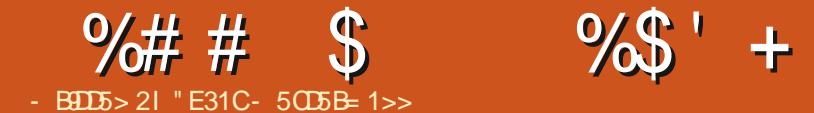

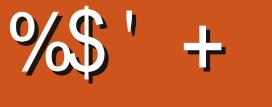

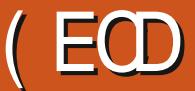

<span id="page-13-0"></span>3 L ?BDFK QEIPJ LKQE\P>QD@B ( U E>SB > K > KKLRK@RJ BKQQ J >HB CQBO FPPRBPLC%" , J V CFOPQ>OQF@IB>MMB>OBAFK ( E>SBCFK>IIVOB>@EBA QEBMLFKQFK J VIFCBT EBOB( E>SBQOLR?IB CFKAFKDQEBQFJ B( KBBA QL ABAF@>QB QL %" , LK> OBDRI>O?>PFP PPR@E J VKBUQ>OQF@IB #B@BJ ?BOFPPRB

T FII ?BJ VI>PQ(\AIFHBQL Q>HB QEFPLMMLOQRKFQVQL QE>KHQEB OB>ABOPT EL OB>@EBALRQQL J B LSBOQEB@LROPBLCQEBI>PQQT L >OQF@IBPT FQE@LJ J BKQP OBPMLKPBP (Q\P>IT >VPKF@BQL ?BFK@LKQ>@Q  $T$   $R$   $\blacktriangleright$   $R$   $\triangleright$   $R$   $\tri$ 

3EFPJ LKQE\P>OQF@IBT FII ?B> IFQQIBAFCCBOBKQ>P( E>SB> NRBPQFLK QL MLPBQL QEB@LJ J RKFQV >K >AAFQFLKQL I>PQJ LKQE\P>OQF@IB  $>KA > PJ > II T$  OFOB RMLCELT (  $FJ$  MBJ BKCBA COSKPI $>$ CFLKPFKCL $>$  $PJ > I1$  & $P$  $P'V$   $PFB$ 

 $' +$  ) \* %\$ \* % \$/  $" " % - 8 ( % - 4 # - 1)$ 

(\SBAB@FABA QL CFOJ RMJ VDO>PM LCQBPQAOFSBKABSBILMJ BKQPL QE>Q ( @>KJ LOBB>PFIV>MMIVFQQL QEB

MOLGB@QP( T LOHLK 3EBJ >GLOFQVLC J VBUMBOFBK@BFPT FOE RKFQOBFOFKD >KA( HKLT QEBOBFPJ R@E J R@E J LOBLRQQEBOB

PPR@E ( >PHQE>Q>KVOB>ABOP T EL @>KOB@LJ J BKA> ?LLH @LROPB SFABL PBOFBP LOMLA@>PQ >?LRQQBPQAOFSBKABSBILMJ BKQ FQ @>K?BDBKBO>I I>KDR>DB >DKLPQF@ MVQELK CL@RPBA >KA LOT B? CL@RP FB GBPQ1B>@Q (C( DBQBKLRDE OBPMLKPBP (\II MRQQLDBQEBOQEBIFPQ FK KBUQJ LKOE\P>ODF@BPL >KVLKB T EL\PFKQBOBPQBA@>KILLHFQRMCLO QEBJ PBISBP KVLKBT EL E>P> OB@LJ J BKA>QFLK@>KOB>@EJ B>Q IPT [BPQ](mailto:lswest34+fcm@gmail.com) C@J DJ >FI @LJ

## $( + )$  \*

3VFKDQEFPFKT FOEI>PQJLKQE\P >OQF@IBLK1RPQ ( @LJ MIBQBIV KBDIB@QBA QL J BKQFLK1BALU 1BALU. 2 FP> SBOVFKQBOBPQFKDLMBK PLRO@BMOLGB@QQL ?RFIA> RKFUIFHB HBOKBI FK 1 RPQ (QPKLQKB@BPP>OFIV> CRIIVCIBADBA OBMI>@BJ BKQCLO +FKRU>QQEBJ LJ BKQ >KA QEBOB\P KL DR>O>KQBBFQT FII PR@@BBA ?RQ QEB@LK@BMQFPBUQOBJ BIV FKQBOBPQFKDQL J B (Q\P>IPL >KFAB>I

LMMLOQRKFQVQL PBBPLJ BOB>I 1RPQ @LAB . OFCVLRBSBOT >KQBA QL T FQKBPP>K. 2 ?BFKD?RFIQ3EB T B? PHOB FP EQ MP T T T OBALU LPLOD

3O>KPI>QFLKPFK&>QP?V ( T LK\QDL FKQL @LABEBOB ?RQ( T >KQQL ABP@OF?BJ VJ BQELALILDV FK@>PB>KVLKBT >KQPPLJ B **DRFABIEKBP** 

## $* + 8$

 $II J$  AUCFIBP $>$ CB FK $>$  CLIABO PO@@LKQBKQXBKDIFPE DBOJ >KY>KA >OB@LKCFDROBA>PPBM>O>QB CFIBPVPQBJ IL>ABOP 3EBKLABPQEBK E>SB CEB FLRO@B(KPG>K@B- >J B >AABA QL QEBJ CLOCFIQBOFKD MROM PBP

\_3EB?>PF@>MMOL>@ET >PQ>HBK COLJ EBOB

 $E$ **COMP** DFCER? @LJ D>QP? VGP D>QP? V QUBB J > POBOBUSJ MBP RPTKD F K

 $\frac{6}{3}$  %  $\frac{1}{3}$   $\frac{1}{3}$  ( )  $\frac{1}{3}$  + &

! BPFABP OF B OT L FORJ PIFFORA >?LSB QEBOBT BOB> CBT QEFKDP( AFA **CE>Q**(AFAK\QFBBIFFCBA >KVT EBOB \_( AFAK\QRPB>KF KQO>KPI>QFLK PVPQBJ LCQEB>@QR>I QBUQLK QEBPFQBT >P@LJ FKDCOLJ QEBJ AU CFIBP>KAT BOB QEBOBCLOB ?BFKD QO>KPI>QBA>RQLJ >QF@>IIV \_%LOQEBLQEBO ( T BKQCLO> PFJ MB) 27 FCBIPB XL @IB 1BK^ ] \$KDIFPE^ ] #BRQP@E^Y (CJ LOB QBUQT >P?>HBAFKQL QEBABPFDK ( MOL?>?IVT LRIAE>SB FKOBDO>OBA PLJ BQEFKDIFHBOB>@QF KBUQLO OB>@QFKQI BSBOVT EBOB QEBOBFP>K BU>J MIBFKQEBOBML IFPQBA>?LSB ?RQ?>PBALKQEB@LAB( E>A>QQEB QFJ B FQPBBJ BAIFHBJ LOBT LOHQL FJ MIBJ BKQQE>Q \_ CBT @LJ MLKBKQPAFAK\QRPB DONENINRBOBP PL ( PFJ MV M>PPBA QEBIL@>IBQEOLRDE FKPQB>ALC PBQQFKDRM> @LKQBUQCLOFQ(CQEBOB E>A?BBKJ LOBIBSBIPQL QEB @LJ MLKBKQP ( @LRIAPBBJ VPBIC RPFKD@LKQBUQCLOQEFP \_3EBJ BKR RKCLOQRK>QBIV OBNRFOBAJ BQL IL>A?LQE QO>KPI>QFLKP FKQL >IF>PBA NRBOFBP PL **QE>Q( @LRIA DBKBO>OB QEB J BKR** (C>QPLJ BMLFKQ&>QP?V>IILT PVLR  $Q$  M<sub>></sub> $P$ > S> $Q$ <sub>2</sub> $\ge$ <sup>2</sup> $B$  $RQ$  > 2Q>QF@0 RBOV FQJ FDEQ?BMLPPF?IB

## $\frac{9}{4}$  # \$  $\frac{9}{5}$  + (

Q AL FOAFCOBOBKQIV PFOFP QEFP FFK\Q> ERDB FFFRB) RFQ@KGEDROB> OBRP>?IBS>OF>?IB?>PBALKQEB @ROOBKQIL@>IB >KA QEBKJ >MVLRO T > VOEOLRDE FQ

D>QP?VKLABGP ( CLIILT BA QEB BU>J MIBFKQEB>?LSBOBML >KA QEBK>AABA> CBT QEFKDPLKQLM %FOPQLC>II ( CFIQBOBAJ V@LKQBKQSF> QEBPLRO@B(KPQ>K@B- >J B FKPQB>A LCQEBIL@>IBP >P( E>ALOFDFK>IIV ALKBFQQE>QT >VT EBK PQ>QOFKD LCC ( >IPL E>SBQEBCFIBPK>J BA CLO QEBM>DBP FKPQB>ALCE>SFKD> CLIABOK>J BA7 T FQE>KFKABUJ AU CFIBFKFQ>PT >PQEB@>PBFKQEB OBML (KPQB>A FKLK" OB>QB- LAB ( @EB@HQEBI>PQ @E>O>@QBOPLCQEB CFIBK>J B >P&BOJ >KT >P ABJ AU >KA QEB J AUBUQBKPFLKT >P@RQLCC B>OIFBO QL PBBFCQEBVJ >QQEBA ] AB^ (CFQAFAK\Q( HKBT FQT >PJ V ]PQ>KA>OA^ I>KDR>DB \$KDIFPE ( >IPL QT B>HBA QEBPVPQBJ QE>Q @B>CBA CEB PIRDP >PCEB M>CEP T BOBK\QGRPQQEBCLIABOK>J BP ( >IPL RQFIFWBA> COLKQJ >QQBOCFBIA @>IIBA] M>QE^ >P( T >KQBA QL ?B >?IBQL ABCFKB@RPQLJ PIRDP \_2T FQ@EFKD?BQT BBKI>KDR>DBP ( D>SBB>@E JAUGFB>1000-KPI>OFLK^ CFBIA QE>QT >PPFJ MIVQEB?>PBPIRD K>J B(\A RPBA CLOQEBLQEBO I>KDR>DB 4PFKDQEFP>KA> ) 2 EBIMBOCRK@QFLK ( @LRIA>@@RO>QBIV DBKBO>OB> IFKHO PT >M?BOT BBK

OBD>OAIBPPLC>@QR>I K>J BP 2ROB (\AE>SBQL >AGRPQQEBCFBIAFC> PIRD T BOBQL @E>KDB ?RQQEFPPELRIA?B > SBOVO>OBL@@ROOBK@B

2L QE>Q\PQEB?>PF@DFPQLCFQ( PMIFQQEBI>KDR>DBRM?VABCFKFKD J RIQFMIBCFIBPVPQBJ P >KA>AGRPQBA QEB@LABCOLJ QEBOBMLPFQLOV( IFPQBAB>OIFBO RPFKD F K QL PRFQ QEBBUFPQFKD@LAB( E>A >KA QL OBAR@BQEB>J LRKQLC@LAFKD OBNRFOBA QL DBQ>TLOHFKDTB?PFOB COBO >II VLR@K>IT >VPOT B>H>KA FJ MOLSBFQI>QBOOFDEQ

CRII @FO@IBJ >D>WFKB [@LKQBKQP<](#page-1-0) 2MB>HFKDLCQT B>HFKD>KA FJ MOLSFKD EBOB\P> PIFDEQIVLCC Q MF@QFM (\SBOB@BKQIVE>AQL OBT LOH> 1B>@Q>MMQE>QOBIFBAT >V QLL EB>SFIVLK1BARU ( OB>IFVER OE>Q 1BARUFPRPBCRI >KAT >PMLMRI>O CLO> QFJ B 3E>Q?BFKDP>FA FCVLR @ELLPBQL RPB1BARU MIB>PBRPBFQ LKIVCLODIL?>I PO>OB 1B>IFPOF@IIV VLRPELRIAK\QKBBA QL BSBOOBIVLK > PQ>QBJ >K>DBO>PPQ>QBFP?>HBA OFDEQFKQL 1B>@Q(QPBFMB@5IIVB>PV T FQEELLHP RPB2Q>QB>KA RPB" LKQBUQ ' LT BSBOFCVLRT >KQ Q RPB1BARU GRPQJ>HBPROBOE>Q FQ\P>@QR>IIVDIL?>I PQ>QBFKQEB PBKPBQE>QFQPRPBAFK LCCFIBP (CKLQFQ\PJ LPQIFHBIVBFQEBOIL@>I PQ>QB LOPLJ BQEFKDQE>QPELRIA ?B@LJ B> @LKQBUQPLJ BT EBOB

>ILKDQEB# . , >KA M>PFBAFKLKIV QL QEB@EFIAOBKLCQEB@LJ MLKBKQ  $(QT \text{ HI J >HB > KL QF@>?IB FMBBA}$ AFCCBOBK@BFCVLROPQ>CB@E>KDBP QOFDDBOQEBJ FKFJ RJ OBNRFOBA OB **CBKABCP** 

( ELMBQEFP>OQF@IBE>P?BBK FKQBOBPQFKDQL PLJ B (\J ILLHFKD CLOT >OA QL EB>OFKDCOLJ J V OB>ABOPFKOBPMLKPBQL J V NRBPOFLK (CVLR\OBTLOHRKDLK> &>QP?VPFQBT FQEJ RIQFMIB I>KDR>DBP T E>QT >PVLRO >MMOL>@E P>IT >VP >II @LJ J BKQP NRBPQFLKP >KA PRDDBPOFLKP@AK?BPBKQQLJB>Q  $IPT$  [BPQ](mailto:lswest34+fcm@gmail.com)  $CQ$   $DJ > FQ$ 

> " E31CE>PIB>OKBA>II EBHKLT PCOLJ OBMB>QBAIV?OB>HFKDEFPPVPQBJ QEBK E>SFKDKL LQEBOLMQFLK?RQQL AFP@LSBOELT QL GFUFQ8LR@KBJ>FI +R@>P>QIPT [BPQ](mailto:lswest34@gmail.com) DJ >FI @LJ

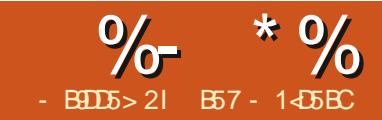

# 5BC &I D8?> > \* 85 ( " - ?B<4 &D

<span id="page-15-0"></span>4 FR>IIV (QQVQL HKLT TE>Q(J
DLIKDQL TORB>?LRQ>JLK DLFKDQL T OFQB>?LRQ> J LKQE LOQT L ?BCLOBQEB>@QR>I >OQF@IBFP ARBQL QEB%", 2Q+CC'LTBSBO QEFPJ LKQE( E>SBQL >AJ FQJ V J FKA OBCRPBA QL PBQQIB>KA @LK@BKQO>QBLK MF@HFKD> QLMF@(Q T >PKQQE>Q( @LRIAKQ@LJ BRMT FQE >KVQEFKD>Q>II (QT >PQE>QQEBOB T BOBPL J >KVQLMF@PQL @ELLPB COLJ >KA( E>A> AFCCF@RIQQFJ B @LJ FKDRMT FQEQEBPR?PQ>K@BCLO >KVLKBLCQEBJ 3EBAB>AIFKB PQ>OQBA>MMOL>@EFKD@ILPBO>KA @ILPBO>KAPQFII ( @LRIAKQDBQJ V J FKA QL PBQQIBLK>KVQEFKDFK M<sub>2</sub>ODFORI>O DILA COPBKA PRDDBPQBA>K>OQF@IBLKQEB&LLDIB ?ILD / (>KAELT QL FKOBDO+OBOE>Q FKQL / VOELK > KA (AFA PMBKA PLJ B QFJ BT LOHFKDLKQE>Q?RQQEB J RPB GRPQT LRIAK QPBQQIB FK > KA EBIMJ BLRQ (NRF@HV?B@JB CORPOO-CBAT FOE CE>Q GRPQIFFB BSBOVOEFKDOE>Q( QOFBA QL ?OFKD QL IFCB

, VJ FKAT >PPMFKKFKDT EBK( T BKQQL ?BAI>PQKFDEQ>KA( BKABA RMKLQOB>IIVPIBBMFKDT BII ( T LHB RM?BCLOBJ V>I>OJ T BKQLCC>KA >PE>OA>P( QOFBA ( @LRIAKQDBQ

?>@HQL PIBBM \$SBKJ LOB CORPQO>QBA ( PQ>OQBAJ VA>V J >AB J V@LCCBB @EB@HBAJ VBJ >FI QRKBAFKQL QEBKBQT LOHKBT PLK QEBQBIBSFPFLK >KAPBQQIBAFK CLO >KI CEBOA>VI CM CBKCESI AFP>MMLFKQJBKQ?B@RPB(PQFII  $AFAK$   $OE > SB > SF$ ? $IB$   $Q$   $MFAC$   $O$  $EFP$ J LKQEP>OQF@IB

( T BKQQEOLRDE>II QEBJ BKQ>I IFPQLC>II QEBQEFKDPQE>QKBBABA QL ?B>AABA QL J VQLAL IFPQCLOQLA>V , >KVLCQEBJ T BOBKLOJ >I J RKA>KBQEFKDPIFHBAB@FABT E>Q( T >PDLFKDQL J >HBCLOAFKKBO QLKFDEQT >P( DLFKDQL AB>I T FQE QOVFKDQL BUBO@FPBQLA>V >KAPL LK >KAPL LK . KBLCQEBQEFKDPQE>Q KBBABA QL ?B>AABA QL J VIFPQT >P QL T LOHLKQBPQFKDQEBI>QBPQ ABSBILMJ BKQOBIB>PBLC/ >DB 2LJ BLCVLRHKLT QE>Q( EBIM# LK 1LWBK?BODQBPQLRQKBT SBOPFLKP LC/ >DB?BCLOBEBOBIB>PBPQEBJ FKQL QEB T FTA ( OB > IIV BKGLV ALFKD QEBQBPQFKDCLOEFJ PFK@BFQP> @E>IIBKDBCLOJ BQL QOVQL CFDROB LRQT E>QE>MMBKBAT EBK PLJ BQEFKDDLBPT OLKD +>QBIV ELT BSBO( PBBJ QL ?BCLODBQQFKD> CBT FQBJ PT EBK( DL ?>@H>KA QBPQ

LIABOCRK@QFLK>IFQV GRPQQL J >HB PROBQE>QKLQEFKDDLQ?OLHBKFKQEB RMA>QFKDMOL@BPP

, VJ FKA PO ODBAT > KABOFKD >T >VCOLJ QEBQLAL IFPQ>KALKQL QOVFKDQL QEFKHLC> T >VQL HBBM COLJ J FFPFKD OEB POBMPOLO LIABO CRK@QFLK>IFQV J >HFKDJ VBCCF@FBK@V ?BQQBOCLOJ VPBIC# LK>KA QEB RPBOPLC/>DB, VJ FKAPQ>ODBAQL  $QLRAT FCE > J FRVQCD > KA$ PQ>OQBA QL DBQQE>QCBBIFKDLCQEB ? BDFKKFKDPLC>KFAB> PQ>ODBA QL @L>IBP@BFKQE>QDOB>QBJ MQVPM>@B ( **BGBOQL** > PJ V? GHK 2LJ BOEHKD QL >ROLJ > OB OEB OBPOFKD MOL @BPPLC  $KBT$  /  $>$ DB @ $KAFA >$ OBP 8\$2 ! RQ T > FQ' LT FK QEB T LOIA T LRIA (AL QE>Q

( NRF@HIVMRQALT KQEB@LCCBB @RM>KA DO>??BAJ VJ LRPB ( @>IIBA RM> T B? PB>O@ECLO> MVQELK  $IPOO/Q > RQJ > QBJ LRFB$ J LSBJ BKQP @IF@HP ALR?IB @IF@HP >KA QEBIFHB ( HKBT QEBOBE>A QL ?B PLJ BQEFKDQE>QT LRIA?BNRF@HQL IB>OK>KAT LRIA?BPLJ BQEFKDQE>Q ( @LRIA RPB>PQEB?>PFPCLO>K >OQF@IB 2ROBBKLRDE ( CLRKAFQ

J LKDPQ>II QEBLQEBOIFKHP  $>$ MMB $>$  $(BA > IFKHQ > @E > MBOLC >$ ?LLH?VLKBLCJV>II QEJ BGSLOFOB >RQELOP I 2T BFD>OQ( SBOBSFBT BA > CBT LCEFP?LLHPCLO%RII " FO@IB J >D>WFKB ' BPT OFQQBKPLJ BLC QEB?BPQ?LLHPLK/ VQELK >KAE>P > CBT LKQEBFKQBOKBQQE>QVLR@>K OB>A QLQ>IIVCOBBLK IFKB . KBLC QEBJ FP> ?LLH@>IIBA RQLJ >QB 3EB! LOFKD2QRCC6 FQE/ VQELK (QP MR?IFFEBA?V- L 2Q-O OE / OBPP > KA **CEBIFKHOL CEB?LLHFP** EQQMP >RQLJ [>QBQEB?LOFKDPQRCC@L](https://automatetheboringstuff.com/#toc) J QL@! VQEBT >V EBE>P> KBT 2B@LKA\$AFQFLKLCQEB?LLH@LJ FKD LRQGRPQ>?LRQ>KVQFJ B 8LR 1\$ ++8 PELRIA?RVQEFP?LLH KVT >V @E>MQBO LCQEB?LLHFP QFQIBA " LKQOLIIFKDQEB\* BV?L>OA >KA, LRPBT FQE&4( RQLJ >QFLK EQQMP >RQLJ [>QBQEB?LOFKDPQRCC@](https://automatetheboringstuff.com/chapter18/) LJ **@E>MBO (QAB>IPT FOE** BU>@NTE>Q(T>PILLHFKDCLO

( J DLFKDQL >P( LCQBKAL AFPQFII QEBBPPBK@BLC, O2T BFD>OQP @E>MQBOALT K>KAPELT VLRELT QL RPBQEBFKCLOJ >QFLKQE>Q( DIB>KBA COLJ FQ6 BII ?BRPFKD> IF? GOV@ IIBA MSROLDRF 6 EFFB OEB K>J BJ FDEQPBBJ > ?FQJ FPIB>AFKD

## $\%$  \* % &/ \* %\$

>QCFOPQDI>K@B FCVLROB>A QEB @E>MQBOVLRII PBBQE>QFQMBOCB@QIV CFQPT E>QFQ>@QR>IIV@>KAL +BQP DBQPQ>**QDBA** 

3EBCFOPQQEFKDT BKBBA QL AL FP Q FKPQ<sup>S</sup>II FQ<sub>2</sub> KAPLJ B ABMBKABK@FBP ( J DLFKD Q DFSB VLRQEBFKPQOR@QFLKP>PQEBV>MMB>O FKQEB@E>MQBO>KALKIVQEB FKPQOR@QFLKPCLO+FKRU PL FCVLR T>KQQL FKPQ>II QEBIF?O OVLK 6 FKALT PLO, >@VLR@>K CFKA QEBJ FKQEB>OQF@IB 2L PQBM FP QE>QVLRII KBBA QL RPBMFMQL FKPOSII OEB MACELK UIP? IF? ON

sl s6 l qvwdoo s| wkr q60{ ol e

- BUQVLRKBBA QL RPB>MQDBQ QL FKPQ>II PLJ B>AAFQFLK>I M>@H>DBP

vxgr dsw0j hw l qvwdoo vf ur w s| wkr q60wn s| wkr q60ghy

2@OLQFP> MOLDO>J QE>Q M<sub>S</sub>RQ DRFRFBPQ GSHB P**@BBKPELQP 8LRII PBBQEFPFK** >@QFLKI>QBOLKFKQEFP>OQF@IB

%FK>IIV VLR@>KFKPQ>II MSRQ DRFRFFKD MFM

sl s6 l qvwdoo s| dxwr j xl

- LT GRPQCLOMB>@BLCJ FKA

QE>QBSBOVQEFKDDLQFKPQ>IIBA @LODB@QOV OFOBRM/VOELK U>KAFK QEB FKQBO-@QFSB FEBII QMB

l psr uw s| dxwr j xl

(CBSBOVQEFKDT BKQT BII VLR PELRIAPBBQEBKLOJ >I MOLJ MQ

## AAA

+BQPAL PLJ BCRKQEFKDP

 $-LT$   $(E>OTBE>SB$  $E$ B MSROLDRFTKPGSIIBA IBQP >PTBP>V FKQEB4 2 HF@HQEBQKDBP>KAPBB TE>QQEFFMRMMV@RKAL (J >T >OB QEFPJ FDEQKLQQO>KPI>QB T BII QL LQEBOI>KDR>DBP PL CLODFSB J B . ?SFLRPIVT BT FII T >KQQL RPB QEBMOLDO>J QL J LSBQEBJ LRPB MLFKOBO > OLRKA > KAPBBT E>Q E>MMBKP %FOPQQEFKD ELT BSBOT BII T >KQQL PBBT E>Q/ V RQL&RFP>VP >?LRQQEBPFWBLCLROP@DBBK 6 EFFB T BJ FDEQHKLT T E>QQEBS>IRBP >OB IBQPJ >HBPROBQE>QT E>QT B HKLT J>QQEBPT E>QQEBIF? GOV QEFKHP >KA>AGRPQLROBUMB@Q>QFLKP >@@LOAFKDIV

(KOEB/ VOELK PEBII QMB

## s  $d$  dxwr  $i$  x  $1$  1vl  $h+$ ,

8LR FELRIA FBB **JEB GBFMLKFB** 

?>@H>KAFQPELRIAJ >Q@EVLRO P@DBBKPFWB (KJ V @ PBFQPP

## Vl } h+zl gwk@4<53/ khl j kw@43; 3,

 $-$  LT T B @ K DBQQELPBS SIRBP >PPFDKBA QL PLJ BS>OF>?IBP

vzl gwk/ vkhl j kw @ s  $\frac{d}{dx}$ wr j xl 1vl  $\frac{1}{2}$  h+,

sul qw+i %Vf uhhq zl gwk= ~vzl gwk€ dqg khl j kw  $\sim$ vkhl i kw $\epsilon$ %

### KA MOELK OBOROKPT FOEZ

Vf uhhq zl gwk= 4<53 dqg khl j kw 43; 3

! BOLOB T B DL > KV OR ODEBOLKB LCCEBCEFKDPOE>Q, O2T BFD>OQ J BKQFLKPB>OIVFKQEB>OQF@IBFPQE>Q QEBOBFP> T >VQL @>RPBQEB MOLDO>J QL >?LOQGRPQFK@>PB PLJ BQEFKDDLBPT OLKD ' BP>VP / V RQL&4( >IPL E>P> C>FI P>CB CB>QROB , LSFKDQEBJ LRPB@ROPLO QL QEBRMMBOIBCQ@LOKBOLCQEB P@DBBKTFII@RPB/VRQL&4(QL OFFB<sub>OEB</sub>

MSRQLDRF%FF2>CB\$U@BMOFLK BU@BMOFLK 3EFPFP> SBOV DLLA QEFKDQL HKLT - LQLKIVALBPQEB BU@BMQFLK DBQO>FPBAT EBKQEB J LRPB@ROPLODBQPJ LSBA QL QEB RMMBOIBCQ@LOKBOLCOEBP@DBBK J >KR>IIV QEBP>J BQEFKDE>MMBKP

FK>KV@LOKBO>PT BII >PT EBKLRO MOLDO>J @>RPBPFQQL E>MMBK 2L T EBKT B@OB>QBLROCFOPQ ABJ LKPQO>QFLK T BKBBA QL Q>HB QEFPFKQL @LKPFABO>QFLK 6 BII PQ>OQ ?VRPFKDQEB J LSB3L J BQELALC **GEBIF? GOV %LOGEFF T BKBBA QL** MOLSFABQEBU>KAV@LLOAFK>QBPT B T FPEQEBJ LRPB@ROPLOQL J LSBQL >PT BII >P> ARG O EK ( J DLFKD Q >PPRJ BQE>QVLR>IOB>AVHKLT QE>Q QEBRMMBOIBCQ@LOKBOLCVLRO P@OBBKT LRIA?B >KA QEBILT BO OFDEQ@LOKBOT LRIA?BT FAQE EBFDEQLOFKJV@PB , O2T BFD>COPRDDBPOP> ARGHOFLK LC **PB@LKAP?RQ(T>KQQL PBB** FQE>MMBK> ?FQJ LOBPILT IV PL (

T FII RPB> ARO>QFLKLC PB@LKAP

s  $d$  dxwr j xl 1pr yhW +48/ 48/  $axudw$  r  $a \& 31:8$ ,

(CVLR>OBCLIILT FKD>ILKDT FQE J B FK VLROMVOELK PEBII VLRT FII **PBB VLROJ LRPBM FKOBOGSHBLOCLK** FQPLT K>KAEB>AAFOB@QIVQL QEB RMMBOIBCQ@ OKBO POLMMFKD GRPQ PEL**ODLCOEB**>@DR>I IFJ FOP

- LT IBOPJ LSB OEBJ LRPB MLFKQBOQL B>@ELCQEBLQEBOP@OBBK @LOKBOP>KA QEBKQL QEB@BKQBOLC QEB P@DBBK 1 BJ BD ?BOQE>QQEB S>IRBP(J RPFKD>OBOLOJ VP@DBBK 8LRPELRIAJ LAFCVQEBJ QL CFQ

 $\%$  \* % &/ \* %\$

VLROP IFL OBJ BJ ?BOOL Q+HB > CBT MEBIPLCCLCB>@E@LOKBO ABPQFK>QFLKQL >SLFAEFQQFKDQEB C>FIP>CB

AAA sldxwrixl1prvhWt+4<38/ 48/ gxudwirg @ 31: 8,

AAA s  $\frac{dx}{y}$  dxwr j xl 1pr yhW +4<38/ 43: 8/ gxudwl r q@31: 8,

AAA s| dxwr j xl 1pr yhW +48/  $43: 8/$  gxudwl r g $@31: 8$ ,

#### AAA

s dxwr j xl 1pr yhW +vzl gwk25/ vkhl j kw $25/$  gxudwl r q $\ddot{\textcirc}$ 1: 8,

## / OBQQVKB>QPQRCC+BQ\PHBBM DLFKD>KAPBBTE>QBIPBTB@KAL

 $/$  %\$ ) # &" # %+) #  $\%$ , #  $\$$ \*

- LT IBQPAL PLJ BQEFKD> ?FQ J LOBCRK ( E>SB> CLIABOLKJ V #BPHQLM@>IIBA" IB>KRM , LOB QFJ BPQE>K( IFHBQL >AJ FQ( P>SB QEFKDPQL J VABPHQLM>P> J BJ LOV QF@HIBO3EBFAB> FPQL MOLSFABJ B> @LKPQ>KQOBJ FKABOT EFIB( T LOHLK PLJ BOEFKDLOAB>IT FOE PLJ BOEFKD \$SBKQR>IIV (T>KQQL Q>HBFQLCCOEB ABPHQLM>KAJ LSBFQCLOI>QBORPB ( LCQBKKBDIB@QQL J LSBFQ>KAFK>K BCCLODQL DBQQEFKDP@B>KBO>KA J LOBILDF@>I ( @OB>QBA QEB@IB>KRM CLIABO

. KBLCQEBT LKABOCRI QEFKDP QE>Q/ V RQL&4( ALBPFP>IILT VLR QL PBKA@IF@H>KAALR?IB @IF@H >P T BII >PLQEBOJ LRPBBSBKQP QL >K UVMLPFQFLKLKQEBP@OBBK ! RQELT AL VLRQBII / VRQL&4 (TEBOB> M>OQF@RI>OFQBJ FP FCVLRALKQHKLT QEBUV@LLOAFK>QBP . KBLCQEB QLIPQE>QQLJBPT FOE/ V RQL&4(FP QEB>?FIFQVQL MOLSFABFQ>KFJ >DBLC PLJ BQEFKDQE>QPELRIA?BLKVLRO P@DBBK>KAE>SBFQQFKA QEB IL@>QFLK

( RPBA 2ERQDBO > P@DBBK @ MQROB MOLDO>J CLO+FKRU QL DO>? > PB@DEKLCJVABPHQLM>KAP>SBFQ >P> MKD GFB (KGEFP @ FB FQT >P QEBF@LKLCQEB@IB>KRMCLIABO

3EBK( RPBA QEBIL@>QB. K2@OBBK J BQELA QL OBQROKQEBU VMLPFQFLK LKQEBP@OBBKLCQEBCLIABOF@LK

## esr v @

s| dxwr j xl 1or f dwhRqVf uhhq+%2kr ph2j uhj 2Ghvnwr s2sr f 2dxwr j xl 2f ohdqxsbi r oghu1sqj %,

- LQF@BQE>Q( KBBA QL DFSB> CRIIV NR>IFCFBA M>QEQL QEBCFIB>PT BII

(K>?LRQ> PB@LKA ( DLQ> OBPMLKPB (CQEBIL@>QB. K2@OBBK J BOELA OFKAPOEB G-ODBQ OEBK FQ OBQROKPQEBU V T FAQE>KAEBFDEQ LK **JEB P@BBK (CKLQ FQOBQROKP** 

- LKB

### sul qw+esr v,

### $\wedge$ : 6/ 789/ 9</ : 5`

2L ( HKLT QE>QQEBIL@>QFLKLC QEBCLIABOF@LK?BDFKP>Q >KA E>P> T FAQE LC >KA EBFDEQLC MELBIP T EFGE FP>IPL GEB PFWBLC QEB<sub>RJ</sub> >DB(RPBA

%FK>IIV ( @>KQBII / V RQL&4( QL  $PBKA > ALR?IB$ @F@HQL > IL@>OFLK T FQEFKQE>Q?LRKAFKD?LU

### s| dxwr j xl 1gr xeohFol f n+438/ 7; 3 ,

KA **JEB CLIABOLMBKBA GROIFFB** E>AJ LSBAJ VJ LRPB>KAALR?IB @IF@HBA QEBF@LK?VE>KA

- BUQ ( RPBA 2ERQDBO>D>FKQL DO>? > PB@QFLKLCQEBCLIABO T FKALT QE>QT LRIA?BC>FOIV RKFNRBQL FQ( ABQBOJ FKBA QE>Q( T LRIAKBBA QL RPB> MLOQFLKLCQEB  $QFQB$  ?> $O$ ( $E>A Q L$  J > $HB$   $FR$  $B$  $QE > Q$ QEBCLIABOT FKALT T >PKLQ EFDEIFDECBA PFK@B ( @LRIAK\Q?BPROB QEBCLIABOT LRIA?BEFDEIFDEQBA TEBK(>PHBA/ V RQL&4( QL OFKAFQ

 $-$  BUQ (RPBIL @ $\circ$ B. K2@DBK >D>FKT FQEQEBKBT FJ >DB

AAA esr v @ s| dxwr j x| 1or f dwhRqVf uhhq+%2kr ph2j uhj 2Ghvnwr s2sr f 2dxwr j xl 2f xvhf wl r q1sqj %,

AAA sul qw+esr v,

### Er  $\{\pm \text{ohi w} \& 3: / \text{wr } s \& \lt/$ zl gwk@; 9/ khl j kw $\overline{q}$ 9,

- LT **OE>Q(HKLT TEBOBOEB** T FKALT QROB?>OFP (T>KOBA QL QOV Q J LSB OEB T FKALT PLJ B? V RPFKD QEB AO>DJ BQELA . C@LROPB ( KBBABA QL JLSB QEB JLRPB @ROPLO ALT K> PJ >II >J LRKQPFK@B >PVLR @>KPBBFKQEB>?LSBFJ >DB ( @>MQROBA> ?FQLCQEBABPHQLM ?> @HDOLRKATEBK (J > AB QEB FJ >DB@MOROB

AAA s| dxwr j xl 1pr yhW + < 3; / 433/ gxudwi  $r$  q $\circledcirc$  1: 8,  $>$  $\tilde{s}$ | dxwr j xl 1gudj +83/ 3/ 31: 8/ exww r q@%ohi w%,

AAA

KA PROBBKLRDE OEBT FKALT PILT IVJ LSBA QL QEBOFDEQ3L ?B **PROBLC>KB>PV RKFKOBOORMOBAPBQ** LC>@QFLKP ( RPBA> PBJ F@LILKQL PBM>O<BRGEBQTL PO<br/>
QBJ BKQPT EFFB ( T >PT FQEFKQEBFKQBO>@QFSBPEBII (C  $>KA$ TEBK (@DB $>$ CBCEFPFK $>K$ (# $$$ ) T LRIAJ >HBPROBQE>QQEBQT L PO OBJ BKOP>OBLK PBM>O<BIFKBP

2L ( T >P>?IBQL NRF@HIVIB>OK

## $\%$  \* % &/ \* %\$

>KA QB>@EVLR QEB?>PF@PLC / V RQL&4( >KA?BDFKQL CLOJ RI>QB QEB?BDFKKFKDPLCJ V>RQL QBPQFKD  $MDDOJ$  (TH $7B>?IBQ$   $Q\>QB>$ P@OFMQT FOEFK>/VOELKP@OFMQOE>Q T FII ?B>?IBQL @OB>QB> ?I>KH/ >DB &4( OBPFWB>KAJ LSBQEBJ >FK CLOJ >AAT FADBQP PBQ>QQOF?RQBP  $>KA J I$  $\overline{B}$ 

3EFP>OQF@IBT >PJ B>KQQL T EBQ VLRO>MMBQFQBQL QEBMLPPF?FIFQFBP QE>Q/ V RQL&4( @>K MOLSFABVLR  $3EBCB > CB$ ,  $-8$ ,  $-8$  J LOB QEFKDPQE>Q@>K?BALKB C>OQLL J >KVQL BSBKQLR@ELKEBOB 8LR @>K CFKA QEBCRII AL@RJ BKQ>QFLK CLO / V RQL&RF>Q EQQMP [MV>RQLDRFOB>AQEBAL@PFL](https://pyautogui.readthedocs.io/en/latest/index.html) B K I>QBPQFKABUEQJ I

4KQFI KBUQQFJ B HBBM@LAFKD

B57 - 1<D5BCFP> OBQFOBA MOLDO>J J BOIFSFKDFK" BKQO>I 3BU>P 42 ' BE>P?BBK> MOLDO>J J BO PFK@B >KAFKEFPPM>OBQFJ B EB FP>K>RQELO>J >QBROMELQLDO>MEBO IRQEFBOC>FOJ RPF@F>K>KA> MOBQQV A>OK DLLA@LLH ' BPQFII FPQEBLT KBO LC1>FKV# >V2LIRQFLKP> @LKPRIQFKD @LJ M>KV>KAEBPMBKAPJ LPQLCEFP QFJ BT OFQFKD>OQF@IBPCLO%" , >KA QRQLOF>IP ' FPT B?PFQBFP T T T [QEBABPFDK>QBADBBHUVW](http://www.thedesignatedgeek.xyz)

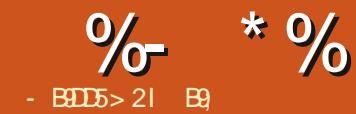

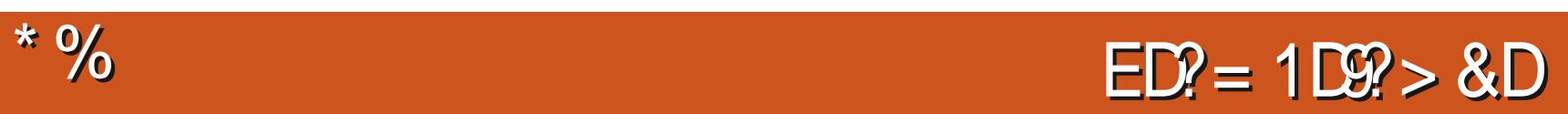

<span id="page-19-0"></span>6 BIQU B ?> CH (KOEFPFFFRB T B@LKQFKRBLRO>RQLJ >QFLK GLROKBV 3EFPM>OQT FII ?B > FELOQ LKB>P(KBBA QL ? OB>HFQFKQL QT L MB@BP (CVLRE>SB @RQGLFKBA RP T B>OB>RQLJ >QFKDQEFKDPFK 4?RKOR +>PQOFJ B (>PHBAVLRQL LMBKVLROJ BKRT FQEQEBJ LRPB >KA@IF@HLKVLROQBOJ FK>I QL I>RK@EQE>Q# FAVLRJ >K>DBQL AL FQ (CKLQE>SB> ILLH>QT E>Q( AFA

, VP@OBBKFP U >KAJ V J BKR?RQQLK CLOJ V6 EFPHBO, BKR FPFK QEBQL MIBCQ 3 ELRDE FOLEB QLMJ LPQIBCQPMLQQEFPALBPKLQ LMBKJ VJ BKR PL ( J LSBQEB J LRPB PIPDEQIVQL , VJ BKR >IPL E>PEPM>KBIPPT >MMBA >OLRKA PL J LSFKDJ VJ LRPB AF>DLK>IIV@E>KDBPQEBJ BKR I>VLRQ>PJ VJ LRPBT LRIAJ LSB LSBOAFCCBOBKQPB@QFLKP @E>KDFKD QEBLQEBOM>KBI 3L LSBO@LJ BQEFP ( CFOPQJ LSBJ VJ LRPBPIFDEQIV` LKQL QEBJ BKR QEBK>@OLPP QEBK ALT K ?BCLOB@IF@HFKDLKQEB QBOJ FK>I . 1 LKB@LRIA RPBHBV MOBPFBP ? RQ(T > KOBA VLRQL PBB > MOL?IBJ >KA CFU> MOL?IBJ LKVLRO LT K 3EBOB>OBJ >KVT >VPQL PHFK  $>$  @ QFK + FKRU PL FCVLR AFAFQ

### >KLQEBOT >V @LKDO>QRI>QFLKP

( HKLT PLJ BLCVLRE>SB>IOB>AV CFDROBALRQQE>QQEFPQLLI @>K?B RPBA CLO@IF@HFKDFK C>OJ SFIIBLO T E>**OBSBO@F@HBOFPOEBGDBOEBFB** A>VP 3E>QFPDLLA FQJ B>KPVLR  $>$  $\times$ B $>$  $\text{MMWKD}$  $>$   $\text{RIRGE}$ KQL $>$ MOL?IBJ 6 BT FII ILLH>QQEFPHFKA LCQEFKDFK> I>QBOFPPRB CLOKLT ( T >KQQL DBQ?BDFKKBOPQL 4?RKQR LOQELPBLCVLRT EL E>SBKLQBSBK EB>OALC[UALQLLI\ RMQL PMBBA . ? SFLRPIV ( @BKKLQFJ >DFKBLO PELT VLRBSBOVRPB@PBTBE>SB LKIVGT BISB FFFRBPMBOVB>O, V DL>I FPQL PM>OHVLROFJ >DFK>QFLK >KA IBQVLRO@DB>QFSB FFABQ+BGEB **OBFDKP** 

4MQL KLT T BE>SB?BBK RPFKD J LRPBM>A>P>KBU>J MIB 6 E>QFC VLRAL KLQHKLT QEBK>J BLCQEB T FKALT VLRT >KQQL T LOHT FQE 3E>QFPT EBOB>KLQEBOQLLI @LJ BP FKE>KAV` T J @QOI 8LROELJ BT LOH MIB>PBDL QL QEBJ >K M>DB>KA ILLH>QQEBSBOVCFOPQBU>J MIB 3E>Q\PT E>QT BT FII ?BALFKDQL DBQ **GEB FKCL LK LMBK T FKALT P 3EFPT FII** KLOLKIVIFFOT FKALT P ? ROM SKBIP >KA AL@PQL TER@E PSBOVE>KAV

3EBKRJ ?BOLKQEBIBCQFPQEB T FKALT (# 3EFPT FII ?BFJ MLOQ>KQ I>QBOCLOKLT GRPQHKLT T EBOBQL CFKAFQ! >@HQL LROGLROKBV 6 B E>SB@IF@HBA QEBJ BKR?RQQLK ?RQ T B@LRIA>IPL LMBKFQT FQE> HBV?L>OA@LJ ?FK>QFLK (KJ V@>PB @QOI BP@LK7R?RKQR 6 B@>KBSBK DL AFOB@QVQL QEBQBQJ FK>ISF> QEB QBOJ FK>I PELOQ@RQ T E>QBSBOVLR PBQFQQL ? B FK VLROPVPOBJ

 $+$ \* -# %(

3EB[UALQLLI\ @>K?BRPBA QL PBQ RMJ LRPBDBPQROBP>KAELQ@LOKBOP LK VLRO7%" \$ PVPOBJ QL ? BE>SB IFFB  $8 - . .$   $$$  . MBK  $>$  CBQ FK $>$ I  $>$ KA QMB

{ gr wr r o ehkdyhbvf uhhqbhgj h er wwr p0ul j kw h{ hf 2xvu2el q2{ i gdvker dug)

- LT J LSBVLROJ LRPBQL QE>Q @LOKBO>KAPBB 3EFPFPLKBT >VQL QBPQVLRO@LAB?BCLOBVLRJ >HB VLROP@UTMQ-LTTB@KOBM>@B>II QE>QQVMFKDFKLROIB>OKFKDBU>J MIB T FQEBSBKIBPP@LAB T FQET E>QT B E>SBIB>OKBAKLT

{ gr wr r o ehkdyhbvf uhhqbhgj h  $\overline{w}$  s0ohi w h{ hf { i f h70sr sxs0 zkl vnhuphqx)

- LT J LSFKD OFB J LRPB QL OFB QLMIBCQ@LOKBO?OFKDPRMQEB T EFFHBOJ BKR 6 B @ K BSBK >RQLJ >QBQE>Q?VJ LSFKDQEB J LRPBT FQEQEB@LJ J >KA IFKBQL LOCEB **ROLRKAP** 

%- \* % + \* %# \* %\$

3EB>?LSBBU5JMBP>OB7%\$ PMB@ET@?RQFQTFIITLOHLKLOEBO #\$\PTEBOB\LROQLJJ>KAALBP KLQ@LKOF@OT FOE>K BUFFOFKD ELQ Q OKBO % BBI OC BBI OL OBM > @B [UQA>PE?L>QA\TRQE>K>MMF@}QTK LCVLRO@ELF@B >PFQT >PLKIV J B> KQQL ? B > K B U> J MIB L CT E > QFP MLP FP?IB 8 LR @ KK LT MRQQEB BPB ELQ@LOKBO@LJJ>KAPFKQL>PEBII P@FMQ>KA>AAFQQL VLROPG>@RM IFPQ3EB?B>RQVLC[UALQLLI\ FPQE>QFQ

>IPL T LOHPLSBO22' PL FCVLRKBBA Q AL PLJ BOFFKDOBMBOFOFSB LO  $>$ RQU $>$  $(B$ FLJ $B$  $(A$ FHLK $>$  $(B)$ L $(B)$ @LJ MRQBOQEFPFPMLPPF?IB 6 BT FII ABISB FKQL QEFPFK > CROROB FFFRB 8LR@>K>IPL J LSB>KA OBPFWB T FKALT PT FOF OF FPSBOP>OFFROLL SBOVE>KAVEMRRPB> OFFIKD T FKALT J >K>DBO EFKQEFKQ 6 B T FII ILLH>QELT QL AL QEFPFKQEB KBLOFFFRB

(CVLRE>SB>KVPRDDBPQFLKPLO NRBOFBP MIB>PBIBQRPHKLT 8LR @K>IPL PBKA RPVLRO@DBSBOP@DFMDP LCCT B>HPT FOE IUALQLI\ >KAT B T FII J >HBVLRC>J LRP - LQNRFQB ?RQFQT FII DBQVLROK>J BFK MOFKQ

B9; E>P?BBKFK(3 0LO VB>OP'B E > P PB B K QB @E KLIL DV @L J B > KA DL % QU OBM>FOFKD T>FEFKD J>QEFKB PFWBA E > OA AOFSB P T FQE J RIQFJ BQBOP > KA L P@FIIL P@L MB P I> VFKD @> ?IB QL P@IFKD & QLTBOP EBPALKBRQ

CRII @FO@IB J > D> WFKB

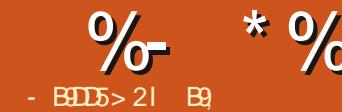

# \* % 1B D12-5 &D

<span id="page-21-0"></span>CVLRE>SB?BBK CLIILT FKD LRO<br>#>OH3?IB QRQ OSIP VLRT FII #>OHO-?IBOROLOF>IP VLRTFII HKLIT T B > OBT LOHEKD T FOF OFB I>QBPQSBOPFLK KLQQEBSBOPFLKQE>Q FP?RKAIBAFKQEB4?RKQR2LCQT >OB **@BKQOB** 

3LA>V LKQEB QELC- LSBJ ?BO  $>$  KBT OBIB $>$ FBLC $#$  $>$ OH $\odot$ ? IBFP  $>$ S $>$ F $>$ ?IB ! LV  $>$ B (FBB $>$ ILQLC @E>KDBP ( T FII E>SBQL FKPMB@Q QEBPB?BCLOBQEFPJ LKQE\P # >OHQ>?IB>OQF@IB@>K DL LRQ3EB @E>KDBILDFP>PILKD>PJ V>OJ 3EBOB>OBKBT CB>QROBPCLORPQL  $B$ IMI $\overline{B}$ 

 $\#$  FP@D-FD BO(KKL T >V >J ( >K BUMBOQFK MELQL J >KFMRI>QFLK ( GRPQ  $HKLT > DRVT EL E > A > ALDCE > Q$ DSBJ BPLJ BOB>P ( OELRDEQ ) J >VEBIMVLRP@O>Q@E>KFQ@E>IPL

(KPQB>ALCALFKD>KLQEBO QRQLOF>I QEFPJ LKQE ( T LRIAIFHBQL  $QH>?IRQH>QHQ>?IR$   $(F>QT>P$ OBIB>PBAVBPQBOA>V 8LR@>K CFKAFQ **FROB** 

EQQMP DFQER? @LJ A>OHQ>?IB LOD A>OHO ? IB OBIB>FBP OSD OBIB>P B O@

4KABOQEB]! **FD. KBP^ VLRT FII** PBBQE>QQEBVJBKQFLKQEBJBP ! BOLOB (PSV > KVOETKD ORODEBO HKLT QE>QQEFPFP> OBIB>PB@>KAFA>QB 3EFKDPJ >V@E>KDB 3EBCFOPQQEFKD QE>Q@>RDEQJ VBVBT >PQE>QQEB ABC>RIQCLKQE>A@E>KDBA (KJ V ERJ ?IBLMFKFLK CLOQEB?BQQBO3EB DOBV FK DOBV FP @1L FBOOBI>OBA DFSFKDVLR> ?FQIBPP@LKQO>PQ ? BOT BBK MOKBIP 3EFPF OEB ABC>RIQ?RQVLR@>K@E>KDBFQ LMBK RMPBQOFKDP>KAPBIB@D> AFCCBOBKQCEBJ B FCVLRIFT-B # >OHQ>?IB\PA>OHQEBJ BFPDOB>QQL T LOHT FQE>QKFDEQELT BSBO AROFKDQEBA>V QEBA>OHDOBV@>K ?BQLJ B> ?FQJ RQE FL ELLONCLO QEBIFDEQBOQEBJ BP 3EBKBUQSFPR>I QT B>HFPQE>QFQKLT ILLHPDOB>QLK J V HP@OBBK 3EBOBIB>PBKLQBP **P**>VECKLIT TIONPIK H>KA H P@DBBKP (AL KLQE>SB> HP@DBBK PL ( T FII E>SBQL Q>HBQEBFOT LOALK FQ, >V?BLKBLCLROOB>ABOP@>K QBPQQEFP>KA DBQ?>@HQL RP

 $(z)$  > IFOOB @ KCRPBA >POL CEB QFJ BIFKBCB>QROB @@LOAFKDQL QEB OBIB>PBKLQBP QE>QFPKBT 'LTBSBOTEBK (GFOBRMJV2LIRP I>MQLM T EF@EORKPSBOPFLK LC

# >OHQ>?IB ( >IPL PBBQEBQFJ BIFKB CB>QROB 3EFPFPJ BPPFKDT FQEJ V J BJ LOV ( @>KQBII VLRQE>Q( E>SB KBSBOAG-DDBA FKPFABGEBGEJ BIFKB >KAKLT FC( AL FQ?OFKDPRM> T ELIB O-KDBLCMF@DROBP 3EB OERJ ?K>FI WILJ CB>QROBFPOEBLOEBOLKBOE>Q FP@LKCRPFKD >PFQ>IPL FPFKJ VLIABO SBOFFLKLKJ VLOEBOI>MOLM (QFP QEBOB ?RQ( @>KELKBPQIVP>V( E>SB KBSBORPBAFQ, >V?BFQFP> DLLA QEFKDQE>Q( >J T LOHFKDQEOLRDE  $QFB$  $BB$  $FB$  $RB$  $FR$   $QBP$   $#$   $>$  $Q$  $H$  $3$  $?$  $IB$  $FP$ ELKBPQIV> MLT BOCRI MOLDO>J T FQE J >KVPBQQFKDPQE>Q( E>SBKLQRPBA ?BCLOB ( >J PROBQEBOB>OBPLJ B QE>QVLRE>SBKLQRPBA?BCLOB ( T FII ?BORKKFKDQEFPLKLQEBO LMBO>QFKDPVPQBJ PQLL LK@BQEB CFK>I SBOPFLKE>P?BBKOBIB>PBA ?RQ >S>FI>?IBLKQEBM>KBI >KA QL CLOKLT FOFBBJ P& CH FP KBBABA CLO>II QEB?BIIP>KA T EFPQIBP

KL **(FBOSFFF?** IBCB>QROBCE>Q GRJ MPLRQ>QVLR FPQEBPB>O@E?LU T EBKVLRPT FQ@EQL QEB# >OHOLLJ J LAB VLR @ KKLT O MB FK OFB K>J BLCOEBJLARIBVLR>OB PB>O **@EFKD CLO** ( @ KKLQ Q BII VLR ELT E>KAV**Œ**>OFP

8LRPFJ MVPQ>QQQMFKD>KAVLR ALK\QBSBKKBBA QL QMBLRQQEB T ELIBJ LARIBK>J B 2MB>HFKDLC J LARIBP QEBKBT J LARIBPIFHB OBQLR@E>KA CFIJ F@E>SBDLQQBK> SFPR>I LSBOE>RI (QPBBJ P> ILQJ LOB COFBKAIV 6 B @ KAFSBOFFOFKO QEBPBLK@BQEBCFK>I E>P?BBK OBIB>PBA 'LT BUGEOKD ( OB>IIVIFHB QE>QQEFKDPQE>QT BOBPQR@HFKQFKV AO MAITK > ON TP KIT > OB >@@LJ J LA>QBQEBJ >II T BKLT  $E>SBQ?P$  ( $>J$  KL 4 (ABPFDKBO?RQ QEFPT LOHPCLOJ B - L J LOB RKCLIAFKDQFKVQOF>KDIBPQLDBQQL

%- \* %  $($ !  $*$ "

JLOB PBOQOKDP 3 EBI> VLRQLCOEB ?RQQLKPE>P>IPL@E>KDBAFKPQB>A LCOEBJ > IILK OEB IBCQE>KA PFAB KLT LKIVŒBLK LŒQLDDIB FPLK QE BIBCQ ( > J L K QE B CB K @B > ? L RQ QE > QSFPR>I @E > KDB > P FQA L B P KLOETKDOLOJ B FOALBPKLO,FIVBBA RMJ VT LOHOILT LOJ>HB FO ≫KV B>PFBO3EB PIFABOPOE>QDL QL DBQEBO>OB DQLRMBAQL DBQEBO QE FP ( IFHB > IL Q

3 E BV Q>IH > ? L RQRKA L > KA OBA L LCQ>DP>KA@LILROPBQ@3EFPFP> CB> QROB ( E > SB E L KB PQIV >IPL KL Q RPBA PL ( E > SB KL @L J J B KQQE BOB ? RQT B @IK ABOFKFOBIV BUMLOB OE>Q T E B K QE B CFK>I SBOPFL K FP OBIB> PBA 3 EBV > IPL J BKO EK MBOLOJ > KOB FJMOLSBJBKOP (@AKKLQOB>IIVP>V QE>Q(PBBFQFJJBAF>QBIV?RQ(>J DLFKDQLIL>A QEFPLKJVAR>I QLOB J > @E FKB QL PB B T E > QQE B CRPP FP >?LRQ6B@KPROBIVAPP@RPOEPPFK QE B CFK>I + RQ A FP > KBT J L A RIB QE > QT B E > SB KL QQ>IHBA > ? L RQ ? RQ **PLLKT FII 3EB QRQLOFSI FP QSHFKD** PE>MBPKJVEB>A>P(TOROBOEPP

5 FPR>I @E > KDB P > OB T E > Q ? OL RDE QJ B QL # > OHQ> ?IB SBOPFL K ? RQ PRPMB@URQT FII ? B @E>KDBP RKABOQEB ELLA QE>QJ >HB J VA>V 3 E BOB > OB PL J > KV @E > KDB P E BOB TBTF1!?BE>SFKDPLJR@EORKFK QE B KBT VB> O ( @> KKL QT > FQ

(CVLR @IKKLQT >FQ VLRT FII E>SB QL?RFTARQ>PQEFPPLKIV>K1">KA T FII KLO PELT RM FK OEB4? RKOR PLOCT>OB@BKQOB(COEBOBPP >KVOEFKDVLRTLRIAIFFBJBOL EFDEIFDEQOFORQ LOU > HB > QRQLOFSI >?LRQCFOPQAOLMRP> IFKBLK J FP@ CRII@FO@IBJ [>D>WFKBLOD](mailto:misc@fullcirclemagazine.org)

B9; E>P?BBKFK(3 CLO VB>OP 'B E>PPBBKQB@EKLILDV@LJ B>KA DL %OLJ OBM>FOFKDT >PEFKDJ >@EFKB PFWBAE>OAAOFSBPT FQEJ RIQFJ BQBOP >KALP@FIILP@LMBP I>VFKD@>?IB QL PONIFKD & QLT BOP EB PALKBFQ

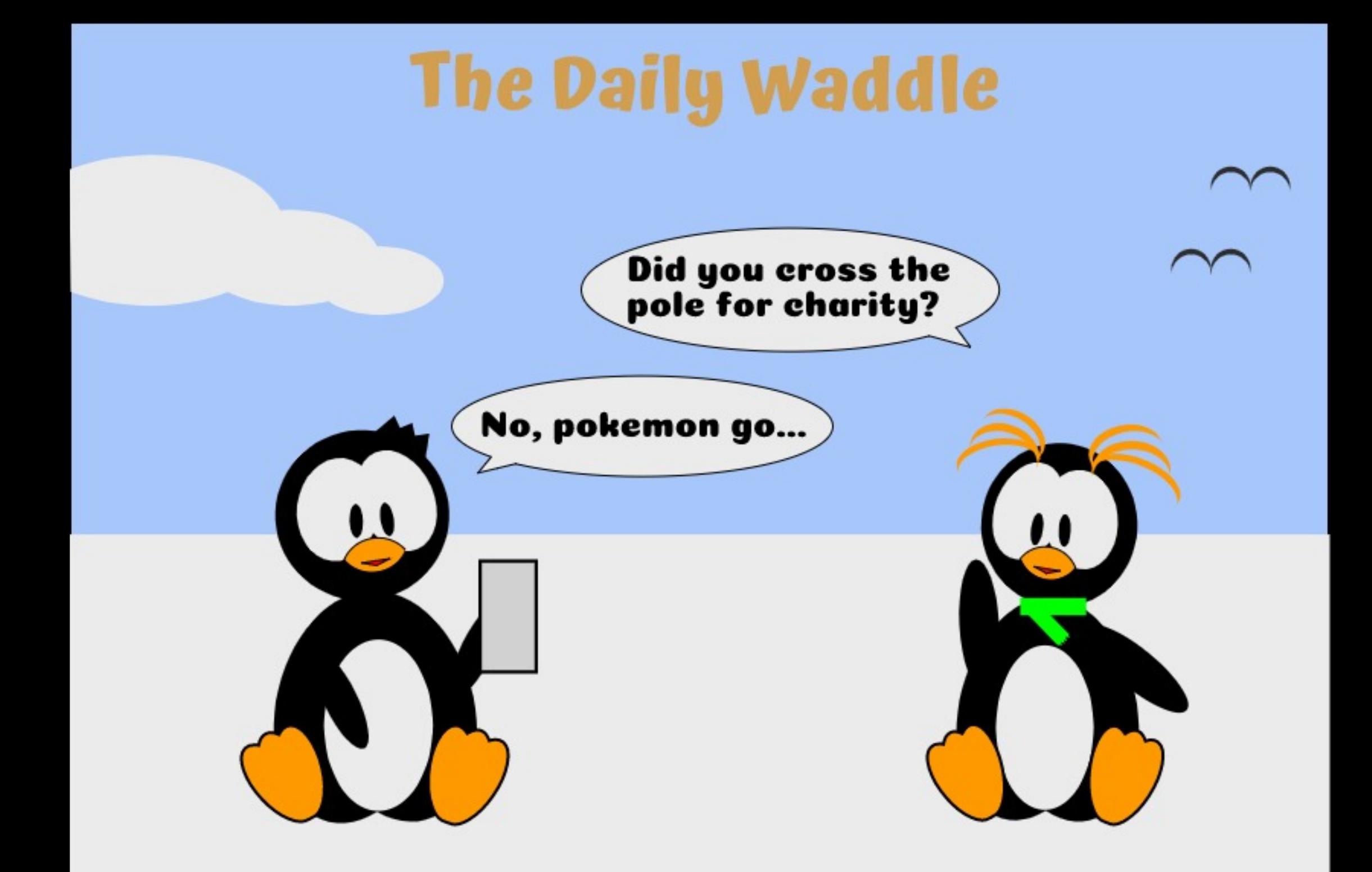

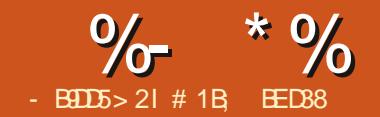

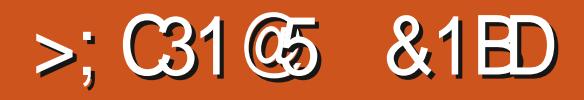

SBOOLEB M<sub>></sub>PQOBT J LKOEP

<span id="page-24-0"></span>. T B\SBILLHBA>QT >VPQL J >KFMRI>QB25& FK> T B? ?OLT PBO RPFKD) >S>2@OFMQ@RIJ FK>QFKDFK PLJ BPFJ MIB>KFJ >QFLK 3EB@LAB T BRPBAI>PQQFJ BIBQRPJ LSB>K L?GB@DELOFWLKQ>IIVLKP@DBBK?V J >KFMRI>QFKDFQP]U^ >QQOF?RQB ! V BUCBKPFLK T B @LRIA>IPL AL CEB P<sub>></sub>J B T FOE QEB | V<sup>o</sup> >QQOF?RQBQL J LSB FOSBOOF@IIV 3 EFPOR BT B\II ILLH>Q>K>IQBOK>QFSBJ BQELALC J LSFKDL?GB@QPRM ALT K IBCQ>KA OFDEQRPFKD>K>QQOF?RQBQE>Q>IPL LMBKPRMOEB>?FIFQVQL OLQ+COBLO

**PHBT OFB BIBJ BKQ>QOFBP>J B**  $QF$ J B 3FB $>QQ$  $F$ R $Q$ B $F$ K NRB $P$  $F$ K  $F$ ]QO>KPCLOJ ^ >KAFQ@OLMPRM>II QEB QFJ BFK(KHP@>MBAL@RJ BKQP PL IBQ\PPQ>OQ?VILLHFKD>QELT FQ\P RPBA **JFBOB** 

. MBK (KHP $@$ MB T FOE  $>$  COBPE ?I>KHAL@RJBKQ# $\Theta$ T > PFJMB PNR>OBLOOB@Q>KDIB` FQALBPK\Q  $J > Q$  $R$  $Q$  $F$ R $Q$  $F$  $F$  $G$  $F$  $H > K$  $A$  $F$  $Q$  $H > Q$ QEFPMLFKQQELRDEFQT FII ?BRPBCRI FCVLR@>K>@QR>IIVPBB>KAFKQBO>@Q T FQEFQ- LT LMBKQEB7, + \$AFQLO  $ABILD$   $SAFQ$   $7. + SAFQQ$ 

! VKLT CEB OFDEQE>KA PFABLC QEFPAF>ILDPELRIAJ >HBPLJ B PBKPBQL VLR 8LR@KPBBQEBRPR>I @LIIB@QFLKLC>QQOF?RQBPQE>QVLR T LRIABUMB@QQL CFKALK> OB@Q Q DBOFBOT FOF OFBECSSIRBP` FK@RAFKDOEBGJFF501U<sup>N</sup> >KA]V<sup>N</sup>  $>$  $Q$  $Q$  $R$  $R$  $R$  $R$  $R$  $R$  $R$  $R$  $R$ 

+B>SFKDQEB7, + BAFQLOLMBK VLR PELRIA>IPL LMBK **CEB** (KHP@MB / OBCBOBK@BP \$AFQ / OBCBOBK@BPZ  $>$ SFD $>$ CBQL CFB! BE $>$ SFRO 3O>KPCLOJ PP@OBBK >KABKPROB QE>QQEB] 2QLOBQO>KPCLOJ >QFLK^ LMOFLK FPPBQQL 1. MOR FPBA^

8LRPELRIAKLT E>SBQEBPBQT L AFSILDPLMBK Q DBOFBOT FOF VLRO J >FK(KHP@>MBT FKALT OO>KDB QEFKDPPL QE>QVLR@>KB>PFIVDBQQL QEBJ >FK@>KS>PT EFIPQPBBFKDT E>Q E>MMBKPFKQEB7, + BAFQLO2BIB@Q QEBOB@Q>KDIBFKVLROAL@RJ BKQ QEBK RPBQEB@ROPLOHBVPQL J LSBFQ >OLRKA> IFQQIB - LQF@BQE>QVLRO]U^  $>KA$ ] $V^* > QQQP$ RQBPFKQEB7, + BAFQLO@E>KDB>PVLRAL PL

- LT OBQROKQL QEB(KHP@>MB / OBCBOBK@BPAF>ILD>KAPT FQ@EQEB ] 2QLOBQO>KPCLOJ >QFLK^ LMQFLKQL

] / OBPBOSBA^ 1BMB>QQEBBUBO@FPB LCJ LSFKDQEBOB@Q>KDIB>OLRKA RPFKD **CEB @ROPLOHBVP LK@B>D>FK** HBBMFKD>KBVBLKQEB7, + BAFQLO

8LRPELRIAKLQF@BQE>QQEFP QFJ B QEB]U^ >KA]V^ >QQOF?RQBP OBJ >FK RK@E>KDBA (KPQB>A> KBT ]QO>KPCLOJ ^ >QQOF?RQBFP>AABA T FQE> S>IRBQE>QQ>HBPQEBCLOJ ]QO>KPI>QB UV^ (CVLRJ LSBVLRO OB@Q>KDIBLKIVELOFWLKQ>IIV VLRO ]QO>KPI>QB^ T FII E>SBLKIV> PFKDIB M<sub>></sub>O<br />
M>O</>
M>O</>
M>O</>
M>O</>
M>O</>
M>O</>
M>O</>
M>O</>
M>O</>
M>O</>
M>O</>
M>O<//>
M>O<//>
M>O<//>
M>O<//>
M<//>
M>O<//>
M>O<//>
M>O<//>
M>O<//>
M<//>
MD<//>
M<//>
MD<//>
MD<//>
MD<//>
MD<///>
MD<////
MD<//// QEB]V^ M>O>J BQBOFP@LKPFABOBA QL ?BWBOL

3E>QP>II SBOVFKOBOBPOFKD ?RQ T E>QE>SBT B>@QR>IIV>@EFBSBA . KBEJ M CONKOM FKOFPOF>OT B\SB KLT PT FQ@EBA COLJ RPFKD>?PLIRQB @LLOAFK>QBPQL OBI>QFSBLKBP (KPQB>ALCPBQQFKD>?PLIRQB @LLOAFK>QBP ]U^ >KA]V^ >QQOF?RQBP T B\OB@LJ ?FKFKD>K  $>$ ? PLIROB POSODIKD MLFKO OFBILM >KA]V^ >QQOF?RQBP QLDBQEBOT FQE> OBI>QFSBLCCPBQ QEB]U^ >KA]V^ M<sub>2</sub>O<sub>2</sub>J BOBOPFK OFBOD<sub>2</sub>KPI>OB CRK@QFLK 3EFKH?>@HQL LRO >KFJ >QFLK COLJ I>PQQFJ B T BE>A QL HBBMQO>@HLCQEB@ROOBKQ]U^

## $\%$  \* % \$!) &

S>IRB>KA>AALROLCOFBOQL FOB>@E  $QF$  $B$  !  $VJ > KFRR$  $QFCD >$ ]QO>KPCLOJ ^ >QQOF?RQBFKPQB>A T B GRPQE>SBQL PBQQEBLOCPBQAFOB@QIV PFJ MIFCVFKDLRO@LAB (QKL ILKDBO J >QQBOPT E>QQEB@LLOAFK>QBPT BOB MOBSFLRPIV T BKBBA QL PBQLKIVQEB QO>KPI>QB QL QEBOFDEQS>IRBPCLO QEB>J LRKQLCQFJ BQE>QE>P BI>MPBAFKLRO>KFJ >QFLK (Q>IPL IB>SBPQEBLOFDFK>I @LLOAFK>QBP RKOLR@EBA PL J LSFKDOFBL?GB@Q ?> @HOL FOPPO OO THO ML PFOFIK FP B>PFBO3EFP>IPL J>HBPLRO@LAB J LOBOBRP->IB T B@K>MMVOFB P>J B>KFJ >QFLKQL S>OFLRPL?GB@QP B> **@ET FOE CEBFOLT KIU^ >KAIV^** >QQOF?RQBP >KA QEBOBCLOB>II PBM>O>OBIVMLPFOFLKBA ABPMFDB PE>OFKDOEBP>JBOBI>OFSB J LSBJ BKQ

KLOEBOHBVRFBOLOOEB QO>KPCLOJ >QQOF?RQBFPFK @LJ ?FK>QFLKT FQEDOLRMP 3EB25& D BIBJ BKQALBPK\QF>SBFQPLTK ]U^ >KA]V^ >QQOF?RQBP PL J LSFKD> DOLRMLCL?GB@QP >PLKB T LRIA OBNRFOB@LABQL RMA>QBQEB >QQOF?RQBPLCB>@E>KABSBOV BIBJ BKQFKQEBDOLRMLKB>@EPOBM LCQEB>KFJ >QFLK ! VPBQQFKD> QO>KPCLOJ >QQOF?RQBLKQEBDOLRM VLR@>KL?Q>FKQEBP>J BBCCB@Q T FQEC>OIBPPT LOH

2L QEBQO>KPCLOJ >QQOF?RQBFP> RPBORI FCKLOBPPBKO 51 T >VLC J LSFKDL?GB@QP>OLRKAFKVLRO AO>T FKD ! RQFQLCCBOPJ LOBQE>K QE>Q" LKPFABOELT VLRJ FDEQ FK@LOMLO>QBOLQ>QFLKFKQL VLRO >KFJ >QFLK (CVLR\OB>KFJ >QFKD> M<sub>2</sub>CF ` > KA VI R\CB PROCF@FBKQIV J >QEBJ >QF@>IIV>PQRQB` VLR@LRIA OB@>I@RI>QBQEB@LLOAFK>QBPLCB>@E KLAB>KA E>KAIBFKQEBM>QE ! RQ RPJ BOBJ LOQ>IPKBBA>KB>PFBO T >VQL J >K>DBPR@EQ>PHP>KA QEB QO>KPCLOJ >QQOF?RQBLCCBOPQE>Q @>M>?FIFQV

3L PBBELT FOT LOHP OBSBOOM RO OB@Q>KDIB?>@HQL > MLFKQT EBOB QEBOB\PKL QO>KPCLOJ >QQOF?RQB PELT FKD FK QEB 7, + BAFQ O > KA @E>KDBQEB] 2QLOBQO>KPCLOJ >QFLK^ PBQQFKD?>@HQL ]. MQFJ FPBA^ 6 FQE QEBPBIB@QFLKQLLI >@QFSB @IF@HQEB OB@Q>KDIB> PB@LKA QFJ BQL PT FQ@E QL QEBOLQ>QB>KAPHBT E>KAIBP 4 PB **JEB** @ **OKBO**>OOLT POLOLOGB QEBOB@Q>KDIB>KAVLRPELRIAPBB> QO>KPCLOJ >QQOF?RQB>MMB>O?RQ QEFPQFJ BT FQE> S>IRBLC ]OLQ>QB O^ T EBOB]O^ FPQEB>J LRKQ LCOLOSOFLK FKABDOBBP ! VELIAFKD QEB" QOI HBV VLR@>KJ >HBQEB SSIRBGRJM?BQT BBKGFB POBMP ABCFKBAFK (KHP@MB\PMOBCBBK@BP LOOBIB>PBOEBHBVOLOOOBBOLQ+OFLK LCVLROPE>MB

- LQF@BQE>QOLQ>QFKDQEBL?GB@Q KLOLKIV>AAP> **OD+KPOLOJ** T FOE QEBOLQ>QFLK>J LRKQ?RQ>IPL @E>KDBPQEB]U^ >KA]V^ S>IRBP .  $K$  $\otimes$  $>$  $D$  $>$  $K$   $P$  $S$  $Q$  $I$  $Q$  $R$  $B$ QO>KPCLOJ >QFLK^ QL ] / OBPBOSBA^ - LT QEBQO>KPCLOJ CRK@QFLKE>P QEOBBM>O>J BQBOP QEBOLQ>QFLK >KDIB>KA QEBU>KAV@LLOAFK>QBP LCQEB@BKQBOLCOLQ>QFLK

3EBOB>OBCLROLQEBOCRK@QFLKP QE>Q@>K?BRPBAFKQEBQO>KPCLOJ  $>$ **QQF?** R**GB** vf doh+ $\{ / | ,$ 

### $vnhz[ +d]$ .  $vnhz$  +d. pdwul  $\{-d/ e / f / g / h \}$  i,

(\SB@>IIBA QEBPBLRQPBM>O>QBIV ?B@RPBLCOEBT>V(KHP@MBODB>OP QEBJ 3EBP@>IB CRK@QFLKPFJ MIV FK@DB>FBPLOAB@DB>FBPOEBFFWBLC QEBL?GB@QPQOBQ@EFKDFQFCQEBU>KA VS>IRBP>OBKLQQEBP>J B PT FQE QO>KPI>QB QEBVM>O>J BQBOFP LMQFLK>I

**PHBT 7 > KA PHBT 8 CONSERT OF** VLROBIBJ BKQFKQEBP>J BT >V>P **CEB FHBT E>KAIBPFK CEB (KHP@MB** 4( 3EBVB>@EQ>HB> S>IRB FK ABDOBBP QE>QPMB@KJBPQEB>KDIBLC PHBT

3EBPBQEOBBCRK@QFLKPJ >M

C>FOIVL?SFLRPIVQL QEBPBIB@QQLLI FK (KHP@>MB T EF@E@>K?BRPBA QL PODBO OF POSIB>KAPHBT >KL?GB@Q 2L VLRJ FDEQBUMB@QQL PBBQEBPB CRK@QFLKP>MMB>OFKQEB7, + BAFQLO >PVLRJ >KFMRI>QBVLROL?GB@Q (KPQB>AVLR\II DBQQEBJ >QOFU CRK@QFLK>MMB>OFKD

6 FQELRQDLFKDFKQL QLL J R@E ABQ>FI QEBJ >QOFU CRK@QFLKIBQP VLRPRMMIV> PBOFBPLCPFUKRJ ?BOP QE>Q>OBRPBA QL CFII QEBCFOPQQT L OLT PFK> b J >QOFU 3EFPFPRPBA SF> PQ>KA>OAJ >QEBJ >QF@>I J >QOFU J RIQFMIF@>QFLKQL J >MQEBLOFDFK>I @LLOAFK>QBPLCQEBL?GB@QQL QEB QO>KPCLOJ BA@LLOAFK>QBP (KKLK  $J >$  (EBJ  $>$  GF@si GBQ)  $P >$  FFKDIB J >QOFU@>KKLQLKIVMOLAR@BQEB P<sub>2</sub> BLRQMRQ<sub>2</sub>P<sub>2</sub>II (FBLGFBO QO>KPCLOJ >QFLK CRK@QFLKP ?RQ@>K >IPL MOLAR@BLRQMRQQE>QFP BNRFS>IBKQQL >KV@LJ ?FK>QFLKLO J FUQROBLCQEBJ 6 >KQQL PHBT OLQ>QB P@>IB>KA QO>KPI>QB>II >Q LK@B J >QOFU QO>KPCLOJ T FII AL QEBQOF@H

6 LOHFKDLRQQEBPFUKRJ ?BOP QE>QKBBA QL ?BM>PPBA QL QEB J >QOFU CRK@QFLKFPKLQCLOQEB C>FKQEB>OQBA 3EBVALK\Q @LOOBPMLKA QL PFJ MIBS>IRBPPR@E >PU V>KA OLQ>QFLK 2L >IQELRDE (KHP@>MBIFHBPQL RPBQEBJ >QOFU

CRII @FO@IBJ >D>WFKB [@LKQBKQP<](#page-1-0)

 $\frac{9}{6}$  \* % \$!) &

CRK@DFLKFKCBOK>IIV FOPMOL?>?IV KLQPLJ BQEFKDVLRT >KQQL ?B J >KFMRI>QFKDFK) >S>2@OFMQ %LOQRK>QBIVQEBOB>OB> @LRMIBLC T >VPQL T LOHT FQEQEBFKAFSFAR>I CRK@FIKP GGFROOF>K?BFKDCLO@BA QL @LJ ?FKBBSBOVQEFKDFKQL > PFKDIB  $J > \Omega$ **H** $J$ 

3EB CEPO PH J MVOL TO MVLRO L?GB@QPFK25& DOLRMP QEB D  $BIRI BKO > KA > MMV > FBMO-OB$ QO>KPCLOJ >QFLKQL B>@ELKB ' BOB\P ELT >K25& CFIBJ FDEQILLH QLM OFDEQ FCT BQLLHQEFP>MMOL>@EQL ?LOE PHBT >KA OLGA OB> PNR>OB

6 EBKIL>ABA FKQL (KHP@>MBQEB OBPRIQILL HPIFHBOFFP

. MBKFKDQEB7, + BAFQLOPELT P QE>QQEBQO>KPCLOJ LKQEBLRQBO DOLRMOBJ>FKPFKQ>@Q`FQPPQFII> PHBT 7 >KAALBPK\QDBQ  $>$ RQU  $>$  (FQ) IIV Q KSBO  $BA$  Q  $>$ J >QOFU T EBKIL>AFKDFQFKQL (KHP@>MB PPLLK>PVLRJ >HB> @E>KDBSF> QEB&4( ELT BSBOQEB QO>KPCLOJ \PS>IRBT FII ?BOBMI>@BA  $T$  $R$  $E > J > Q$  $R$  $J$  (CVLR  $QR$ COT  $>$ KQQL @E>KDBQEBS>IRBFKQEBBUFPQFKD CRK@QFLK BD @E>KDFKDQEB>KDIBLC **PHBT FK OEFP @BB OEBK VLR @K** J >HBQEBJ LAFCF@>QFLKFKQEB7, + BAFQLO! ROOBJ BJ ?BOOE>O> D ALBPK\QE>SBFQPLT K U>KAV >QQOF?RQBP PL BSBK PLJ BQEFKD >P QOFSF>I >PJ LSFKDQEBL?GB@QPIFDEQIV T FII J B>K (KHP@ANB @LKSBOOP OFB  $>Q$ OF? $R$  $(R$  $B$  $Q$  $>$  $J$  $>Q$  $R$  $J$  $(R$  $>Q$ 

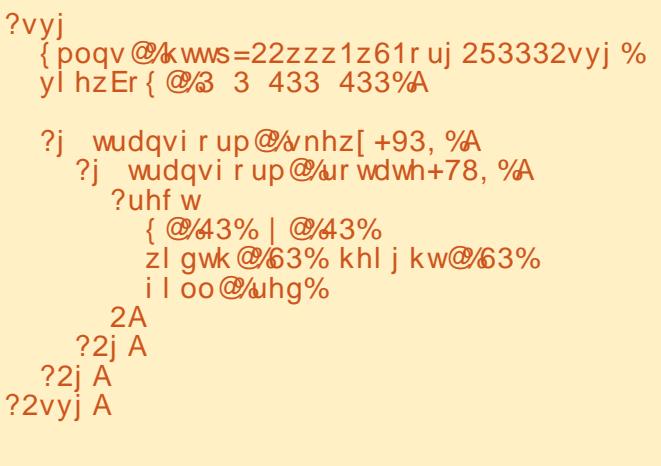

@LJ ?FKBPQEBPHBT T FQEQEB QO>KPI>QB

3EFPFP>KFJ MLOQ>KQQEFKDQL ?B >T >OBLC(Q\PB>PVQL PBQRM> CFIB CLO>KFJ >QFLKT FQEPLJ BKF@BIV E>KA @LABA QO>KPCLOJ >QQOF?RQBP QEBK>?PBKQJ FKABAIVLMBKFQFK (KHP@>MBQL J >HB> J FKLO@E>KDB LKIVQL CFKA QE>QVLROE>KA @LABA SSIRBPFSSB SIL?BBK OBM S @BAT FOF

> wudqvi r up@% vnhz[ +93, ur wdwh+78,

{ @%43% | @%43%

 $i$  l oo $\mathcal{Q}_4$  uhhq%

zl gwk@%63% khl j kw@%63%

%

J >QOFU CRK@QFLKPFKPQB>A

3EBOBFP> PB@LKAT >VQL >MMIV J RIQFMIBQO>KPCLOJ >QFLKPQL >K L?GB@QVLRGRPQIFPQQEBJ >II FK> PFKDIBQO>KPCLOJ BIBJ BKQ' BOB\P  $>$  SBOFFLKLCOFBMOBSFLRPCFIB ?RQ QEFPQFJ BQEBOB\PKL KBBA CLOQEB D BIBJ BKQP PFK@BQEB QO>KPCLOJ >QFLK@>K?B>MMIFBA AFOB@QIVOL OFBPNR>OB ?BILT

```
?vyj
  { poqv@%kwws=22zzz1z61r uj 253332vyj %
  yl hzEr { @%3 3 433 433%A
  ?uhf w
  2A
?2vyj A
```
 $\%$  \* % \$!) &

 $-1$  CB OF  $>$  O OF B O O KPO CO  $>$ GOOFROB FPKLT  $>$  IFFOLC QO>KPCLOJ >QFLKPQL >MMIV 3EB T EFQB PM>@BFPK\QFJ MLOQ>KQ(\SB IFPQBA QEBCRK@QFLKPLKB MBOIFKB CLO@I>OFQV ?RQVLR@LRIA GRPQMRQ  $QFRI$  LK $Q$  > PFKDIBIFKBT  $F\bar{F}$  > PM>@B@E>O>@QBO?BQT BBKQEBJ 6 EBK STBT BAFK (KHP@AMB QEBV  $>$ MMB $>$ OFK GEB 7, + BAFQ OLK $>$  $PHKDIRIFR$  T  $RF$   $R$ SBOV  $PMS$   $@B$   $>KA$ Q>? FK@IRABA?BQT BBKQEBJ ?RQ KLKBLCOFB@<DDBOBOROKP

. K@B>D>FK QEBOB\PKL OB>I PROMOFPBT FQEQEB>MMB>O>K@BLC

8BQ>D>FK T FQEQEFP>MMOL>@E

QEB CFIB T EBK FOPIL>ABA FKQL

(KHP@MB PBB>?LSB

T BC>@BQEBP>J BFPPRBLC (KHP@MB\PABPFOBQL @LKSBOQQEB  $S$ **IRBFKQL > PFKDIBJ >QOFU** 3EFP QFJ BT BAL E>SBU>KAV>QQOF?RQBP PFK@BT B\OBT LOHFKDLKQEB OB@Q FQPBIC PL VLRJ FDEQQEFKHQE>Q> ] 2QLOBQO>KPCLOJ >QFLK^ PBQQFKDLC ]. MQFJ FPBA^ J FDEQIB>SBQEB QO>KPCLOJ RKQLR@EBA>KA GRPQ RMA>QBQEB@LLOAFK>QBPT EBKVLR J LSBQEBL?GB@Q>OLRKA 4 KG CORK>OBIV BSBK FK OF FP @ FB VLR\II CFKA QE>Q> J >QOFU @LJ BP >ILKD>KA QO>J MIBPLSBO BSBOVCFFKD FK>AAFCFF KQ CFBU>KA V>QQOF?RQBP@E>KDFKD

(Q\P>KKLVFKDQE>Q(KHP@>MB ALBEKAOLOGERO GEFOALL MOTHIK? BVLKA ]. MQFJ FPBA^ >KA] / OBPBOSBA^ ] 5BO?LPB^ LMQFLKQE>QPQLOBP QO>KPCLOJ PFK> J LOBERJ >K COFBKAIVCLOJ (KPQB>ALC>

@LJ MLPFQBJ >QOFU CRK@QFLK VLR T LRIA DBQ> IFPQLCPBM>O>QB CRK@QFLKPFKQEB>QQOF?RQB , LSFKD T LRIA>AALORMA>QBQEB QO>KPI>QB OLQ>QFKDT LRIA>AALO  $RMAS$  GEBOLG GB  $>$ KA FILK %LO >KVLKBMI>KKFKDQL J >KFMRI>QB QEBFO25& CFIBT FQE@LAB QEB >AS>KQ>DBPLCQEFP>MMOL>@ET LRIA ?BERDB

PFQPQ-KAP CLOJ LPQ(KHP@NB RPBOP OEB FKOBOK>I ABQ FIPLCELT L?GB@QP>OBJ LSBA OLQ>QBA P@>IBA >KA PHBT BA PHOBIRS>KO ] / OBPBOSBA^ LO]. MQFJ FPBA^ E>PKL ?B>OFKDLKELT VLRTLOHT FOE BIBJ BKQPFKQEB&4( LOELT QEB  $FJ > DB$ FPOBKABOBAFK $> T B$ ? ? **QLT FBO (CVLRAL T FFEQL >IGBOGEB** QO>KPCLOJ >QQOF?RQBRPFKD  $)$  > S  $>$  2 @ FMQ QEBK QEBOB $\text{NP}$  >  $\text{H}\text{P}\text{E}\text{O}$ >AS>KQ>DBQL ] / OBPBOSBA^ ` ?RQ LKIVFCQEBU>KAV>QQOF?RQBP>OB PBQ@LOOB@QVFKOEBOFOPQ

#1B; RPBP(KHP@NBQL@DB>QBQEOBB T B?@LJ F@P 3EB&OBVP , LKPQBOP (KHBA >KA \$ISFB T EF@E@>K>II ?B  $R$  RKA  $>$   $Q$ EQQM TTT MBMMBOQLMQLJ

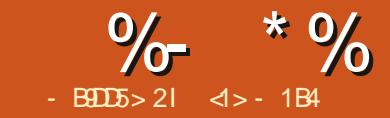

# % ! B9D1 \* ? ( 5G?B; %<4 &8?D?C&D

<span id="page-28-0"></span>K QEFPA>V>KA>DB MELQLDO>MEV<br>FPORB 6 B>II @QQV>QLRKA AFDFQ> FPOFCB 6 B>II @>OOV>OLRKAAFDFQ>I @>J BO>PFKQBDO>QBAFKQL LRO PJ >OQMELKBPQE>QSFBT FQE MOLCBPFFLK>I DO+ABBNRFMJ BKQ  $CDJ > Q$  RMBICAB@ABP>DL , LOBLSBOT B@KQ-HBORPQ $>$ ?LRQ >PJ >KVPELQP >KAFKEFDEBO NR>IFQV >P>KV?LAV LQEBOQE>K> MOLCBPPFLK>I LO>K>AS>K@BA BKCERPF>PQ @LRIAE>SBALKBRKGFI SBOV **BGBKQV 6 B>CB>IPL G-CEBO** T BILBNRFMABA  $CDJ > H$  $CD > CD$ PQ>KAMLFKQ QL J >K>DB>KAJ LAFCV LROMF@QROBP >IQBOFKDQEBJ CLO AFCCBOBKQMROMLPBP 'LTBSBOGEFP PFOR>CTH KFPKIQOFBOBPRIQIC>K >?ORMQ@E>KDBFKLROMELQLDO>MEF@ E>?FQP ( >J PROBJ >KVOB>ABOPLC QEBPB@LIRJ KPE>SB> EFPQLOVLC Q>HFKDMELQLPFKB>OIFBOQFJ BP MBOE>MPRPFKDO>OFBOIBPP@Mb?IB AFDFQ>I BNRFMJ BKQLOBSBK MEVPF@>I CFIJ PABSBILMBA RPFKD> @EBJ F@>I MOL@BPP (HKLT ( POFII OBQ>FK PBSBO>I ?LUBPLCPR@E>QELJ B ERKAOBAP LCM>MBOMOFKQP >PT BII >PQEB @>J BO>PQE>Q( RPBA QL Q>HBQEBJ 3ELRDEQEBVJ >VPBBJ NR>FKQ>KA MBOE>MP?BQQBOPRFQBA QL > PJ >II  $J$  RPBR $J$  (F  $>K$   $\Omega$   $>$   $J$   $I$  ABOK IFCBPQVIB FQFPKL IBPPQORBQE>Q

QEBPBMF@QROBP?OFKD?>@H J BJ LOFBPLCQFJ BPDLKB?V LC M>@BP>KALCMBLMB PLJBLC TELJ > OB KL ILKDBOFK OEFPT LOIA (K>AAFQFLK ( >IPL @LKPBOSBPBSBO>I MELQLPJ >AB?VLQEBOMBLMIB OBI>QBA QL C>J FIV@FO@RJ PQ>K@BP ?RQ>QB>OIFBOA>QBP ( E>SB >?PLIRQBIVKL ALR?Q( >J KLQQEB LKIVLKBFK **JEFPFER**S OF K

PJ >VLOJ >VKLQPBBJ ILDF@>I ( T LRIAKLT IFHBQL OBQOFBSBPLJ B LCQEBPBAL@RJ BKQP >KAT LOHLK QEBJ QL BKE>K@BQEBFOQB@EKF@>I NR>IFQV CE>Q FK @GPBP E>P?BBK P>AIVIBQALT K?VT E>QT >P MLPPF?IB>QCEBOE B 2LJ BFJ >DBP >OBC>ABA>KAVBIILT COLJ QEB LUFA>QFLKLCQEBFOMFDJ BKQP . QEBOPE>SB@OB>PBP>KAALQPLK QEBJ 3EBB>OIFBPQ>OBFK?I>@H>KA T EFQB T EF@EFPCFKBCOLJ >K>OQFPQF@ MLFKQLCSFBT ?RQQL T EF@E( T LRIA IFHBQL >AA@LILOQL QOV>KA@>MQROB PLJ BBPPBK@BLCQEBLOFDFK>I P@BKBP

3EFPE>P?BBKQEBJ>FKPLRO@B LCFKPMFO+OFLK CLOOEFPPBOFBP FK T EF@E( T FII ?BDLFKDLKJ VFKQBOK>I GROKBVLCIB>OKFKDQUJ>HB

PLJ BOEFKDLCOEBLIA MELOLPFKJV M PPBPPFLK > KALQEBOPFKQEB MR?IF@ALJ >FKARBQL QEBFO>DB 8LR QEBOB>ABO>OBT BI@LJ BQL Q>D>ILKD >KA( ELMBQL DIB>K PLJ BPJ >II FKPFDEQ>KA MBOE>MP>K FAB> LOQT L COLJ QFJ BQL QFJ B - L MOLJ FPBP>OBJ >AB>PQL QEB NR>IFQVLCQEB@LKQBKQLOMLQBKQF>I  $BCD$  $BCD$   $KALJ$   $FHTLKP$  ( $>J$   $>$ @LJ MRQBOP@FBKQFPQKLQ> QORB > COUPOLO > MOLCBPPFLK>ILCFJ > DB OBPQLO>QFLK 2L MIB>PBQ>HB>II QEFP >P> ?BPQBCCLOQ?RQT FQEKL CFOJ DR>Q<GBBP JR@E>PFPQEB@BBLC J LPQLMBK PLRO@BPLCQT >OB - > RGIIV ? BFKD > + FKRUR PBO CE > Q FPT E>Q( T FII ?BRPFKD LMBK PLRO@B >MMIF@>QFLKP LKQLMLC>KLMBK PLRO@BLMBO>QFKDPVPQBJ +FKRU ,  $KQ$   $KJ V@$ FB OELRDE OEBOB PELRIA? BKL **OB>I AFCCBOBK@P** ? BOT BBK > KVOETKD ABP@TP? BAEBOB >KALQEBO@LJ M>O>?IB AFPQOF?RQFLKPFKQEB4?RKQRC>J FIV  $LO#B?FK$ 

## % % &( % ( #

, LABOKAFPQOF?RQFLKPLC &- 4 +FKRUMOLMLPBJ >KV MOLDO-J POL TLOHLK MELOLDO-MEP >KALQEBOCLOJ PLCAFDFQ>I >OQ 2LJ B>MMF@@FLKP PR@E>P  $(KHP@MB > CB LGBKGBA QT > QAP)$ @OB>QFKDSB@QLODO>MEF@P KLQ MELQLP>KA G-POBOFJ >DBP. OEBOP PR@E>P# >OHQ>?IB >OBRPBA QL  $MD$  @BPPOST FI >DBP $C$  ( $MD$   $>$ AFDFQ>I @>J BO> CLOJ >K>DBJ BKQ >KA QL NRF@HIV>MMIVBCCB@QP>KA BKE>K@BJ BKQPQL QEB@LJ MIBQB FJ >DB KA QEBK QEBOB>OBQEB J > KVDBKBO>IMROMLPB>MMF@>OFLKP T FQE> T FABO>KDBLCBCCB@QP>KA QLLIPCLOBAFQFKD@LJ MIBQBFJ >DBP ?RQ>IPL AO>T FKD>KAJ LAFCVFKD IL@>I ABQ>FIP / BOE>MPQEB?BPQ HKLT KLCCEBPB FP CEB &-4 (J >DB  $,$  >KFMRI>QFLK/ QLDO J&(, / LCOBK FKPQ>IIBAT FOEFK> AFPQOF?RQFLK\PABC>RIQPBIB@QFLKLC PLCQT >OB DLLAPQ>KA FK CLO AL?B\P@LJJBO@SI/ELQLPELMEQ @>K@BOQ>FKIV?BRPBA CLOLRO MROMLPBP>KA QL DLLABCCB@Q

'LTBSBOCLOOEFPPBOFBP(E>SB MBGBOOBA QL CL@RPLK> AFCCBOBKQ MOLDO>J \* OFQ> QE>QFPMBOE>MP PIFDEQIVIBPPT BII HKLT KQL QEB DBKBO>I @LJ J RKFQVLRQPFABLC MBLMIBFKSLISBAFKSFPR>I >OQ?BFKD J LOBCL@RPBA QLT >OAP>OQFPQF@

 $\frac{9}{6}$  \*  $\frac{9}{6}$  ! ( \*

AGOT FKD CE > K & (, / (Q @ J B Q J V >QQBKQFLKT EBKOBPB>O@EFKD PLCCT > OBQL RPB T FOE OF BOBOBKO  $>$  QNRFFFCHE  $K >$  AFDFCH  $Q<sup>2</sup>$  IBQ T FCHE T EF@EFQFKQBDO>QBPSBOVKF@BIV

\* OFQ> FP?>PBALKQEB0 QT FADBQ PBQ>KA GERPLGOBK>PPL@5GBAT FOE  $QEB * # $ / | > PJ > ABPHQM : RQ > P$ T FOE J LPQJ LABOK>MMF@> OF KP FQ ALBPFKQBDO>QBO>QEBOT BII T FQE LQEBOABPHQLMJ>K>DBOPPR@E>P

&KLJ BLO" FKK>J LK >KA FK C>@Q( QBKA QL RPBFQT FQE> C>FOIVPQ>KA>OA +FKRU, FKQ. QEBOLMQFLKPFK@IRAB RPFKD\* OFQ> RKABO, >@. 2 LO 6 FKALT P %ROQEBOFKCLOJ >QFLKJ >V ?BCLRKALKQEBMOLGB@Q\PELJ B M>DB >[QEQQMP](https://krita.org/en/) HOFQ> LOD BK P RPR>I T FQE4?RKQR>KAFQP ABOFS>QFSBP FKPQ>II>QFLKFPRPR>IIV> J >QQBOLCRPFKDQBOJ FK>I @LJ J >KAP

vxgr dsw xsgdwh > vxgr dsw l qvwdoo nul wd

\* OFQ> PELRIA>IPL ?BB>PFIV >S>FI>?IBFK DO>MEF@>I PLCQT >OB J >K>DBOP QELRDE( @>KKLQP>V( E>SBQOFBALRQQE>QOLRQB

## $' + ($  \$  $*$  # )

! BCLOBT LOHFKDLK>KVPMB@FCF@  $F<sub>1</sub>$  >DBP  $(FBV)$  RPQ >OPLJ BM  $FCO$ 

?B  $@$ KSBO $@$ A $@$  > $@$ C $@$  > $Q$ @LJ M>QF?IBT FQE@LJ MRQBOP / F@QROBPQ>HBKT FQEAFDFQ>I @>J BO>P J >V?BPQLOBALKE>OAAOFSBP LO BSBK42! @LKKB@QBA MBK AOFSBP 3EBPBCLOJ >QPT FII RPR>IIVDFSBKL MOL?IBJ >PILKD>PPLJ BJ B>KPLC @LKKB@QFLKFP>S>FI>?IB 3EB PFQR>QFLKJ >V?B@LJ BJ LOB  $Q$ J MBUT FOE OEB"  $# 1.$ , POE>Q J >KV@>J BO> CFIJ ABSBILMBOP MOLSFABA>ILKDFFABM>MBO@LMFBPFK QEBCFK>I VB>OPLC@EBJ F@>I CFIJ RP>DB PFK@BJ LPQJ LABOK @LJ MRQBOPI>@H>KLMQF@>I AOFSB K LIABOI>MQLMJ >V?BLCRPB QELRDE ( T LRIA>ASFPB> IF?BO>I >MMIF@>QFLK LCQUJMOBPFBA>FOQLQB>KPLJBLC QEB>@@RJ RI>QBAARPQLRQ?BCLOB MRQQFKDPR@E?>PHFK RPBOB>AFKD  $"$  #P KBUBOK>I" # OB>ABO @LKKB@QBA QL LROJ >FK@LJ MRQBO  $S542!$  J  $>V?B> ?BQIBO$  $>1$  $(RK)$  $(RK)$   $(RH)$   $(RH)$ BUMBKPFSB>KAJ >V?BPQLOBA CLO LQEBOMROMLPBP

2LJ  $B$ GRJ  $B > D$ L  $G > C$  $B$ A P@KKBOPT BOB > T FABIV RFBA MBOFMEBO>I QL @LKSBOQMEVPF@>I AL@RJ BKQPQL AFDFQ>I CLOJ ( PQFII E>SBLKBLK> PEBICPLJ BT EBOB T EFOE ( OLRIA MRD FK > KA RPB FK @LKGRK@QFLKT FQEQEB2FJ MIB2@>K PLCQT >OBQE>Q@LJ BPT FQE4?RKQR QEBPBA>VP ' LT BSBO( T FII KLQ?B

 $\%$  \*  $\%$  ! ( \*

RPFKDFQQL @LKSBOQM&MBOMOFKQPQL AFDFQ>I CLOJ CLOQEBCLIILT FKD OB>PLK, VABPHQLMP@AKKBOIFTHB  $J$  LPO F > P > OBPLIRO FKLC AMF ALQPMBOFK@E 6 EBK>MMIFBA QL > PQ>KA>OA M>MBOMOFKQLC>?LRQ ?V FK@EBP LO ?V @J QEFPDFSBP  $>$  AFDFC SIGER THE CERRIFOFIK U MEBIP ! RQJ V **@EB**>M

2>J PRKDMELKBE>P> @>J BO> T FQE MELKB\P@>J BO> 3EFPFPQEBJ FO>@IB > OBPLIRQFLKQE>QDLBPRMQL U MEBIP , BD>MEBIP 2L LKB@>K>@EFBSB?LQE?BQQBO OBPLIROF K>KA>KB>PFBOTIOHOLIT Q QOOKPCROCFBFI >DBPQL > @LJ MRQBO?VPFJ MIVQ>MFKDQEB  $M\rightarrow B\rightarrow S\rightarrow V$  T >II  $K > T$  BII  $FIRJ$   $FK>$  $BA M>$  $(B>$  $KA$   $B$  $-HKD>$ MF@DROBLCOFBJ T FOF OFBJ L?FFB

LCQB@EKLILDVBSBOJ LSFKD  $CCT > CA$ ) RP $CJ > HB$  FR $CDBC$   $C3$  HB  $QF$ BMEL $Q$  $P$  $QT$  $J > M$  $KQ$  $P$ PNR>OBIVFK COLKQLCQEBLOFDFK>I >P MLPPF?IB >KAAL KLQIBQPE>ALT PLO >?LRQQEBQROKLCQEB@BKQROV 6 FQE QEBRPBLC> CI>PEJ >OQEBOBPRIQ

 $)$  %+\*" \$

(KQEBKBUQM>OQLCQEFPPBOFBP T BT FII @LJ J BK@BT LOHLK>  $PEJ$  MBI $>KAP@MB > MFI$   $QJ$  LCOFB @>PQIBLC%LFUFKPLRQEBOK%O>K@B QEBM>PP>DBLCQFJ B QEFPMELQL FP KLT PI> CBA QL CSIIT FOEFK CEB MR? IF@ ALJ >FK (QE>P>IOB>AV?BBK AFDFORMBA?VOEB1LP>IFPMOLGB@QLC QEBJ RKF@FM>I MR?IF@IF?O>OVLC 3LRILRPB >KAJ >V?BALT KIL>ABA COLJ 6 FHF@LJ J LKP>Q>AAOBPP EQ MP @ J J LKP J T FHT BAFS LOD T FHF%FIB" E " [QB>R=BK=ORFKB](https://commons.m.wikimedia.org/wiki/File:Ch%C3%A2teau_en_ruines_(8056081904).jpg)  $P=$  GMD

(KOBOBPOBAS FBT BOPJ > VT FFEQL ALT KIL>A QEFPFJ >DB BUMILOBFQP S> OF RPOB **@EKF@I AFCGF@RIOFBP**>P> OBPQLO>QFLK MOLGB@Q>KA MBOE>MP  $M > V > 0$  RKA  $>$  IFODB ? BOLOB OF BKBLO BMFH AB 4 KOFF OF BK C SHB @ OB

<1> ELIAP> / E# ' BQB>@EBP@LJ M P@F>KABKD>Q\$P@LI> KALOO>K> AB ! > QUIFIBO Q' BE>PDFSBK &-4 +FKRU @LROPBP>QQEB4KFLC KALOO> >KA Q>RDEQ&- 4 +FKRUPVPQBJ P>AJ FK>Q  $QEB$ . 4 LC"  $>Q$ SIRK $V$ 

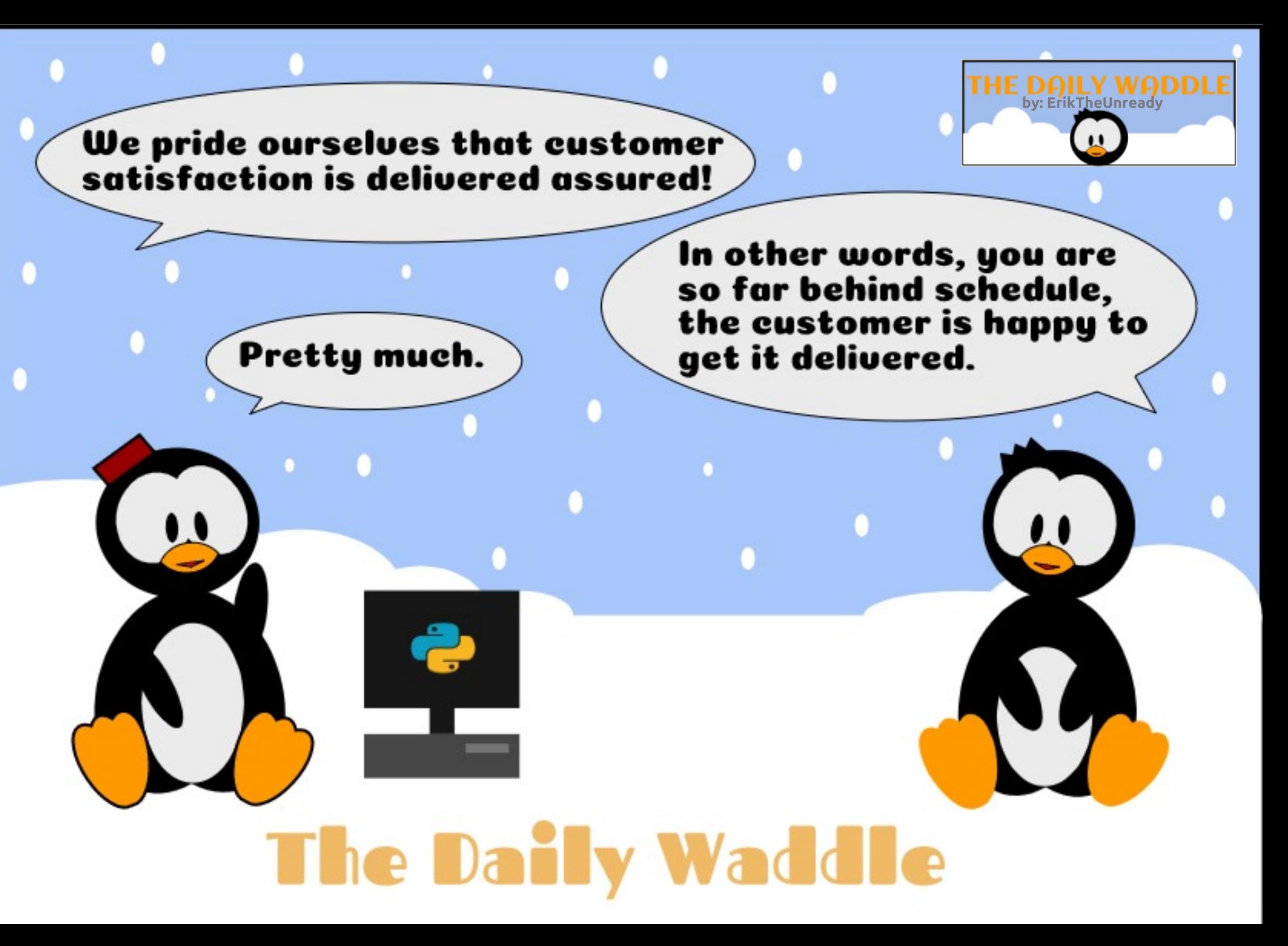

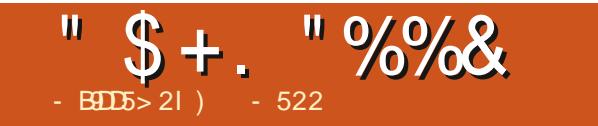

 $, 8!$  \$ - \$73, . - 3'

 $1 - 522$   $FP$  > CBFB > CCEBO OLLOAFK > OLO 6 EBK EB IPKLOT LOHKD EB BKGLVP **QE BT FOE EIPT FOB > KA HFAP 'B ŒXHP, FB%BO @FOL OEIP** J BKQ OFERM

CRI GEOGB J > D>VFKB

ļ

@KOBKOP<

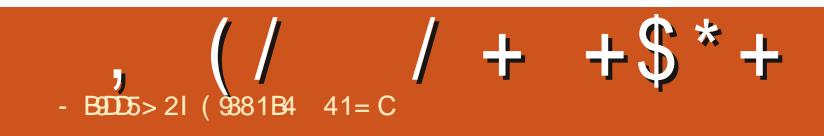

 $\frac{1}{2}$  "\* - \$73, . - 3'

(9381B4 < IC8 41 = CFMBKQ>?LRQ VB>OPK @ OM\_O OB (3 'BIFSBPK ORO-IKLODET BPQ&BLOD5 42 TRDE EIP>ALMOBA PLK > @ @ bODIK>J BA  $! > ?V$ 

CRI GEOGB J > D>VFKB

@K@KOP<

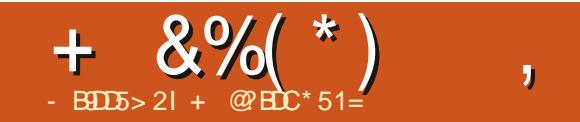

". ,  $(-8.2. \cdot -$ 

<span id="page-35-0"></span>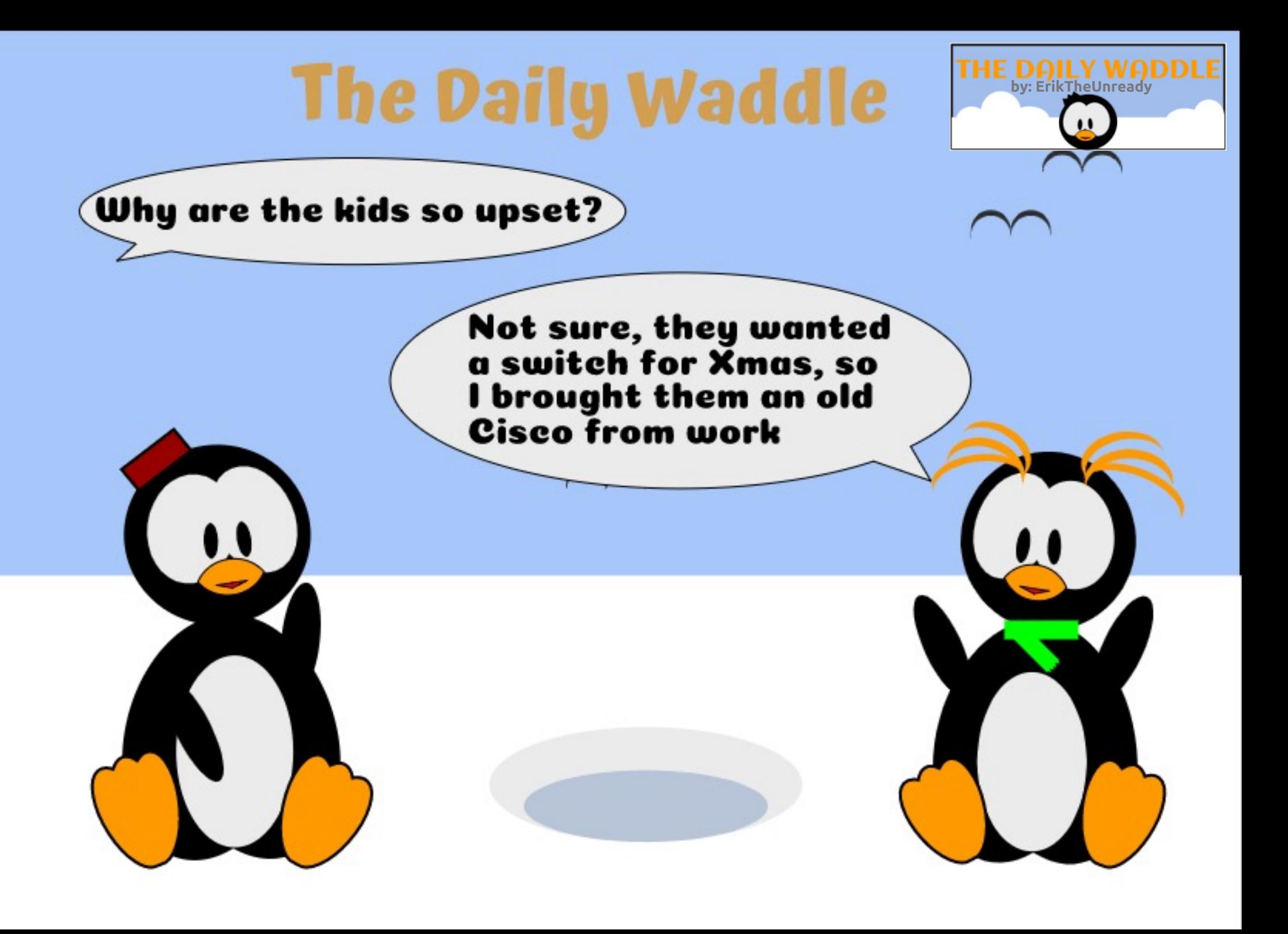

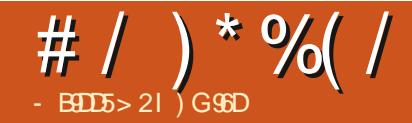

# ? G ? D) D1BD54 - 9D8 " 9>EH

## <span id="page-36-0"></span>QQEB?BDFKKFKDLC

CLRKAJ VEBICNRED B. 20 HB > KA CORPQO>QBA P> OBPRIQ( T LKABOBA FCQEBOBT >P> COBBLMBO>QFKD PVPOBJ OE>Q( @LRIA RPB FKPOB>ALC 6 FKALT P KVT >VP ( PB>O@EBA>KA PB>O EBAT EFFB (T >P>Q CEBIF? GOV ?RQQL KL >S>FI KA QEBK LKB ILSBIVA>V ( T >P>Q> ! >OKBP>KA  $-$  L?IB?LLHPQLOB>KA(P>T > J >D>WFKBCLO+FKRU (Q@>RDEQJ V >QQBKQFLK>KA( QLLHFQRMPQ>FOPQL OB>AFQ ( E>AEB>OALC+FKRUVB>OP ? BCLOB ? RORKCLOORK>CBIVT >PQLA QE>QFQT >PCLOMBLMIBT EL T BOB @LJ MRQBOBUMBOQP PL ( CBIQIFHB( T LRIA?BT >PQFKDJ VQFJ BQOVFKD QL RPBFQ

' BT >PT OLKD >KA( >J PL DI>A EBT >P

 $P > \text{BFRIQ}$  (T >  $P > ?$  IB  $\text{Q}$  BJ  $? > \text{OH}$ LKT E>OT LRIA? BNRFCB> G-KG-POFC SLV>DB>PVLRT FII FBBFKQEB CLIILT FKDM>O>DO>MEP

6 EFIBOB>AFKDQEBJ >D>WFKB ( ?B@>J BBUMLPBA QL 4?RKQR T EF@EE>A QEB@LABK>J BLC\* >OJ F@  $*$  L>I> (QPLRKABA PL DLLA >KAFQ QROKPLRQQE>QFQT >PBU>@QIVT E>Q(

T >PILLHFKDCLO\$U@FQBAIV ( QLLHFQ  $ELJ B > KA J R@E Q L J V FRAO O F B$ QEBFKPQOR@QFLKPT BOBB>PVQL CLIILT >KAPL CLOQEBCFOPQQFJ B ( T LRIA ORKFQ>ILKDT FQE6 FKALT P 7/ >P> AR>I ?LLQPVPQBJ II ( AFA T >PMRQQEBIFSB" # FKQEBAOFSB>KA QEBFKPQOR@QFLKPT BOBPQBM?VPQBM (K C>@QIBQJ BQBII VLR>?LRQQEB @LJ MRQBO( T >PRPFKD>QQEBQFJ B

 $(QT > P$ > $/$  BKQFRJ  $QE > QE > A$  IBFP QE>K &! 1 , >KAE>A E>OA  $A$ OFSBPFKPO JIBA >  $8!$   $#$   $#$  >KA >K &! LKB 3EBLKBQE>Q( @ELPB QL FKPQ>II 4?RKQRLKT >PQEB &! AOFSB RKCLOQRK>QBIV( T LRIA ORK FKQL > J >GLOFPPRBZ ( AFAK\QE>SB PLRKA

6 EVVLRJ >VT LKABO 6 BII PFK@B(AFAK\QE>SBQEBFKQBQQ(

E>ALKIVT E>OT >P>S>FF>?IBQ J B COLJ QEB" # FQPBIC>KAFQAFAK\Q FK@IRABQEB@LAB@PQE>Q( T LRIA KBBA QL M>VSFABLPLOIFFORKQL J RPF@3EFPT >P> OB>I ?RJ J BO>P QE>Q\P> ILQLCT E>Q( T >PALFKDLK QEB@LJ MRQBOFKQEBCFOPQMI>@B 3EB FKP>KBM>OQFPQE>QQEFPT >P> MOL?IBJ QE>QT LRIAI>PQCLO J LKQEP

&LLA QEFKD( HBMQ6 FKALT P7/ FKPQB>ALCGRJ MFKDAFOB@QIVQL +FKRU

3F SKHORIIVT FOF OF BEBIMIC  $&$ LLDIB  $(T > P > ?$ IBQ DLQ GEB IF? GOV>KAP>SBOEBKBBABA@LAB@P  $Q > 42!$  ACFSB  $>$ KA GEBK TEBK ( FKPQ>IIBA QEBJ QL J V@LJ MRQBO>Q ELJ B (TLRIAE>SBPLRKA (QT>P >QQE>QJ LJ BKQQE>Q( T LRIAPQ>OQ QL RPB+FKRUJ LOBQE>KGRPQLKB A>V> T BBH

' LLO>VCLOJ B ( E>ALSBO@LJ B J VCFOPQMOL?IBJ >KAT >POB>AVQL @LKQFKRBJ VGLROKBVT FQE+FKRU

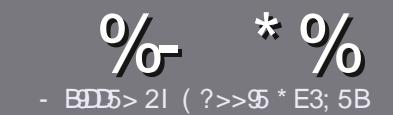

# $-B45$  ?B E<< 933-5#171 J955

## $+$  "\$)

**O** EB PIKDIB ORIB CLOSK > OURGIB IP  $\bigcup$  (E>QD= ECDC?= 58?G 25  $\&$ : 54 D? + 2 E > DE ? B ? > 5 ? 6 D 35  $= 1$  > | 45BF1DF5C?6+2E > DE I F2F>DE F2F>DE "F2F>DE 5D8

## $(+$ ")

3 EBOB FPKL TLOA IF FOOL OS ODFORBP ? RO? B > ASTEBA (F>OIL KD > COFGABP) J>V?BPMFC>@LPPPBSBGIFFRBP

**%LOSASFOB MBSPB OBOBOOL OFB** %669891< E<<<<br />983<5 )  $D$  <5 E945 EQUA ?FOJV QQ TOFOFKD

6 OF BY M. ROSO THAT BY THE THE BSBO **PLOGT > OB VLR OELL PB (TLRIA** (BAIL JBKA+P. B. CHOB ? ROU LPO  $\Box M$  ( $\Box K$  $\Box V$   $\&$  ") )  $\&$  " "  $\&$  $($  # #  $($  $\mathbf{I}$  \*

(KVLRO>ODFGBMB>FBFKAFGAGB TEBOB VLRTLRIA IFFB > MOORRISO F > DB Q ? B M > @BA ? V FKAF@ QFKD **CFBE SDBKSIBEKSKBT** MGDOME LO? VBJ ? BAAFKD CEB  $E$  > DR FK OFR  $#3$  MRK COROR AL **RRJ BKQ** 

 $(J > DBPPELRA ?B) / 8$  KL T FABO MERIP > KARPBILT  $(F>K)$ **@IMBPHFK** 

# LKLORPBQ-?IBPLO > KVQ MBLC  $QQ \sim 200$  $22410$ 

 $(CMR > \times B)$  TO COKED > OBSTBT **MB>FB (I III T (FBFB DRFABIEKBP)** 

 $6$  FRK VIR  $\triangleright$  (RSAV(1) FR? IF TO VLRO>OFGBMB>FBBJ>FFFOQL > OFGREP CRIGE GENERI > D>VFKBLOD

## \*  $($  \$)" \* %\$)

(CVLRTLRIAIFBQ QOKPI>OB *9RI* " FOGB FKOL VLROK>OFSB  $I > KDR > DB MB > FB$  PBKA  $>K B J > F Q$ QLKKPB CRIGEOGEN >D>VFKBLOD>KA TBT FILBROEBOARQALR FK QLRQET FOE >KBUFOFKDOB>JLODFSBVLR >@BPPQLOEBGT OBLOQLOOKA>OB COLJ 6  $RE > Q$ JMBOBA/#%VLR THI ?B > ?IB Q RML > A VLROOFB Q **CFB.J > FK %RII " FOOR FFEB** 

# $($ ,  $-$

 $#$  )  $88"$  \* %\$)

- 85> B5F95G9>7 71= 5C 1@@431D9?>C@51C5 ODID5 3<51B4

## **OROBLCOEBD>JB**

- TEL J>HBPOEBD>JB
- **PROCEBLO MARALTKILSA**
- TEBOBOLDBOFOCOLJ DFSBALTKIL>A ELJBM>DB41+
- FRO+FKRUK>OFSBLOAFAVLRRFB6FKB
- VLROU > OHPLROLCOBB
- > FRIJ > OVT FOE MLFFOFSB > KAKBD>OFSB MLFKOP

## $($  - (

- 85> E5F95G9>7 81B4G1E5 @51C5 CD1D5 3<51B4
- J>FB>KAJLABILCOEBE>OAT>OB
- TE>O@@BDLOVTLRIAVLRMROOEFPE>OAT>OBFKOL
- >KVDIFO@EBPOE>OVLRJ>VE>SBE>ATEFFBRFFKDOEBE>OAT>OB
- BSP / ODROOFE FSOAT SOBTIOHRD FK + FKRIJ
- AFA VLRE>SBOLRFB6 FKALTPAOFSBOP
- $J > 0$  PLROLCOSB
- > FRJ J > OVT FOE MLFFOFSB > KAKBD>OFSB MLFKOP

 $/$  ?E 4?> D>554 D? 25 1> 5H  $\circ$  BDD? GB 05 1>  $180\%$  GBD  $12?$  EDD $85.71 = 5C.1$  @@\$81DP > C 1>481B4G1B5D81D1?EEC55F5B 411

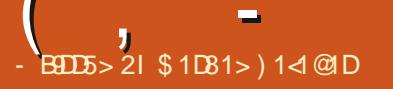

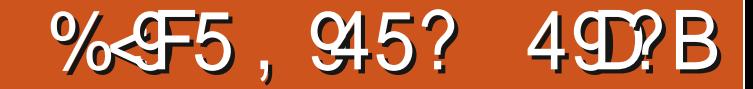

<span id="page-38-0"></span>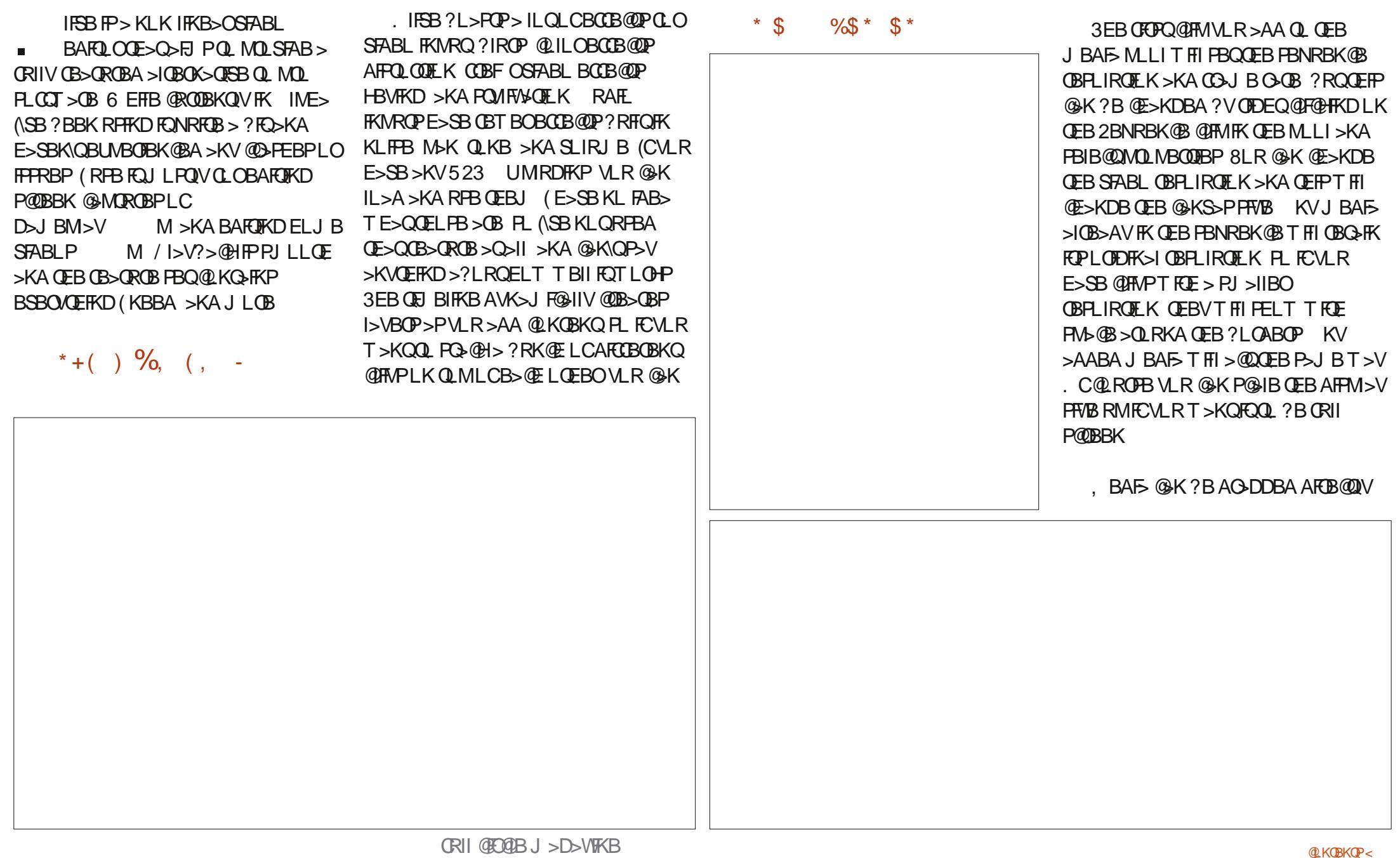

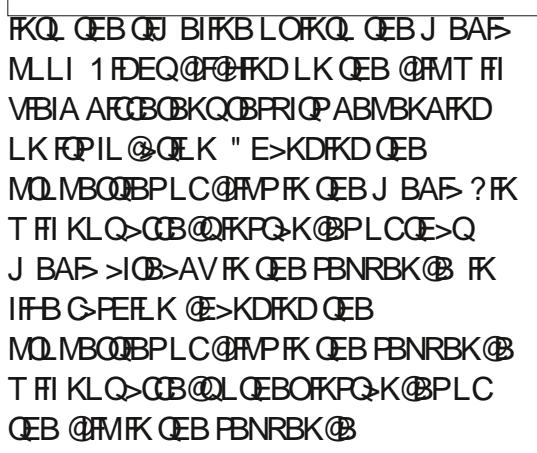

( , -

" LKOBKO @ K?BDOLRMBA>KA QEBKQOB>QBA>P> PFKDIBL?GB@Q QELRDEPLJ BBCCB@QP@>K\Q?B >MMIFBA QL J BAF> FK DOLRMP

3EBLKIVFK@RABA QOKPFOFLKFP> @OLPPAFPPLISB FCVLRT >KQQL AL PIFABPLOT FMBP QE>QFPMLPPF?IB?V

GRPQ>KFJ >QFKDQEBMLPFQFLK>KA LO II QEBKLOJ >I CLOJ >QP>OB P@>IBLCQEB@IFMVLRT >KQQL QO>KPFQFLKQL COLJ

. IFSBFK@IRABP> PFJ MIBQFQIB CLKQPFWB >KA> S>OFBQVLCBCCB@QP 3EBLKIVFFFRB (CLRKAT FOE FOFF) QE>QQEBQBUQFP?LRKA QL QEB @>KS>PPFWB PL P@OLIIFKD@OBAFQP>OB PLJ BT E>QFJ MLPPF?IBQL AL 3EB T LOH>OLRKAFPQL @OB>QB>KFJ >DB T FQEQEB@OBAFQP>KA QEBK>KFJ >QB  $F$ F $F$ PIL@ $F$ K IOAL > PBOFBPLCOFORP  $>KA>KFJ SQR$   $FRI$   $SII$ 

## $$ # * %$

KVRPBO@LKCFDRO>?IBPBQOJKDP CLO CEBBCCB@D@K?B>KFJ>CBA>P T BII PL VLR@>KS>OVQEBFKQBKPFQV LCQEBBCCB@QLK> CO>J B ?VCO>J B IBSBI FCVLRT >KQ3EBHBVP QEBJ PBISBP@>K?BBFQEBOIFKB>O ?BWFBOLOELIA` T EF@EIBQPVLR  $(T B > H)$  RO $K$  FJ  $\rightarrow$  TH K RSBK J I OB

## $\frac{6}{x}$  +  $\frac{8}{x}$  +  $\frac{1}{x}$

6 EBKFQ@LJ BPQL BUMLOQFKD VLROSFABL QEBOBFPKL PELOQ>DBLC LRQMRQCLOJ >QP>S>FI>?IBQL RPB 8LR@AKQLDDIBQEBLRQMRQLCSFABL >KA>RAFL >KA QEBOB>OBCLOJ >QP QE>QPRMMLOQLKIVLKBLOQEBLQEBO

BAFQLOFQIBQPVLRPBIB@QQILOQLKQ LCQEBLRQMRQ>KA CO>JBO→OBTKQEB PRMMLOQBA 5( %+5 &(%, /  $. / $8. . 88. . 56. 5 > KA$ PBSBO>I LQEBOIBPP@LJ J LK CLOJ >QP 8LR@>KPBQQEBOBPLIRQFLK BUMLODAFILD (\SBP@IBAALTK) MQL M>KAE>SBPBBKKL M<sub>0</sub>?IRIP

 $"$  \$! )

 $6B$ ? $HR$ EQQMP T T T LIFSBSFABLBAFQLOD

" LAB EQQUAP DFOER? @ J LIFSB **BAFQ OLIFSB** 

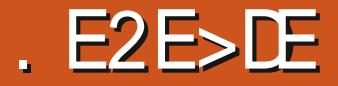

 $\begin{pmatrix} 1 & 1 \\ 1 & 1 \end{pmatrix}$ - B9DD5> 2I 41= E>D

@E>KDBT >PQEBFKQOLAR@QFLKLC SBOFFLK LCOFB7C@BABPHQLM

ABSBILMJ BKQCLOCLRO>KA> E>IC VB>OP %FOPO>MVB>OFKDFK QEFP

OBIB>PB RPBPQEB&3\* T FADBQ QLLIHFQ(QMOLSFABP> SBOVPFJ FI>O RPBOBLIVBOTBK@BQL MOBSFLRP

SBOPFLKPLCOEBABPHOLM T FOE JLPO LCQEBHBV@E>KDBP>II ?BEFKA QEB P@BKBP>KALRQLCPFDEQQL QEB

T EFGEE>P?BBK RKABO

 $*$  K  $\text{\$}$  -

**RPBOP** 

<span id="page-40-0"></span>7 R?RKQR FPQEBI>QBPQ OBIB>PBCLOQEFP4?RKQR ABOFS>QFSBQE>QCB>QROBPQEB7C@B ABPHQLM ) RPQLRQLK . @QL?BO FORP **QE SBOFFLKLC** 7R?RKQR>KA QEBI>PQ]PQ>KA>OA^ OBIB>PB?BCLOBQEBKBUQILKDQBOJ PRMMLOQ +32 OBIB>PB ARBLRQLK **MOF**  $+$ FFBJ LPO  $\Omega$ <sub>2</sub> QPLC4?RKQR 7R?RKQRQBKAPQL RPBQEBQEOBB PQ>KA>OA OBIB>PBPFK?BQT BBK+32 OBIB>PBP>P> QBPQFKDDOLRKA CLO KBT  $R$   $(T)$   $>$  $(R)$  T  $R$  $F$   $(FB)$   $=$   $R$   $C$ DBQOFKDFO>PMLIFFEBA>PMLPFF?IB CLOOEB+32 (KOEFP@PB OE>QJ >GLO  $%$ <sup>0</sup>a) J > RPBOM FKQLCSFBT QFBQB >OBLKIVPJ >II AFCCBOBK@BP?BQT BBK >KA QEBMOBSFLRPOBIB>PB (KQEFPOBIB>PB QOFI OBMI>@BP \$SFK@B>POEBABG<br/>RIQ/ # %SFBT BO >KA/ FADFK FRMM>KCP7" E>C>PCFB (KQBOKBQ1BI>V" E>Q (1" @IFBKQ 3EBOB@BKQIVABSBILMBA7C@B 2@OBBKP>SBO M>@H>DBK>J B UC@B P@DBBKP>SBO OBM>@BP+FDEQ+L@HBO >POFBP@OBBKP>SBOP@OBBKII@HBO  $3$ F $FPF$  $>$  $D$   $\perp$  $A$  $J$  $\perp$  $SB$  $>$  $P$  $+$  $TP$  $C$ +L@HBOE>PMOLSBA QL ?B QOLR?IBPLJ BFKOB@BKQOBIB>PBP +R?RKQR>IPL J LSBA>T >VCOLJ FQ> KLQBPQL QE>QBCCB@QVB>O>DL T FCF +R?RKCR 3EB9%2 CFIBPVPQBJ >KAILDF@>I SLIRI BJ >K>DBOFP>S>F5?IBLK QLOFK **CEP CBIB>PB** ? ROCEB  $ABSBII$   $MRP$   $T > 0K$   $(F > 0F)$  $FP$ BUMBOFJ BKQ>I >KAKLQQL ?BOBIFBA RM KVBODLFKDPLGOSPOLFK@IRAB > ? LIA CBUQT > OKFKD FK CEB CBIB>FB

$$
( , - , + +\$^*+
$$
  
88" \* %\$)

2 LJ BLCOEB>MMF©9OFLKP **FK@RABATFOE7R?RKQR** > OB

 $\overline{AB}$ # %SFBT BO " 4 / 2 MOFKQFKD PVPQBJ  $" > \mathbb{Q} \mathbb{H} \mathbb{E}$ A B PHQL M PB> O@E **WEBOLU** TB? ? QUIT FBO & (, / DONE FOR BAFOLO &KLJB2L**CGT>**OB M>@H>DB J > K> DBJ B KQPVPQBJ &M>**OOB**A MSQ**QRQE** K BARQLO + F? OB . CCF@B L CCF@B PRFQB , L RPB M> A QB UQBA FQL O / > OLIB J BAF>M>VBO /FADFK (1"@IBKQ / RIPB RA FL > RA FL @L KQOLIIBO 1 FFOURCOL FI > DB STBT BO 2FJMB2@AK P@SKKFKDOB ?>ADBA >P #L@RJBKQ2@KKBO 2 L CQT > OB 4 MA> QBO RMA> QB J > K> DBO PL CQT > OB RMA> QB J > K> DBO 2 Q O O R N # F H " O B > Q Q O RP? **@B>QO42!** (2. TORBO 3 E RK> O CFIB J > K> DBO 3 E RKA BO? FOA BJ > FI @IFB KQ 3 O KPJ F<del>ITT</del>LK ? FOLL OOBKQ **@IBKQ** 6 DBQ @L J J > KAIFKB T B? M> DB A L T KIL > A BO 7 C? ROK " # # 5 # ? ROKBO 7 C@B / > KBI A B PHQL M M> KBI 7C@B / LT BO, >K>DBO PVPQBJ ML T BOJ > K> DBO

FKAF@@BPP>JB>MMF@@FLK SBOFFLK>PRFBAFK7R?RKOR

PFKOBØKQOBIB>FBP7R?RKOR ALBPKLQFK@RAB>TB?@N >MMF@QLIK >IQELRDE&RS@SPBT >KA " EBBPB @K?B B>PFIV FKPQ•IIBA COL J QE B OB ML PFQL OFB P

+ FHB >II 7 R? RKQR OBIB> PB P PFK @B +3 2 RPB P QE B B U@BIIB KQ 6 EIFHBOJ BKR 6 EIFHBOI>RK@EBP >II>MMF@QEKPFQ>QQIKDTFQE> ] GSLOFOBP^ IFPQ ? RQLOCBOP NRF@H >@BPPQ\_>IILOEBO>MMF@>OFLKPSF> PR? J B K RP ( Q>IPL @L KQOLIPIL D LROP OB?LLOP>KA FEROALT KP >P T BII>PP@DBBKIL@HFKD4KFNRB >J LKD+FKRUJ BKRP FQ@K?B B>FFTV@RPQLJFVBA>KABSBKNRF@HV OBFFWBA? V A GIDD FKD (QFPI>RK OEBA ? V @ F @ HKD QE B 7 Q @ ] J LR P B ILD L LK OEB M>KBI 3 EB LKIV ORK @ OELK FQ ALBPK\QLOCBOFP]JFKFJFV1B>II T FKALT P<sup>o</sup> ? RQT FOE 7 C@B QE BOB FP KL T > HBV? L > OA PEL QQBQQL OQE>Q ] 2RMBO #^ 2RMBO **FPOEB ] 6 FKALT P^ HBV LK JLPQ** HBV?L>OAP ]2RMBO + ^>IPL IL @HP **GEB P@DBBK** 

3 E B 7 C@B M> KBI Q> PH ? > O FP ? V ABG-RIQOL RKA > QOEB QL ML COEB P@DBBK?RQ@HKNRF@HV?BRKIL@HBA > KAJ LSBAQL QEB? LOQUI LOBROEBO P@DBBK FFAB 6 EBK RFBA SBOQF@IIV FQ@AK ? B FBQQL AFFMI>V FQP F@L KP SBOOF@IIVLOFBKOBAQLL

2FK@B7R?RKQR + F? OB . CCF@B FP KL T PRMMIFBA >IJ L PQ Q J MBOB J FFFFKD LKIV + F? OB. COFOB !>PB QEBA>Q+?>PB>MMF@>QFLK , LPQMBLMIBALK\QT LOHT FQE A>Q ?> PBP PL T FII KLQKBBAFQ ? RQ FQ@>KB>PFIV?BFKPQ>IIBA COLJ QEB OBMLPFQLOFBP

3EB3ERK>OCFIBJ >K>DBOFPQEB EB>OQLC7C@B>KAFPFKQBDO>QBA T FQEQEB1FPQOBQQL FJ >DBSFBT BO>P ? LOE PE>OB OEB P>J BMOLMBOOJBP AFSILDRB?LUBP >IILT FKDEL >DB \$UFCJ BQ>A>Q> QL ?BSFBT BAFK BFOEBO>MMF@@FLK 3ERK>O>IPL FK@IRABP> ?RIHCFIBOBK>J BO >@@BPPBA?VEFDEIFDEQFKDQT L LO J LOB OFFBP>KA QEBKEFOLD %

3EBABC>RIQQBUQBAFQLO @LKQFKRBPQL ?B, LRPBM>AT EF@E E>P> T FABS>OFBQVLC@ELF@BPCLO PVKQ>UEFDEIFDEQFKD J >HFKD@LAFKD LOT OF UPEND T B? M>DBPJ ROE B>PFBO PFK M>PQSBOFFLKP >IIFQI>@PFP PMBII @EB@HFKDQL ?BCRIIV CRK@QFLK>I

CRII @FO@IB J > D> WFKB

## $\frac{9}{6}$  %() #) \$  $\lambda$  \* \* \$ )

3EFP7R?RKQROBIB>PBE>P ABC>RIQT >IIM>MBOQE>QFPSBOV PEJ FI>OQL QEBI>POQEOBB (OPPO>QEBO ARII >KA RKFKPMFOBA@LJ M>OBA QL QEB7R?RKQRT >IIM>MBOCOLJ QEB Q MBOFLA ?ROFOFPB>PV QL OBMI>@B 7R?RKQR @LJ BP T FQE >IQBOK>QBP PLJ BLCT EF@E  $\triangleright$ GBNRFGBDLLA MRPLC@ROFBVLR @>K>IT >VPPR?PQFQRQBVLROLT K

3EBABC>RIQT FKALT P@EBJ B @LKQFKRBPQL ?B&OBV?FOA T EF@EFP KLQJ VG-SLOFEB>POEB>@DFSB>KA FK>@QFSBT FKALT P>II ILLHQLL J R@E >IFHB 3EBDLLAKBT PFPQE>QQEBOB

>OBCFSBLQEBOFK@IRABAT FKALT P@EBJ BPQL @ELLPBCOLJ 3EB?>A KBT PFPQE>Q>PFKQEBI>PQOBIB>PB KLKBLCOEBJ > OBJ ROE? BOOBOFK MOLSFAFKDAB@BKQ>@QFSB FK>@QFSB T FKALT AFCCBOBKO **BOFLK** 

PT FOE +R?RKOR LK 7R?RKQR ( E>AFPPRBPT FQE J VLIA J LABI 2VPQBJ I>MQLMQLR@EM>AKLQT LOHFKDOFDEQ A>K@FKDQEB@ROPLO>II LSBOQEB M>@B 3EB PLIRQ EK LK + R? RKQR T > P QL PBIB@Q]QT L CFKDBOP@OLIIFKD^ FK M SOBL CBADB POOLITKD 6 FOR 7R?RKQRFQT LOHBA?BPQQL QROKLCC QLR@EM>AP@OLIIFKD>IQLDBQEBO>KA AFSI ALT K CEB FBKFFCTSFOV CEBK FO TI CHBA CTKB 3FTPJ >V?B >KTPRRB

T FQEJ VLIAE>OAT >OB>KA QEB @ROOBKQAOFSBOP PL LQEBORPBOPJ >V KI OFBB **JEFFFFRR** 

## ?LABSBOVT BILO O DILA PLIFA PMOFKD +32 OBIB>PB

## $%$ \$ " +)  $%$ \$)

 $6$   $\overline{RF}$   $\overline{CB}$   $\overline{BB}$   $\overline{P}$   $\overline{PR}$   $\overline{PR}$   $\overline{PR}$   $\overline{PR}$   $\overline{RP}$   $\overline{SP}$ SBOVJ >QROBLMBO>QFKDPVPQBJ (Q MOLSFABPRPBOPT FQE> PLIFA PQ>?IB BIBD>KQABPHQLMBUMBOFBK@BQE>OFP NRF@HQL IB>OK>KASBOVB>PVQL RPB , LPQVFQI>@PRKKB@PP>OVCI>PE >KA?IFKD >KAFKPQB>APQ>VPLRQLC QEBT >V>KAIBQPRPBOPDBQT LOH ALKB>KASBOVBCCF@FBKQIV QLL

7R?RKQR FP> OBIB>PBQE>Q ?OFKDPPJ >II FK@OBJ BKQ>I @E>KDBP T FQERMA>QBP>KA MLIFPEQE>Q>II

41= E>DPQ>OQBA RPFKD4?RKQRFK >KAE>PRPBA+R?RKQRPFK@B ' BIFSBPFK. QQ>T > . KQ>OFL " >K>A> FK> ELRPBT FQEKL 6 FKALT P

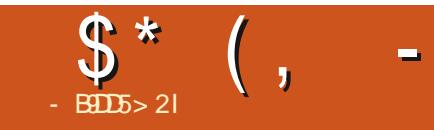

 $\frac{1}{2}$  "\* - \$73, . - 3'

## $|| x \times x$

6I ?E G?E<4 <9; 5 D? CE2= 9D1 <5[DD5B6?B@E2<931D9?>](mailto:letters@fullcirclemagazine.org) 3?= @<9= 5>D ?B3?= @<19>D @ 5105 5 = 19 <0DD?

## <span id="page-44-0"></span> $+ +$  \$\* + %\$ & %\$

 $KQED 0 @ IRI KLC2BMBU ?BO  
\n% , @ D>BABO>HBA  
\n= CQCDLOQCDUAT$  $\%$ .  $>$  **B** $>$ ABO $>$ FHBA ELT EB@LRIA MRQ4?RKQRLKEFP MELKB \$OFHOBMIFBAT FOE OFB PRDDBPOFIKLC>K>MM@NIBA  $\#$  OFSBAOLFA >S>FI>?IBLKOFB &LLDIB/ I>V2QLOB (QELT BSBO OBNRFOBPOLLQFKDVLROMELKB

 $(K > \mathbb{C} \mathbb{R} \mathbb{C} \mathbb{C} \mathbb{S}$ I MR? IFFEBAFK  $\rightarrow$ KR $\sim$ OV % BUM > FKBAELT QEOLRDEQOF>I > KA BOOLO ( PR@ BBABA FK MROOFKD 4?RKQRT FQE7%" \$ LKJ V' LKLO " T EF@EFPKLT LSBO VB>OPLIA (Q @>K DL KL EFDEBOQE>K KAOLFA  $>KA$  E $>P$  $>$  Q Q I LC &! LC1 . T FQE>K>SBO>DBLC?BQT BBK >KA , ! >S>FI>?IB>Q>KVLKB

 $QF$ B 3LA $>$ V  $PTP$  $S$ ll $H$ KLT  $+$ FKRLJ KBBAP>QIB>PQ &! QL MBOCLOJ T BII

3EB>MMP( RPBAT BOB4PBO+ KA >KA?5- " (QT >P- . 3 KB@BPP>OVQL OLLQJ VMELKB 3EBMBLMIB BRMB@FIIV" LO?FK LK4PBO+ KA>Q &FQER? T BOBJ LPQEBIMCRI PL EBOB FPQEB>AAOBPP>D>FK EQQMP DFQER? @LJ " VMEBOMRKH O JLOV4PBO→ KAFPPRBP\$J>FIPJ>V 7%"\$ LKFQ KALC@LROPB(\II ? B FBKQQL FRMMLOQ RFBOI>KA QBQE

. K' R>T BFLO' LKLOMELKBP T FQE>QIB>PQ KAOLFA QEBFOQB>J E>PE>AKL OBMLOQPLC>KV  $MD$  ?IBJ P $>D$  $L$  3LA $>$ V  $Q$ FB AFPQOF?RQFLKP>S>FI>?IB>OB IMFKB O@E #B?F>K \* >IF>KA4?RKQR / IRP S> OFL RPABPHOLMP>KAPLCCT>OB

, FDEQ( PRDDBPQQE>Q?BCLOBVLRO OB>ABOPDL QEOLRDEQEBE>PPIBLC OLLQFKD QE>QT FII ABPQOLVQEB DR>O>KQBBLCQEBFOMELKB QEBVQOV 4PBO+ KA>KA?5- "

6 EBKJ VC>FQECRI ' LKLO " CFK>IIVDFSBPLRQ>KA( DBQ> KBT MELKB LKBLCQEBCFORQCEFKDP (TFI AL FPOL MRO4 FBG- KA > KA ? 5 - " MBOE>MPT FOE +7#\$ GNOEBOOE>K  $BMLQQ$ ?> $QHQ$  $CEB$ %,

6 FOE SBOV? BPQT FFEBP

E>D95 LCQEB%OBK@E 3O>KPI>QFLK3B>J

## ?9> EC?>

DLL DI [%13,](http://goo.gl/FRTMl) I

[C>@B?LLH@LJ](http://facebook.com/fullcirclemagazine) CRII@FO@IB J >D>WFKB

QT FQQBO@LJ [CRII@FO@IBJ](https://twitter.com/#!/fullcirclemag) >D

[IFKHBAFK@LJ](http://linkedin.com/company/full-circle-magazine) @LJ M>KV CRII @FO@IB J >D>WFKB R?RKOROLORJ PLOD OLORJ

AFFMJ>VMEMC

 $+$ "" ( "  $\frac{6}{3}$  ) / %+

6 FQELRQOB>ABOFKMRQ  $Fe$   $985$  TI RIA  $2B$ <sub>>K</sub> BJ MOV/#%GFIB TEFOE (ALKQ QEFKHJ >KVMBLMIBT LRIA CFKA M<sub>></sub>ON FKOBOBPOTKD 6 B >OB>IT >VPILLHFKDCLO>OQF@IBP OBSTBT P > KVOETKD \$SBK PJ > II QEFKDPIFHBIBQQBOP>KAABPHQLM P@OBBKPEBIMCFII QEBJ >D>WFKB

 $2BB$ QEB $>$ QF@RB-BDDb-76?B E $\ll$ 9B3<5 FKQEFPFPPRBQL OB>ALRO ?>PF@DRFABIFKBP

' >SB> ILLH>QQEBI>PQM>DBLC >KVFFFRBQL DBQQFBABQ>FIPLC T EBOBOL PBKA VLRO @LKQOF?RQFLKP

 $( \frac{9}{0} ) - \frac{9}{0} ( \qquad ) * ( \frac{9}{0} ) + \cdots$ 

 $( %) )$ 

2QRCCQEFPPVPQBJ APQRCC ! > PBALK4? RKOR OEB + LDL FP> OB> OEBO

(Q\PKLQ> ?FDKL

(QRPBP?>K>K>MHD

(KABMBKABKQAFPQOL FKPMFOBA?V O@E

3EBAFPQOL >KA M>@H>DBJ >K>DBOE>SBQEBP>J BK>J B ABAF@<br />
BAG@<br />
ABAF@<br />
COKB. 2 FRMMLFBAIV  $IRK?$ <br />
OF<br />
OF<br />
OF<br />
ABAF@<br />
ABAF@<br />
ADA<br />
ADAF@<br />
ADAF@<br />
ADAF@<br />
ADAF@<br />
ADAF@<br />
ADAF@<br />
ADAF@<br />
ADAF@<br />

4\* CFOBT >II T FQELRQ> ABPHQLM

## %- \$

# KLOEBO%LOBKPF@AFPOOL COLJ (Q>IV # ' BOB@QOI >IQ ?>@HPM>@BQ>HBPVLRQL QEBQBOJ FK>I # 3EB@LABK>J BP>OB>II 6 LJ BK\PK>J BP # ! > PBALK. MBK 242\$ VLR @ KLKIVDBQ > ! \$3 #! OFKDFKD OEB GLVLC KAOLFA D>J FKD QL / " # +>QBPQSBOPFLK FPK>J BA %IFA>P # 5BOV(KALKBPF>K @LABK>J BA+>OB # 3EB OBML FFOLO O COUEFPAFFOL FP @ IIBA 2FPWERP

" LJ MFBA?V\$OFH

KPT BOP>OB BIPBT FBOB OF FPFPRB

#### 61 ? E 81 F 51 " 9 E HAE 5 CD 9 > 5 = 1 9 < 9 D P 1>4 B9; G9<<1>CG5BD85= 9> 1 6EDEB5 9C[CE5](mailto:questions@fullcirclemagazine.org)

#### $? = @ 65421$  Bg D85+>B514I

<span id="page-46-0"></span>6 BI@LJ B?>@HQL >KLQEBO BAFCH KLCO RBPCH KP>KA KPT BOP (KOEFPFB@DEK TBT FII BKAB>SLROQL >KPT BOVLRO4?RKQR  $NRR$  $R$  $F$   $R$   $R$  $R$  $R$  $R$  $Q$   $>$ AA  $AR$  $S$  $F$  $P$  $I$  $C$ GEBSBOFFLK I CVLROLMBO-GTKD PVPOBJ >KAVLROE>OAT > OB (TH) QOVQL OBJ LSB>KVMBOPLK>IIV FABKQFCF-? IB PQOFKDPCOLJ NRBPOFLKP ?RQFQPP?BPQKLQQL FK@RABQEFKDP  $IIFB$ FBOFSIKRJ ?BOP 44 $(H \P PLO$ >AAOBPPBP (CVLRONRBPQFLKALBP KLQ>MMB>OFJ J BAF>OBIV FOFPORPO ?B@RPBOEBOBFPR@E>ILQ>KA( AL QEBJ [CFOPQ@LJ B CFOPQPBOSBA\

'

. KBLCJV@IBKOP?>@HFKOEB A>V  $E>A$  G L  $H(2# - IFRBP)$ CLOFKQBOKBQ@LKKB@QFSFQV ! B@>RPB LCQEB?>KAT FAQE@LKPQO>FKQP>KA QEBEFDE@LPQLC(2# - QEBVT BOB SBOV CORD>IT FOE QEB | FKQBOKBQ >KA OBI>QBAPBOSF@BPPR@E>PB J >FI . KIV@BOQ>FK MBLMIBE>AB J >FI >KA FKQBOKBQ>@@BPP (QT >PT FQEDOB>Q FKQBOBPQQE>QLKBA>V ( T BKQLRQ  $LK$  >  $@$  II  $Q$  > TLJ >K(HKLT T > P KLQDFSBKFKQBQKBQ>@@BPP ?RQ @LJ MI>FKBA QE>QFQPQLMMBA TLOHKD 3EFPT >P> I>AVT EL QMBA T FQELKBCFKDBOE>A QL ?B @LKPQ>KQIVOBJ FKABAELT QEB

MOFKOBOT LOHBA >KALOFBO QB@EKF@>I PQRCC+LDDFKDFK>KA PQ>OQFKDEBOT LOA MOL@BPPLOT >P QEBEBFDEQLCEBOQB@EKF@>I HKLT IBADB ( AFAKLQP>V>KVQEFKD LSBOQEBMELKB GRPQQE>Q( T LRIA @LJ BE>SB> ILLH 6 EBK( DLQ QEBOB PEB>PPROBAJ BQE>Q( KBBA KLQ?LQEBO>PFQ@JBOFDEQ(QEBK >PHBAEBOELT PEBDBQPFKQBOKBQ>P PEB T>PKLQLKJVIFFQLCMBLMB T EL E>A>@@BPP 2EBMOL@BBABA QL PELT J B ELT PEB PBORM, FOOLPLCQ C>UFK6 FKALT P- 3 >KA QT B>HFKD EBOB>KA QEBOB>KA QEBKQVMFKDQEB >AAOBPPPFEBT >KOBA Q DL QL FK OFB 6 FKALT P\$UMILOBO>AAOBPP?>OFQ T LRIA PLJ BELT ?VM>PPOEBFO PLMEFFOF@+OBAPBORM>KAPEBTLRIA ?BLK **JEB FKOBOKBQ - BSBORKABO** >KV@FO@RJ PQ>K@BP RKABOBPQFJ >QB RPBOP - L J >QQBOELT QB@EKF@>IIV @E>IIBKDBA QEBV>OB QEBV>OB >IT >VP>?IBQL ?OB>HVLROPVPQBJ P

6 EBK> RPBOQBIIPVLRLKBQEFKD QEFKHLC>II QEBARJ ? QEFKDPQEBV >@QR>IIV@LRIAE>SBALKB>KAVLR T FII DBQQL QEB?LQQLJ LCQEB MOL?IBJ NRF@HIVBKLRDE

0 ( >J ILLHFKD>QQEBJ >K M>DB CLOCAFI ?ROFOPS\/PKLOFFKD >?LRQPB@ROB?OLT PFKD ' LT AL ( J >HBPB@ROB?OLT PFKDT FQEFQ

 $13$ >FIP $\overline{AP}$  AFFQOF? ROFLK OE>Q >IILT PP>CB?OLT PFKD [Q>FI\ FP QEB@LJ J >KA QL PBBQEB]Q>FI BKA^ I>PQCBT IFKBP LC> QBUQCFIB

0 &RVP ( E>SB> QBO>?VQBLC J RPF@6 EF@EJ RPF@J >K>DBO T LRIAVLROB@LJ J BKA QE>Q( RPB CLOQEFPLK4?RKQR ( >J J LSFKDFQ LOCJ VLIA, > @T FOE F3RKBP

 $8$ LRT FII KBBALKBT FOE  $> 20 +$ ?>@HBKA QL J >K>DBQE>QERDB IF?O>OVPMBBAFIV ( @>KKLQQBII VLR T EF@ELKBVLRPELRIA RPB ?RQCFKA > CBT VLRIFFB > KAPBBT EF@ELC QEBJ T LOH?BPQCLOVLR 2RDDBPQFLKP>OB1VQEJ ?LU " IBJ BKQFKB +LIIFMLM 2>VLK>O> BQ@

 $\bigcap$ ( IFSBFKORO>I (KAF> , V FKQBOKBQFP?>A 6 E>QFP> DLLA T >VQL ALT KIL>AAFPQOF?RQFLKP T FQELRQQEBJ DBQQFKD@LOORMQ

### 3E>KHVLRHFKAIV

" LOORMQCFIBP( @>KKLQ DR>O>KOBB ?RQTB@N<00VOL DBQQEBJ ALT K FK QEB ? BPQML PPF? IB PQ>QBT FQE4DBQ3OV

vxgr dsw l qvwdoo xj hw

QEBK M>PQBQEB41+ FKQEBOB

 $\bigcap$ ( E>SB?>ABVBPT FQEQEF@H DI>PFBP 2LJ BQFJ BPJ VLIA I>MQLMT LK\QPERQALT K QEBK( E>SBQL MOBPPQEBMLT BO?RQQLKQL CLOOB FOQL 6 EBK FOQ EBK OBPO ODP ( DBQQEBABC>RIQT >IIM>MBOLKJ V ILDFK P@DBBK 'LT @BK (MDBSBKQ QEFPCOLJ E>MMBKFKD>PQEB?OFDEQ IFDEQEROQPJ V PBKPFQFSB BVBP

. H>V T E>QVLRAL FP CFKA QEBK>J BLCQEBABC>RIQ T >IIM>MBOQEBKK>J B>KLQEBOA>OH LKB CEBPSJ B > KA @L M FOLSBOCEB ABC>RIQLKB 8LRJ >VKBBA QL PQ>OQ K>RQFIRP>POLLQQL AL FQFKQEB&4( 3EFPFPOEBLKIVT > VVLR@K > SLFA QE>QPMB@FCF@FPPRB

0 ( >J RPFKD7R?RKQR >KA ( >J E>SFKDFPPRBPT FQE 1 FOOBOOL FJ >DBSFBT BO2LJ B *CEFKDPGRPQT FII KLQAFFM>V BQ@BQ@* (  $ESB$  >? > KALKBA PO - KA > OA 4? RKOR >PFCCBBIPPILT >KA?IL>QBA ?RQ PLJ BQFJ BP7%" \$ > MMPOBBI > IFBKQL  $J B 6 E > Q@K(AL)$ 

'

8LRAL KLQE>SBQL PQF@HT FQE 1FPQOBQQL RKFKPQ>II FQ>KA QOV 5FBT KLFOLO- LJ >@P>PVLRO ABG-RIQFI >DBSFBT BO8LR>OB PMLFIBA CLO@ELF@BT EBKFQ@LJ BP Q FJ >DB SFBT BOPLK+FKRU

0 ( ALK\QHKLT FCQEBMOL?IBJ FP T FOF 4?RKORLO6 FKALT P @LKKB@QQL J V6 FKALT P CFIB PE> OBPS F> 2, ! 3L @RO > ILKD FOLOV PELOQ FOT LOHBALK@B OEBK TLRIA KLQQEBOB>COBO(>J MRIIFKDJVE>FO LROFK CORPODOTEK / IB>PB MB>PB EBIM

6 LRIAVLRBSBKALR?QCLO> J LJ BKQFC (QLIAVLRFQT >P 6 FKALTP 8LRKBBA QL DL QL T EBOBVLRRKFKPQ>II MOLDO>J P QEBK DL QL RKFKPQ>II CB>QROBP>KA OBJ LSBQEB[OBJ LSB2, ! S \ QF@H FK CEB GEBGEP? LU 1 BPO - CO - KAVLR PELRIA?BMB>@EV

0 6 BFOALKBDRVP ( @>KPBQJ V J F@OLMELKBSLIRJ B>KA( @>K PBBQE>QFQFPTLOHFKD?VQEBLG+KDB ?>OJ LSFKD>P( PMB>H ! 43 6 EBK( OB@LOAPLRKA >KA MI>VFQ?>@H QEBOBFPKLQEFKDFK5+" >QCRII SLIRJ B 6 EBK (RPB2HMB ( @K EB>OQEBLQEBOMBOPLK ?RQQEBV @>K\QEB>OJ B ( E>SB>PHBA>OLRKA ?ROKL?LAV@KEBIMJB (E>SB 4?RKQR LKJ V' / DBK I>MQLM

( @>KKLQEBIMVLRBFQEBO?RQ( @>KQBII VLRT E>QQEBMOL?IBJ  $FP$  >P( $E$ >SBFBBK $FQ$ ? $BQ$  $BQ$  $(CFP)$ ?LQ@EBAFKPQ>II BFQEBOQEBE>OA ACFSBE>P> ?> A PB@ Q O U O ROFPL FJ >DBFPCI>T BA 5BOEV CEFFT FCE QEB2' PRJ LO[@EB@HJ BAF>\ T EBK FKPQ>IIFKD ! >@HRM OBFKPQ>II OB@LSBO >KAVLRPELRIA?BDLIABK

0 &LLAA>VPFO(KPQB>ALC Q MFKD MT A FK QEB QBQ FK>I ( T >KQQL @LMV>KA M>PQBFQCOLJ QEB CFIBJ >K>DBO+FFBT FKALT PCFFB J >K>DBOALBP ?RQFQPBBJ P  $-$  >RQFIRPALBPKLQ (QFPIFQQIBQEFKDP IFFB **CEBPB CE>QJ > HB FQAFCCF@RIQCLO** J BQL RPB4?RKQR , VT LOHCILT KBBAPQL >@QR>IIV CILT (KPQB>AFQ J >HBPJ BCBBI ARJ ? " >KVLR MLFKQUBFKQEBOFDEQAFOB@DEK

( @>K EBT BKQQE>Q> T >V 3EBPB>OBQBBQEFKDMOL?IBJ P VLRGRPQKBBA QL DBQRPBA QL QEB KR>K@BPQE>Q4?RKQRE>P 8LRGRPQ RPB **JEB P>J B PEL QDQRQHBV** @LJ ?FK>QFLKVLRRPBQL @IB>OQEB QBOJ FK>I / OBPP]" 31+ +^ >KA QEB M>QET FII J >DF@>IIV>MMB>O  $?O$  $@A>?O>KA>E>MM/4?$ RKOR QL VLR

0 ' LT @>K( OBK>J BJ V ALT KIL>ABA CFIBPPL CE>QCEB BKAP @ J BLCC %LOKPO-K@B / BOBO2EFFIFKD, >GLO3LJ: JM OBA P R; J M QL GRPQ/ BQBO2EFIIFKD , >GLO 3LJ J M (OFPO-CEBOCFJ B @KPRJ FKD @K>J FKD >II CEBPB CFIBP IPL FQFPNRFQB?LOFKD

3EBOB>OBQT L T >VP RPB &MOBK>J BCOLJ QEBPLCQT >OB @BKQOBLOLKBLCQEBG>S> QLLIPIFHB CFIB?LQ3E>QP>FA FCFQFPGRPQJ M CFIBP T EVKLQT >PEQEBJ QEOLRDE J RPF@?O>FKWMF@>OA IPL COLJ QEB PLCQT >OB@BKQOB

 $\Omega$ , VLIA@LJ MRQBOT LK\QORK T FKALT P ( QOFBAIL>AFKDFQ ?RQ>CQBOIB>SFKDFQLK CLO A>VP RMA>QBPALK\QPBBJ QL FKPQ>II AOFSBOP PL J VPLRKAALBPKLQT LOH

>KAJ V5& OBPLIRQFLKFPPQR@HLK U LKJ VT FABP@DBBK J LKFQLO(ORFBA QL T LOHOFKB T FOE 7/ >KA( KBSBOE>A QEBRODBQL RMA>QBQL LO 3EBOB>PLK( QOFBA T FKALT P T >PQE>Q>II QEBKBT MBOFMEBONPKLT PSVT FKALT PLK QEB?LU ( ILLH>CQBOJ VPQRCC>KA QEB/ " FPPQFII FK DLLAPE>MB>KA ARPOCCIBB ( @AK\QGRPOFCV QEOLT FKDFQ LRQ" > K ( ORK OEBI > OBPQ4? RKOR LK **GFRGB** 

(CFQO>K6 FKALT P7/ @E>K@BP  $>$ **CB FOT FII ORK 4? RKOR** 2FK@BVLRAFAKLQDFSBVLROPMB@P ( T FII >PPRJ BFQT >P> AB@BKQ/ " QE>Q MBOCLOJ BAT BII LK7/ ( T LRIAKLQ DL CLOCEBII>CBPQ^ SBOFFLK >POE>Q FP> QBPQFKDSBOPFLK , >V?B>IPL ILLH>QO>QEBOORKKFKD4?RKQR , 3\$ FKPQB>ALCQEB&KLJ B SBOFFLK (CVLRJ FFP7/ OEBKOD/  $4 + 4 +$ FKRU

0 , V7R?RKQR PB>O@E **@@FFE FPO@EBOFILT IFFB** T FKALT PPB>O@E ' LT @>K( J >HBFQ C>PQBO ( E>SBEB>OA>?LRQJ >HFKD > 1 , ACFSB > KA @LMWFKD FOFKOL **GEBOB 6 FII GEIPT LOH** 

- L 1 , AOFSBT FILKIV?B C>PQT FQEQEB@LKQBKQPLC> 1 , AOFSB 1>QEBOILLH>Q%PB>O@E

### +LLHEBOB

'

EQQMP DFOER? @ J @ LUALBOCBOCP  $B > O$  $E$  3EB $B$  $F > H > / / > P$ J BKQFLKBA . OQOVIL@>QBFKQEB QBOJ FK>I

0  $(E>SB4?RKQR$   $>KA(S)$ E>SFKD>K(PPRBT FQE @LKCFDROFKDQEBI>QBPQSBOPFLKLC 2R?IFJ BOBLO (E>SB PFDKBA RMOLO 4ABJ V@LROPB>KA QEBVRPB 2R?IFJ B ( GRPQALK\QDBQ>II QEB P>J BPBQQFKDP " >KVLREBIMJ B  $MB$ <sub>></sub> $PR$ 

4KCLOQRK>QBIV( @>KKLQ3EFP FPPLJ BQEFKDVLRKBBA QL Q>HB RMT FOE VLROFKPOOR@QLO3E>QP>FA VLR RPRSIIVAL KLOKBBA2R?IFJ B QBUQ(QFPGRPQKF@BQL E>SB 3EBOB >OB>IQBOK>QFSBPIFHB QLJ LO&B>KV LO? GOBOPLO" LAB ! IL @PFCVLR KBBA>K(#\$ &BAFQT FII BSBKTLOH

0 ( @>K\QDBQAFPMI>VCOLJ J V TLOHKD-SFAF<sub>></sub> DONEFOP @>OALK4?RKQR (QFP> COBPE FKPOSIL 3EFPFPJ VLROMRO FJ >DB >KA QEFP FJ >DB >KA QEFPFPJ V AJ BPDNRBOV FJ >DB

(CVLRALT KIL>A> ?BQ> LO QBPQFKDSBOPFLKLCPLCQT >OB VLR>OB> QBPQBO>KAVLROBMLOQ

?RDP (CVLRT>KQ>PQ>?IBPVPOBJ PQF@HQL +32 OBIB>PBP 3EFPJ B>KP QE>QFCVLRALT KIL>A ?BQ> >KAE>SBFPPRBP VLRKBBA QL OBMLOQQEBJ 6 B@>KKLQEBIMVLR T FQEQELPB>P?BQ> PLCQT >OBFP ?RDDV>KAFK@UMBOB

0 ' BV CQBORMA>QFKD6 / PRMMIF@>KQ>KA QEB! OL>A@LJ ACTSBOP J VT FCF?>CPLK4?RKOR E>SBE>ISBA ' LT QL CFU

3E>Q J VCOBKA FPT EVT B OB>IIVAL KLQT >KQMOLMOFBQ>OV AOFSBOPLK+FKRU 8LR@>KKLQCFU 3EB@LABFPKLQCOBB>KALMBK PLRO@BQL J LAFCV>KA OBM>FO8LR @>KQOVQ>HFKDFQRMT FQE! OL>A@LJ LODBO SKLMBK PLRO@BCOFBKAIV **KBOTLOH@OA** 

0 ( E>SB> HF@H>PP2LRKA?I>PQBO RAFINGE>OFPKL II KDBO PRMMLOQBAFK6 FKALT P 6 FII FQT LOH FK4?RKQR

8BP 8LRJ >VKLQDBQ CRK@QFLK>IFQV >PPLJ BLCQEB >MMIF@>QFLKP>OB6 FKALT PLKIV ?RQ FOT FII TLOH

0 ( RPBHUPQRAFL CLOJ VELJ B J >@EFKB>KA( T >PT LKABOFKD T EV( @>K\QRPB>IQJ LRPBT EBBI WLLJ IFTHE ( @AK T FOE 7 R? RKOR ( @>K\QPBBJ QL CFKA> PBQQFKDCLOFQ >KA( E>SBBSBKQOFBAA@LKC 2LJ BLKB FRDDBPOBA (RPB AM-D OB@LKCFDROBQL PBQRMJ VP@OBBK ?RQQE>Q>IPL AFAK\QT LOH (QFP> RPBCRI CB>QROBQE>Q( RPB>II QEB QFJ B

(QE>PQL AL T FQEQEB @LJ MLPQBO(CVLR@E>KDBQL >KLQEBO@LJ MLPQBOVLRILPBQE>Q CRK@QFLK>IFQV ( J >V?BT OLKDEBOB ?RQFCVLROB>IIVKBBA QL @E>KDB @LJ MLPQBOP ILLH>Q" LJ MFW>PQE>Q >IPL E>P> WLLJ CRK@QFLK LO>Q IB>PQE>A QEBI>PQQFJ B( RPBAFQ

0 ( >J PQ>OQFKDQL DBQ?LOBA T **FCF4?RKOR 6 FFOF** AFFOOF? ROFLK PELRIA (PT FOOE Q KBUQ

3EFPABMBKAPLKELT J R@E BCCLOQVLRT >KQQL MRQFK 2T FO **CEQL MROB#B?F-K>KA PBBELT** DLLAVLR>@PO>IIVE>AFQ

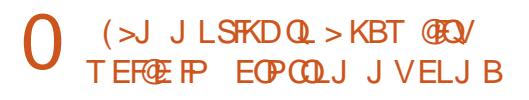

' LT @>K( CFKA QEBIL@>I 4?RKQR >KA+FKRURPBODOLRMP (PQEBOB> T B? PFOB OE>QOEBV KBBA QL OBDFFOBO LK

8LRO?BPQ?BQFPJ BBQRM@LJ QEBKJ >V?BQEBM>MBOCLO IL@>I +4&\P (KQBOBPQDOLRMPAL KLQ KBBA QL OBDFFOBOSKVT EBOB` GRFQ CLOJ RM 8LR@AKBSBK PO>CODVLRO  $LT$  K  $>$  KA ELPOFOLK  $>$  PFCB IFHB J BBQRM@LJ

0 ' BIIL 2FO( >J QOVFKDQL FKPQ>II ?FQ4?RKQRLK6 FKALT P FK5FOQR>I?LU . KIV 5FOQR>I?LULKIV PELT PJ B ?FQ (HKLT FQT LOHP>P ( E>SB ?FQPBOSBOFKEVMBOS ( E>SB>II QEB QDEQQEFKDPLKFKJV ?FLP 6 E>QPOBMPAFA( J FFP

, F@OLPE>CQJ >ABFQPL QE>QFC VLRRPB' VMBO5 VLR@>KKLQ RPB>KLOFBOMOLAR@Q4KFKPQ>II ' VMBO5 >KA5FOQR>I! LUT FII T LOH >D>FKGRPQCFKB

B9; E>P?BBKFK(3 CLO VB>OP 'B E>PPBBKQB@EKLILDV@LJ B>KA DL %OLJ OBM>FOFKDT >PEFKDJ >@EFKB PFWBAE>OAAOFSBPT FQEJ RIQFJ BQBOP >KALP@FIILP@LMBP I>VFKD@>?IB QL PONIFKD & QLT BOP EB PALKBFQ

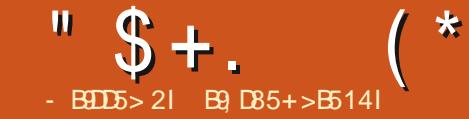

<span id="page-49-0"></span>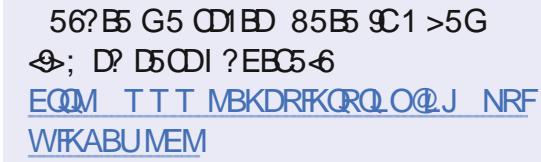

### 6 EBOBT B>OB

EQUAP TTT IMFLOD LRO [@BOQFCF@>QFLKP](https://www.lpi.org/our-certifications/exam-201-objectives) BU>J L?GB@QFSBP 3LMF@ 3EBHBOKBI (KVLRO +/ (" PQRAVDRFAB J FKBFPQEB PB@LKABAFQFLK QEFPT FII ?B@E>MQBO M>DBP ` (CVLR>OBRPFKD)  $(FB)$   $(FB)$   $(7)$   $H > ?$   $(SB)$   $F$  $(P$  $(F > M)$  $B)$ M>DB

6 BI@LJ B?>@HIB>OKBOP >KA> KLAQ QELPBIGRPQ **FKOROBPORA^** 

3EFPFPPRB LROPQRAVJ >QBOF>I FP PELOD SKAPT BBQ VBQ (RODB VLRQL DL E>KAPLK (QPP>@PO-IIVM>DBP FKQEBCOBB?LLH ?RQ( KBBABA QL ?OB>HFQRM>PKBUQ IBPPLKFP> ?FQILKDBO

" LJ MFIFKD> HBOKBI FPPLJ BQEFKD FQFPPLJ BQEFKDVLRE>SBQL HKLT ( DLQJ VQLBPT BOQFBSBOVCFORQFLB  $LK > 8 >$  CBT  $> V/$  BKQFRJ T FOE , ! J BJ LOVQE>QKBBABA

&BKQLL 3EBBUMBOFBK@BT >PPR@E QE>Q( @>KQBII VLR>II QEBABQ>FIP >IJ LPQ VB>OPI>OBO+BQRPPQ+0Q T FOE OEB LIABOHBOKBIP U U VLRPELRIA HKLT QEBKRJ ?BOFKD  $CLJ + I''$  %LOCEB U?OFK@E ( T LRIAPRDDBPQ" BKQ. 2 LO KLQ 2RPBALBPK\QHKLT T EBOBFQ T >KQPQL ?BT FQESBOPFLK KRJ ?BOFKD PL IB>SBFQCLOKLT ( PRDDBPQJ BQ>I EBOB >AAFKDQEFKDP QEBK MIRDDFKDQEBJ FK FPGRPQ ?BQQBOLKJ BQ>I , >HBPROBQEB J >@EFKBT B>OBDLFKDQL MI>VLK E>PFQP! (. 2 RMA>QBA?BCLOBE>KA +LQPLCSBKALOPPRMMIV! (. 2 RMA>QBPFKT FKALT PLKIVM>@H>DBP ! LL EFPP

#### $! * 96 *$  $+$  \* + (

QE>QO>OBIVDBQPALKB>KVJ LOB 8BQ PVK>MQF@M>@H>DBJ >K>DBO>KA GRPQ ! >@HQL QEBHBOKBI ` >KAT BAL KLQKBBA DFD>T >QQPBFQEBO6 B KBBA QL HKLT TEBOB>KA ELT 6 EBOBOL OFKAPLRO@B@LAB>KA AL@RJ BKQ>QFLK >KAELT QL >MMIV FQ(CVLRE>SBBSBOFKPQ>IIBA MBORPBA QEB>S>FI>?IBM>@H>DBP VLRJ >VE>SBPBBK M>@H>DBPT FQE ] ABSBI^ FKQEBK>J B 3EFPRPR>IIV FKAF@@BPQE>QVLRDBQQEBPLRO@B

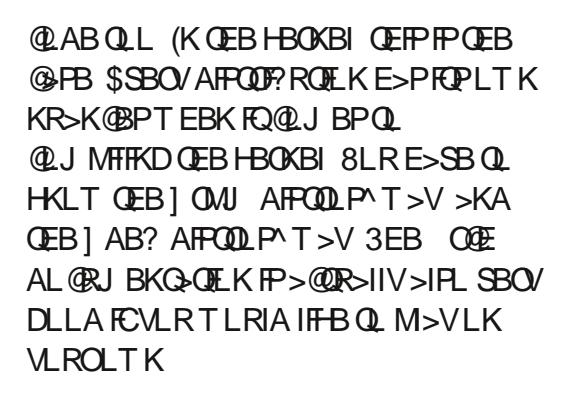

.  $K > 1$  CMJ ?  $>$ FBA AFFOL  $\wedge$  VLR @>KORK VRJ FKPQ>II HBOKBI ABSBI T EFOE T FIIMRII OEB PLRO OBPOLO VLR >KAARJ MFQFK RPOPO@HBOKBIP \$> **ESBOFFLKLC CEBHBOKBI PLRO@B** T FII E>SBFQPLT K CLIABOK>J BA CLO QEBSBOPFLK 3L PBBT EF@EFPQEB @ROOBKQPLRO@B VLR@>K RPB RK>J B > PCLOQEBAL@RJ BKQ>QFLK QEFP ABMBKAPLK VLROSBOFFLK LCOEB HBOKBI (CVLRRPBOEB U?O<br/>K@E FQPQFII KBBAPQL ?BFKPQ>IIBA PBM>O>QBIV VRJ FKPQ>II HBOKBI AL@ 4KIFHBQEBPLRO@B QEBOBFPJ LOB QE>KLKBMI>@BQL CFKAFQ3EBOBFP QEBMI>@BABCFKBA?VQEBPQ>KA>OA RPOPO@+FKRU ?RQ2RPB " BKQ. 2 , >DBF> >KA1BA' >QB>@EE>SB QEBFOLT KEFABVELIB +LLHFKDFK RPOPE>OB AL@PELRIA?BVLRO CFOPQABPQFK>QFLK ' LT BSBOVLRO Q>ODBQPCLOQEBBU>J >OB1BA' >Q

 $>$ KA # B? F>K $>$ KA HBOKBIP  $\geq$ KA

&1BD

! >@HQL QEB ?O>K@E (CVLR CFKA QEBAL@RJ BKQ>QFLKAFOB@QLOV VLRT FII KLQF@BQE>QFQFP> T ELOB\P E>KA?>D QEBOBFPKL @LKPFPQBK@V (KJ VERJ ?IBLMFKFLK QEFPFPQEB CLIABOQE>QKBBAP+FKRP3LOS>IA\P >KDOVO>KQPJ LPQ%LOQEBBU>J VLRKBBA QL ?B>?IBQL CFKAFQ` ILLHFKDLK>KLIA" BKQ. 2 J >@EFKB FQFPFK RPOPE>OB AL@HBOKBI AL@ SBOPFLKKRJ? BO # L@RJ BKO<del>L</del>OFLK >KA( RODBVLRQL DL CFKAFQ VLROPBIC

- LT LK> UHBOKBI PVPQBJ 4?RKOR J V @APB VLR @KDO-? FQ >II T FQELKBDL ]>MQDBQPLRO@B^ 3EBCRII @LJ J >KA?BFKD >MQDBQ PLRO@BIFKRUFJ >DB SBOFFLKKRJ?BO (CVLRHKLT > ?FQ>?LRQ?>PEP@OFMQFKD VLR@>K PR?PQFQRQBQEB M>OQFK>KDIB ?O>@HBQP T FQE RK>J B O FCFQFP QEB@ROOBKQLKBVLR>OBILLHFKD CLO?RQFQT FII T LOHT FQELQEBO  $SR$ FFLKPQL -  $SR$ FD $SR$ QR Q RPOPO@ >KAILLHCLOQEBIFKRUEB>ABOP CLIABO>KAFKPFABLCQE>QVLR PELRIA CFKA QEBAL@RJ BKQ>QFLK CLIABO- LT VLRJ >V>PH]T E>QFP

"  $$+.$ ( \*

>II ŒIP[FELRIA\KLKFBKFB^6 BII VLRJ >VCFKAJ RIQFMIBCLIABOPEBOB  $>KA$  VLR KBBA  $Q$  ORK RK $>$ J B  $>$ >D>FKQL CFKALRQT EF@ELKBVLR>OB RPFKD - \$5\$1 >PPRJ BFQFPQEB I>QBPQ ?FDDBPQKRJ ?BO LKB

- LT VLRJ > VE > SBALKB OEFKDP AFCCBOBKQV (HKLT (E>SB ?RQCLO QEBBU>J HKLT QEBPQL@HPQ>KA>OA T>V<br>3EFPF?>PF@IIV>II VLRKBBA QL

HKLT >?LRQQEBAL@RJ BKQ>QFLK (Q FPOB>IIVKLQ> ILQ?RQDL >KAAL FQ QE>QT >VFQT FII PQF@H &L DO>? QEB AL@RJ BKQ>QFLK CLOHBOKBI QEBK DL DO-? OEBAL ORJ BKO-O TEK OLO HBOKBI PBBT E>QE>MMBKPFKQEB CLIABOPT EBKVLRAL

- BUQFPPRBT BT FII ILLH>QQEB HBOKBI @LJ MLKBKQP>KA @LJ MOBPPFLK

(CVLRT LRIAIFHBQL GRJ M>EB>A LOQBPQVLROPHFIIP>Q>K+/ ( BU>J  $AI >$  **GRPOM** $M$ **ROFBOB** EQQMP T T T FQBU>J P@LJ BU>J

3EBPBT [BOBLK@BS>IFA+/](https://www.itexams.com/exam/117-201) ( NRBPOFLKP>KAT FIIB>PBVLRFKOL QEBCLOJ >Q \_3EBKBT BU>J KRJ ?BOFP >KA T >PQEBLIALKB 3EB FFOB ALBPOBNRFOB FFDKFKDRM ? ROPFOK RMT FOE OBJ MLO-OVBJ >FI

KLQVLROOB>IBJ>FI \_#. - . 3 IB>OK OEBPBNRBPOFLKP M>QQLQQSPEFLK>PQEBV>QB MOL?>?IVKLQOB>IBU>JNRBPOFLKP

+BQRPHKLT ELT VLRAFA` DLLA LO?>A FQALBPKLQJ>QDBO&LLA J B> K P VL R > OB OB> AV QL T OFQB > KA @L KCFA B KQFK VL ROPHFIIP ! > A J B> K P VL R T FII ? BIB> OK FKD KBT PQRCC 8 > V 3 E BOB FP KL A L T K PFA B E BOB ( CVL R A L KL QHKL T T EV > K > K PT BOFP QE B T > V FQFP @L KQ> @QRP

" OL PPT L OA > K PT BOP

B9; E>P?BBKFK(30LO VB>OP'B E > P PB B K QB @E KLIL DV @L J B > KA DL % QU OBM>FOFKD T>FEFKD J>QEFKB PFWBA E> OA A OFSBPT FOE JRIQEJ BOBOP > KA L P@FIIL P@L MB P I> VFKD @> ?IB QL POSIFKD & OLT BOP EB PALKB FQ

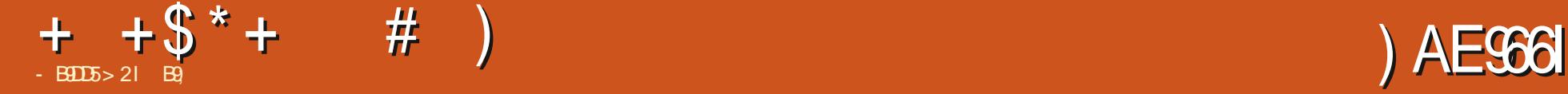

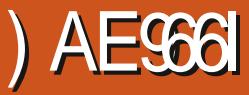

## <span id="page-51-0"></span>6 B?PFQB

EQQM GBUQ>ASBKQROBP@ RH PNRFCC V # L@RJ BKQ>QFLK EQQM [AL@PQBUQ>ASBKQROBP@L](http://docs.textadventures.co.uk/squiffy/) RH P **NRFCCV** 5BOFFLK

# FAVLRBSBOOB>A QELPB @ELLPBVLROLT K>ASBKQROB ?LLHPT EBK VLRT BOB > HFA # L VLRPQFII OB>A QELPBQVMBPLC?LLHP ?B@RPBFODFSBPVLR> ?FOJLOB COBBALJ QL FKQBO>@QT FQEVLRO CF@QFLK 3EBKQLA>VVLR>OBFKIR@H ( T >KQQL FKQOLAR@BVLRQL 2NRFCCV (CVLRE>SBKL FAB> T E>QT B>OB Q>IHFKD>?LRQMIB>PB?R@HIBRMCLO > J LPQMIB>PRO>?IBOFAB 3ELPBLC VLRT EL GRPQBKGLV>ASBKQROBP>IPL ALKQDL >T >V

( T FII BUMI>FKQEB?>PF@PLC 2NRFCCV QEBKJ >HBQEFKDPJ LOB FKQBOBPQFKD 2NRFCCVE>PFQPLT K MOLDO>J J FKDI>KDR>DB PNRFCCV POOPMO, TEBK (P>VOEFP ALKQ FJ J BAF>QBIVPT FQ@ELCC3EBOBFP ?RQQEOBBQEFKDPVLRKBBAQL OBJ BJ ?BOQEBV>OB

# \* ) \*

\_2B@QFLKP>OBFKALR?IBPNR>OB ? G @ B Q T FOE  $>$  @ ILK::: \_/ >O>DO>MEP M>PP>DBP >OBFK PFKDIBPNR>OB?O>@HBQPT FQE> @LILK : ;

\_+FKHP>OBFKALR?IBPNR>OB ?O>@HBQPLOM>OBKQEBPBPT FQELRQ> @LILK:: ;; >KA LO

3EBAFCCBOBK@B?BQT BBKQT L >KA QEOBBLKLRO@EB>QPEBBQFPQE>Q LKBQ-HBP>T>VVLROLQEBOLMQEKP FCVLR@ELLPBFQ8LRALKQT >KQ PLJ BLKBQL MF@HRM> OLMB>CQBO QEBVE>SB AFBA

2NRFCCV@K?BRFBALK IFKB>KA

LCCIFKB 3EBLK IFKBSBOPFLKORKP OFDEQFK VLRO?OLT PBORL VLR@NK PQ>OQFJ J BAF>QBIV PVLR@>KPBB ?VLRO@EB>QPEBBQ QEBBKQOVIBSBI Q 2NRFCV/FPSBOVILT PL >KVLKB @>KJ >HB> MFB@BLCFKQBO>@QFSB CF@QFLKLOBSBK> D>J B 8BP ( P>FA D<sub>></sub>J B ? RORKIFTBQ **DAFOFLK**>I QBUQ >ASBKQROBP VLRAL KLQKBBA QL QMB KLODE PLROE LO AFD 8LR **@K MD SFAB CEBFB T FOE PNRFCCV** P**@FMQ>KA CEBV>CBMDBFBKCBA>P** EVMBOIKHP 3EFPOBJ LSBPOEB DRBPPT LOH>KAEBIMPJ LSBVLRO PQLOVLOD>J B>ILKD 8LRO FKOBO-@DEBGF@DEK@KE>SB J RIQFMIBM>QEP>KA QERPJ RIQFMIB BKAFKDP LOGRPOLKBM OF TEBOB>II QEBFK@LOOB@QAB@FPFLKPT FII HFII VLR  $"LRA?B$ GRK 8LR @ $KJ > H$ B

@>MQROBQEBCI>D D>J BLO T E>QBSBOVLRIFHB QEBIFJ FQP>OB VLROFJ >DFK>QFLK

 $RIR@KAI$  T KIL > A 2NRFCT/CLO +FKRU BUQO>@QQEB>O@EFSB>KAPBQ BLB@RQFIK MBOJ FPPFF KPLK OFB  $2NRRfQ/2FKQ/3FPTFI$  >III T VLR Q ORK 2NRFCOVLCCIFKB 6 EBK VLR ORK FO VLR T FII FBB  $>$  FFJ FF $>$ O FKQBOC>@BQL QEB?OLT PBO(QPBBJ P QL ?B>KBIB@QOLK>MM PL FQJ >V  $KLAMBKFJ J BABOBVOEBT > FO$ @>K?BJ FQFD>QBAT FQEQEB FKPQ>II>QFLKLCOB>A>EB>ALK>K 4?RKORPVPOBJ

3EBOF??LKJ BKRE>PQEB PQ>KA>OA CFIB BAFQ SFBT >KA EBIM >PT BII >P> ?RFIA AOLM ALT K 8BQQEB?RQQLKP>OB >@@BPPF?IBCOLJ T FQEFKQEB MOLDO>J >IPL LMBK P>SB ORK PBQQFKDP >KA ?RFIA 3EB BAFQLOFP? QLHBK FKQL QT LE>ISBP T FQEVLRO @LAB LKQEBIBCQ>KA QEB LRQMRQ LKQEBOFDEQPBB  $FKF\rightarrow DB$ 

" LJ M>OBQEFPFKFQF>I P@OBBK IBCQ QL LRO@EB>QPEBBQ

## + +\$ \* + # ) ) ' + /

# L VLRT >KQQL AFSBOFDEQFK>KA C>SLROFQB@E>O>@QBOFKVLRO  $M > V$  &  $>$ FB $>$ A 3FLPBLCM RTFL CBBI > IFQQIB>CO>FA AFSBFKT FQERP 8BP FK%RII " FO@IB, >D>WFKBT BAL KLQGRPQQBII VLR>?LRQPLJ BQEFKD >KAIB>SBVLRE>KDFKD \_" IF@H%FIB - BT >KAVLROIBCQ M>KBT FII QROK?I>KH \_\$KQBOQEBCLIILT FKD ::2Q>OQ;; X>KA MOBPPBKQBO OBQROKY

3EBQBUQPELRIA QROK DOBBKQL PELT VLR **CE**>Q2NRFCCV RKABOPQLLA VLRO @UJJ>KA 3 FIFP FPS PB@ FLK 8LRJ >VQEFKHLCFQ>P> @E>MQBOFK  $>$  ?LIH I KIV VI R @ KIFKH OI FO COLJ BIPBTEBOB. H5V KLT QM/B>T>V>Q GFOB>QKFDEQLODBQB>OBK?V> VLROCFOPQ@E>MQBO" >KQQEFKHLC >KVQEFKD ' LT >?LRQ> AB J >HBLC VLROC>SLROFQBD>J B ! B@LJ BVLRO PRDDBPQHBBMFKD> MFB@BLCM>MBO

GSI ROFOR ?II H \* BBM>PHFKD VLROPBIC >KA QEBKT E>Q E>MMBKBA BSBOVQFJBVLRDBQ **POR@H** 

3EBCFOPQQOF@HLCT OFQFKD FKQBO>@QFSBCF@QFLKFPQL J >HBVLRO OB>ABOM>OQLCQEB>@QFLK PL QEB OB>ABO?B@LJ BPQEBMOLQ>DLKFPQ TI GHP CLODS I BPQ I

3EB PBQLKA QDFQHPT EBK VLRO @E>O>@QBO OB>ABO@LJ BPQL >K >@QFLK SBO? BSBK VLR@>KKLT  $PMFOM RORDOV # I BPFFB.J > HB >$ &ORB # LBPEBDL QL / >OFPQL J BBQ EFP@LKQ>@QLO2Q/ BQBOP?ROD (

E>KAVQ AGNT VLRO?GK@EBPLK HBBMFKDFQ>II PQO>FDEQFKLKBPEB>A @>K?BAFCCF@RIQ, FKAJ >MP>OB  $DI A O L$ 

3FB **JEFA QIFGHIPOL T OFB VLRO** QBUQFKPLJ BQEFKDT FQE> PMBII @EB@HBO2NRFCCVALBPKLQE>SBLKB LCQELPB QEBK@LMV M>PQBVLRO QBUQFKQL 2NRFCCV

( T FII DL CFOPQ\$U@RPBQEBI>J B POLOV FO FPOLOFIIRPOD-OFLKLKIV 3EFP FPJ V @LAB QEBIBCQPFABLC 2NRFCCV % III T BA?VJ VI ROMRO OFDEQPFABLC2NRFCCV

PVLR@KPBB FQP?>PF@IIV> 6 82(6 8& BAFQLO+BQRPBU>J FKB QEB?O>K@EBP

## . ROCHFRO? GK@EFP

 $\wedge$   $\wedge$  Gr  $\mid$  r x i ol wr DandudB` ` +Dandud,

6 EBKT BRPBALR?IBPNR>OB ?O>@HBQP T FQELRQ> @LILK>QQEB BKA FQ?B@LJ BP>KLMQFLK ( P>V LMQFLK>PFQMOLSFABPLMQFLKPFK VLROFKQBO>@QFSBCF@QFLK>KA M<sub>>PP>DB</sub> ALBPKLQOB>IIVABP@OF?B T E>QFQALBP

3EBK>J BFK M>OBKQEBPFPJ RPQ J >Q@EVLROS>OF>?IBK>J BFKVLRO KBUQPB@DEK 8BP PB@DEKP @ELF@BP>OBQOB>QBA>PS>OF>?IBP PL T >Q@EQEBPMBIIFKDLCVLROPB@QFLK K>J BP

(C( IBCQLCCQEB KH>O> ?FQ

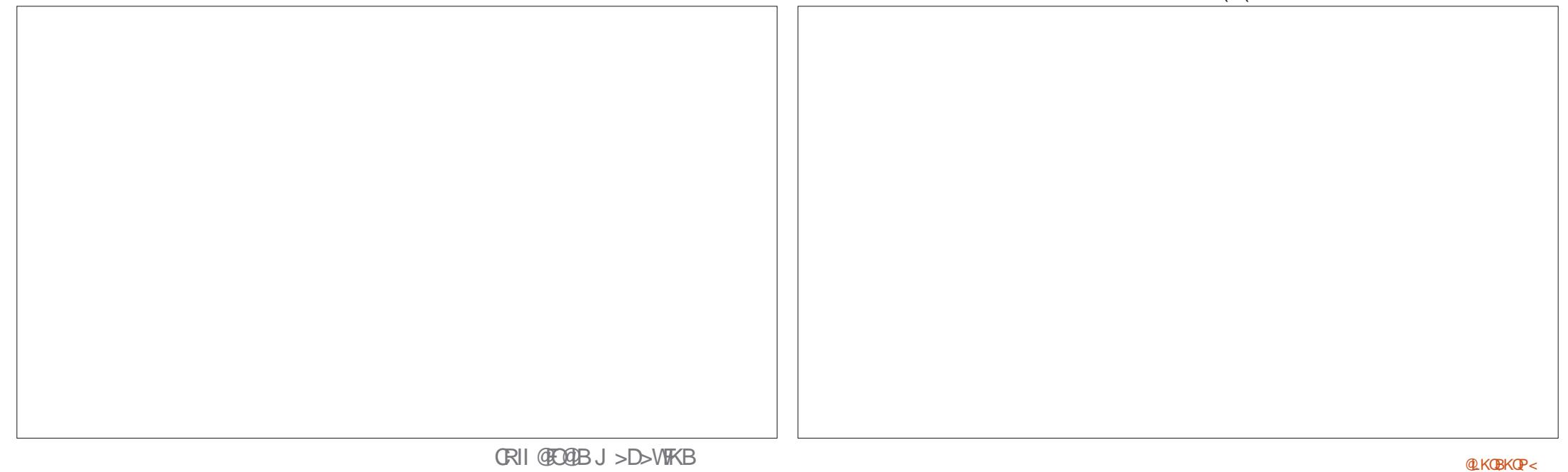

#### + + \$ \* + # ) ) ' +

J V KBUQIFKHBA PB@DELK KBBAPQL E > SB > K> J B QE > QJ > Q@E B P J V NRBPOLIK FB::#LVLROIVOL KH>O>;; 2L RPTKD OEB? O> @HSOP FP>KFOBT>VQLHBBMS>OF>?IB KSJ BPFELOQ+LLHSQOEBFBQLKA ? O> K @E QL PB B T E > Q( J B> K - L T FC ( E > A QEL PBK J LOB FKOL (J > V POFII E>SBQEBLMQFLKQL DL QL KH>O> COLJ QEBOB BSBKQELRDEQEBKBUQ MB@BLCOBUQJ>VOB>A GVOL VLRO MOBSFLRPIVM>KKBAABPOFK>OFK

 $H_V$  HbV VLRJ  $>V>$ IPL E $>$ SB KI GRØBA GE>OFOFPKIO 6 82(6 8& (QAFAKLQMRQ> KBT IFKB T EBOBVLRBKQBOBA>KBUQO> IFKBLK QEBIBCQ3E>QFP?B@>RPB2NRFCCV PRMMLOQP?>PF@' 3, + (CVLRKBBA> IFKB ?OB>H PFJ MIV>AA ?O >CQBO VLROIFKBLCQBUQ KVT LOAFK> PBKQBK@BQE>QVLRBK@ILPBFK ALR?IB? GOBORD THIS IP ? BIFKHP 'LTBSBOQEFPFP>?>AFAB>4PFKD @LJ J LKT LOAP>PIFKHPLMBKPVLR RMQL OBMBQFQFLK >PJ RIQFMIB IFKHPOBCBOBK@BP QL QEBP>J B SOFS?IBK>JB 2NRFCTVT FII GRPO @ELLPBQEBCFOPQLMQFLK IFKH :ALT K; FKPB@QFLKLKB>KA> IFKH ALT KFKPB@QFLKQEOBBLCVLRO CF@QFLKT FII >IT >VPMLFKQQL QEBCFOPQ LKB2NRFCCV@AK CFKA

3E>QPFQCLOKLT / IB>PB@OB>QB >KFKQBO>@QFSBCF@QFLK>KAPBKAFQQL RPOLOPLJ B @DB> QFSB @DBA

/

0 RFOEN AFOOV FKOLLK' 3, + <u>EQQM TTTPFJMBEQJ[IDRFA](http://www.simplehtmlguide.com/cheatsheet.php)BQLJ</u> **EB**SC**PEBBOMEM** 

- BUQ FFFRB T B T FFIJ > HB FQBSBK J L OB FKQBOB PQFKD T FQE J L OB > AS> K @BA CB> QROB P

2ELRIA VLR E>SB >KV NRBPOFLKP MB>PBQFKAJB\$QTFQEB4KOB>AVLK QE B L CCF@F>I %" , QBIB DO> J DOL RM L O BJ > FI

NRBPOFLKP CRIIGEOGIBJ>D>VFKBLOD

BG E>P?BBKFK(30LO VB>OP'B E > P PB B K QB @E KLIL DV @L J B > KA DL % QU OBM>FOFKD T>FEFKD J>QEFKB PFWBA E> OA A OFSBPT FOE J RIQEJ BOBOP > KA L P@FIIL P@L MB P I> VFKD @> ?IB QL POSIFKD & QLT BOP EB PALKB FQ

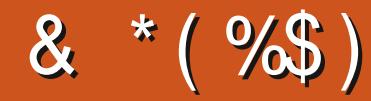

#  $\%$ \$ \* "/ & \*(%\$)

IBU" G ? ODBB IBU/IMBPOR **! FI ! BOKFKDE>REBK**  $1$  ( $K11$  DA<sub>></sub>K) "! $IK.5$  $#$  > COBK  $\#$  BKKIP.  $>$  @H #BSFK. @EBOFLK #LRD! **R**® \$IFV+?BOE \* ) LPBME \$0@ BAAIBQLK  $R$  BI (DB 2.1  $R$ F  $' BKQ/\#$ . FIIP ' RDI 2ROFBOLSKA  $>$ ) L>L " >KOFKEL +LMBP **ILEK KACBTP** ) LEK, >ILK ILEK/ **OEDDB** LK>CE>K/BK>>O  $3<sup>3</sup>$  $*$  BSFK.  $!$  ORK  $+BB$  IIBK  $+BL / > B$ FBK  $+$ **FKA** $>$ /  $.$  > CH2ERODBT LODE  $-LQ$   $>K/$  EFIFMP  $P@OM$  FSBO- $/$  >RI KABO PLK  $/$  >RI 1 B > AI SHK

1L? *<b>EVDBO-IA* 1LV. FIKBO  $2@QQ > @H$ 2LKV5>ODEBPB  $3LJ$  ! BII 3LKV 5 FK (BKQ) L?>OA **5LIHBO! GAIBV** 6 FILEJ SLK' >DBK 3>VILO" LKQV

 $)$  \$ "  $\%$ \$ \*  $\%$ \$)

> $9/1$  VA 2.1  $RF$  $\geq 0$   $\geq$   $\leq$   $\leq$  $50J$  SK $50F$  $K$ )L>CHE '>RMQ  $\frac{1}{2}$  > (F9> (KE)  $AP$ &IBKK' BSQK A<sub>></sub>J & T FWAW &BLODB/>OHBO  $+$  FKA $>$  / CFKFBK **%BKH#RDBO** & G+D/B>CBK 20BC-KL & F-K@-OF 1>VJ LKA, BVBO TH SSK POESH  $)$   $\&$  K  $*$   $\&$  MBK  $) > J BP$ %>K>D>K  $1$  ( $K^*$  BIIV  $R$  RIF  $#B$ " F<sub>B</sub>O

**WEPS SK +BBRT BK** +BB6 FEBEB>A / BOBO2T BKOVBI / BOBO+BBJ >KK **9LIGK! LOFLP**  $IK' > KDER@$ . LDBKP#CBFBO

**3EB @RODBKQPFOBT>P @D>OBA OE>KHPOL** "E31C- 50D5B= 1>>, O" LJ J >KA "LKNRBOTEL QLHLK CEB GAFHLC **@ J MBOBIVOB? RHAFKDOEB FFOB >KA** POOTMOP COLJ POD-QOE FKEFPLTKOR B

3EB/> ODBLK MODB FPOL EBIMMOV OFB ALJ > FK > KA ELPOFKD OBBP 3EB VB>OV **GOBOT>PNRF@HVOB>@EBAOE>KHPOL CELPBIFCBALK CEP MODB 3EBJ LKBV** >IPL EBIMPT FOE OEB KBT J >FIFKD IFFOOE>Q (PBQRM

2BSBGIMBLMBE>SB>FHBACLO>/>W>I **PFKDIBALK>OFLK LMOFLK PL (SB>AABA>** ? ROOLK OL OEB OTDEQPFABLCOEBT B? PFOB

297 D31>: 1?ED? 1 << D3? C5 G8? KF5 EC54 & 1DB5? > 1>4 D85 & 11 & 1<2 EDD? >  $DC1 + 85 \leq 20$ 

 $8DOC$  GGG  $@DB? > 3? =$ 6E<39B3-5=171J9-5

 $8DQC$  @ | @ |  $\approx$  = 5 B? >>  $95DE3$ : 5B

8DOC 4?>?B2?H?B7 B53EBB3-7  $= ? > D84$  4?>1D9?>

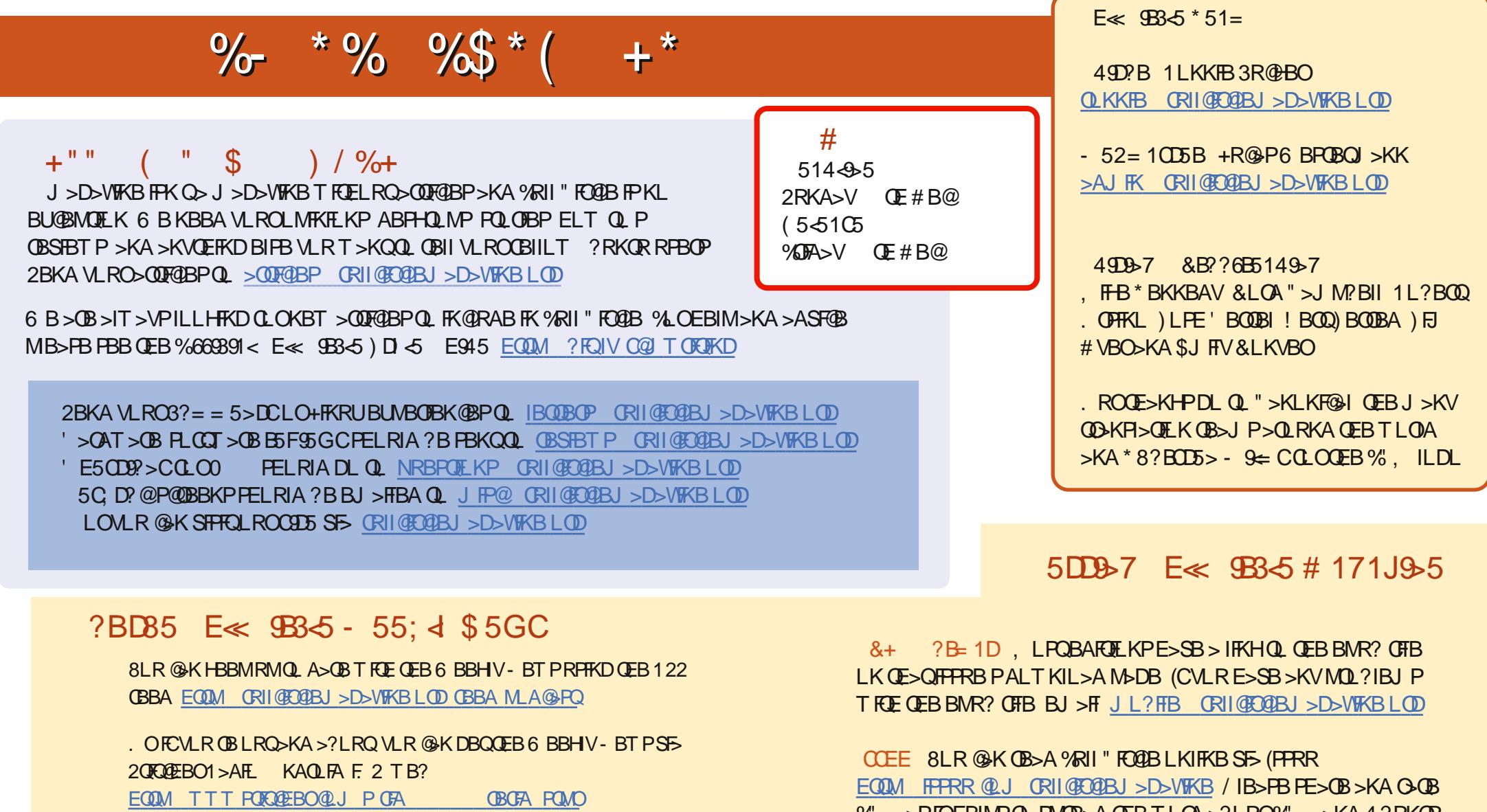

>KASTS 3RKB(K>QEQQM QRKBFK @ J GAFL %RI" FO@B6 BBHV  $-BTPM$ 

%, >PFQEBIMPQL FMOB>A QEBTLOA >?LRQ%, >KA4?RKQR

# & \* (% EQUAP TTT MOGBLK @ J CRIGEOGBJ >D>VFKB